# TypoG – Typographic Fine-Tuning

Ch. L. Spiel∗

v0.4 2024/07/08

### **Abstract**

Package typog provides macros and environments for (micro-)typographic enhancements. It also supplies some means to avoid common typographic problems as, for example, orphan or widow lines. Moreover it supplies high-level front-ends for packages microtype and setspace.

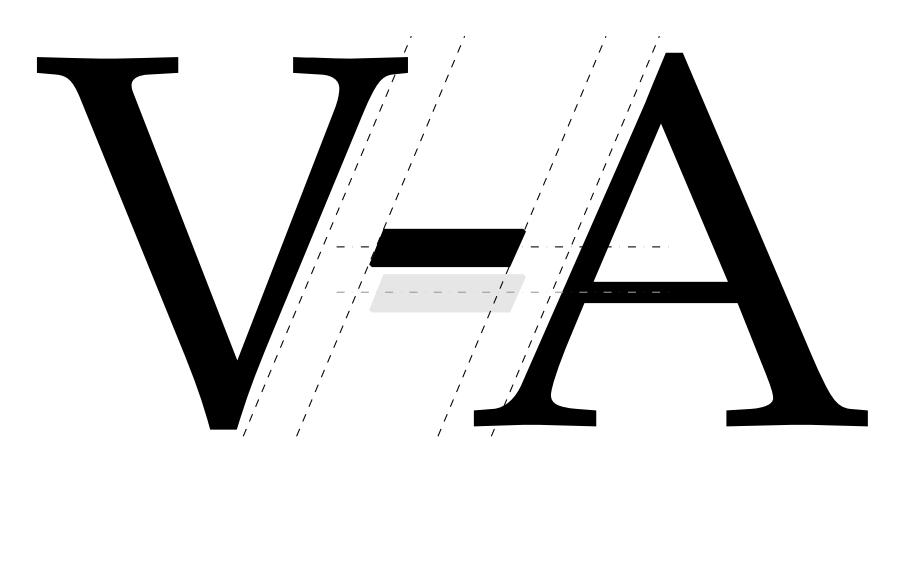

This package is copyright © 2024 Ch. L. Spiel. It may be distributed and/or modified under the conditions of the LA[TEX Project Public License](https://www.latex-project.org/lppl.txt) (LPPL), either version 1.3c of this license or – at your option – any later version. This work has the LPPL maintenance status »author-maintained«.

<sup>∗</sup> cspiel@users.sourceforge.org

## **Contents**

Hoffentlich wird es nicht so schlimm, wie es schon ist! — KARL VALENTIN

**Introduction [1](#page-4-0)**<br>1.1 Overview **1** Overview [1](#page-4-1) 1.2 Prerequisites **[1](#page-4-2)** 2 **Package Options [2](#page-5-0) Macros and Environments** [5](#page-8-0)<br>3.1 Setup and Reconfiguration 3.1 Setup and Reconfiguration **[5](#page-8-1)** 3.2 Information **[6](#page-9-0)** 3.2.1 Font Information **[6](#page-9-1)** 3.2.2 Paragraph- and Page-Breaking Trace **[7](#page-10-0)** 3.3 Hyphenation **[10](#page-13-0)** 3.4 Disable/Break Ligatures **[14](#page-16-0)** 3.5 Manual Italic Correction **[15](#page-17-0)** 3.6 Apply Extra Kerning **[16](#page-18-0)** 3.6.1 Slash **[16](#page-19-0)** 3.6.2 Hyphen **[17](#page-19-1)** 3.7 Raise Selected Characters **[17](#page-20-0)** 3.7.1 Capital Hyphen **[18](#page-21-0)** 3.7.2 Capital Dash **[18](#page-21-1)** 3.7.3 Number Dash (Figure Dash) **[19](#page-22-0)** 3.7.4 Multiplication Sign **[20](#page-23-0)** 3.7.5 Guillemets **[20](#page-23-1)** 3.8 Vertically Adjust Label Items **[22](#page-25-0)** 3.9 Align Last Line **[25](#page-28-0)** 3.10 Fill Last Line **[27](#page-30-0)** 3.10.1 Problem Definition **[27](#page-30-1)** 3.10.2 Manual Changes **[29](#page-31-0)** 3.10.3 Multi-Purpose Environments **[30](#page-32-0)** 3.10.4 Specialized Environments **[30](#page-33-0)**

Table of Contents continued on next page.

The font sample on the title page was generated with the help of METAPOST using »URW Palladio« .

- 3.11 Spacing **[31](#page-34-0)**
	- 3.11.1 Looser/Tighter **[31](#page-34-1)**
	- 3.11.2 Wide Space **[32](#page-35-0)**
	- 3.11.3 Narrow Space **[33](#page-36-0)**
- 3.12 Microtype Front-End **[34](#page-37-0)**
	- 3.12.1 Tracking **[35](#page-37-1)**
	- 3.12.2 Font Expansion **[35](#page-38-0)**
	- 3.12.3 Character Protrusion **[37](#page-40-0)**
- 3.13 Sloppy Paragraphs **[37](#page-40-1)**
- 3.14 Vertically Partially-Tied Paragraphs **[39](#page-42-0)**
- 3.15 Breakable Displayed Equations **[42](#page-44-0)**
- 3.16 Setspace Front-End **[44](#page-47-0)**
- 3.17 Smooth Ragged **[47](#page-50-0)**

### **Other Packages for Fine LAT<sub>F</sub>X Typography** [51](#page-54-0)

## A **Package Code [52](#page-55-0)**

- A.1 Setup and Reconfiguration **[56](#page-59-0)** A.10 Fill Last Line **[73](#page-76-0)**
- A.2 Information **[57](#page-60-0)**
- A.3 Hyphenation **[59](#page-62-0)**
- A.4 Disable/Break Ligatures **[60](#page-63-0)**
- A.5 Manual Italic Correction **[61](#page-63-1)**
- A.6 Apply Extra Kerning **[61](#page-64-0)**
- A.7 Raise Selected Characters **[63](#page-66-0)**
- A.8 Vert. Adjust Label Items **[66](#page-69-0)**
- A.9 Align Last Line **[73](#page-75-0)**
- A.11 Spacing **[75](#page-77-0)**
- 
- A.12 Microtype Front-End **[76](#page-79-0)**
- A.13 Sloppy Paragraphs **[80](#page-83-0)**
- A.14 Vert. Tie Paragraphs **[82](#page-85-0)**
- A.15 Breakable Disp. Eqs. **[87](#page-90-0)**
- A.16 Setspace Front-End **[87](#page-90-1)**
- A.17 Smooth Ragged **[91](#page-94-0)**

B **typog-grep [97](#page-100-0)**

**Change History [104](#page-107-0)**

**References [105](#page-108-0)**

**Index [108](#page-111-0)**

## **List of Tables**

- 1 Hyphens and automatic hyphenation **[12](#page-15-0)**
- 2 Suggested raise amounts for \figuredash **[19](#page-22-1)**
- 3 Suggested raise amounts for guillemets **[21](#page-24-0)**
- 4 Label item adjustment suggestions **[26](#page-29-0)**
- 5 Spacing changes made by loosespacing **[32](#page-35-1)**
- 6 Spacing changes made by tightspacing **[32](#page-35-2)**
- 7 \fontdimen⟨number⟩ parameters **[33](#page-36-1)**
- 8 Comparison of some space sizes **[34](#page-37-2)**
- 9 Shrink values of setfontshrink **[36](#page-39-0)**
- 10 Stretch values of setfontstretch **[36](#page-39-1)**
- 11 Shrink and stretch values of setfontexpand **[36](#page-39-2)**
- 12 Parameter adjustments of \slightlysloppy **[38](#page-41-0)**
- 13 Partial paragraph line counts **[42](#page-45-0)**
- 14 Env. breakabledisplay and \interdisplaylinepenalty **[43](#page-46-0)**

### <span id="page-4-0"></span>**1 Introduction**

»Good typography« is the minimum acceptable solution; »fine typography« is what we aspire to. — ILENE STRIZVER

LATEX is the beginning of good typesetting – not the end. This package provides some tools for even better looking documents. When applied correctly its effects appear subtle and inconspicuous.

#### <span id="page-4-1"></span>**1.1 Overview**

Package typog focuses on (micro-)typographic improvements.

Section [3.2](#page-9-0) tends to the wish for more information in the typesetting process Throughout the whole docu- whether during the draft phase or in the final printed manuscript.

Section [3.3](#page-13-0) expands the hyphenation facilities of LATEX.

Sections [3.4](#page-16-0) to [3.7](#page-20-0) deal with vertically positioning glyphs in a more pleasant way. Also in the realm of vertical alignments is Sec. [3.8](#page-25-0) that explains how to heightadjust the labels in itemize lists to perfection whether the items are followed by uppercase or by lowercase letters.

Sections [3.9](#page-28-0) and [3.10](#page-30-0) discuss dearly missed macros for better control of the last line of a paragraph.

Section [3.11](#page-34-0) covers the manipulation of the length of a paragraph.

Section [3.12](#page-37-0) expounds on the microtype front-end: font tracking [\(3.12.1\)](#page-37-1), font expansion [\(3.12.2\)](#page-38-0), and character protrusion [\(3.12.3\)](#page-40-0).

In Sec. [3.13](#page-40-1) we address some shortcomings of spacing control with a replacement for the macro \sloppy and the related environment sloppypar.

Section [3.14](#page-42-0) presents several special functions to avoid club or widow lines in a paragraph.

As a simple extension of displayed mathematical equations we define a breakable variant in Sec. [3.15.](#page-44-0)

Section [3.16](#page-47-0) introduces the setspace front-end.

<span id="page-4-2"></span>In the last part, Sec. [3.17,](#page-50-0) we introduce a novel way of generating ragged paragraphs, which still is experimental.

### **1.2 Prerequisites**

Package typog requires  $\varepsilon$ -TEX; it relies on the LATEX3 interface. Parts of it are based on package microtype. However, if the respective functionality is not used, typog can be used without microtype. The same holds true for the setspace front-end.

The package was tested with **pdfTeX** 3.141592653-2.6-1.40.24 from the TeX Live distribution of 2022 as shipped by [Debian.](https://packages.debian.org/search?keywords=texlive)

ment we indicate actual uses of the package's features in the margin. All these notes are examples themselves as they are typeset with [slightly](#page-40-2)[sloppy](#page-40-2), [loosespacing](#page-34-2), and [smoothraggedrightpar](#page-51-0). The title page has already demonstrated the effect of [last](#page-30-2)[linecenteredpar](#page-30-2) in justified paragraphs for the abstract and the copyright notice.

#### 2 PACKAGE OPTIONS 2

### <span id="page-5-0"></span>**2 Package Options**

Package typog does not override any existing macros or environments when loaded, unless explicitly told by a package option.

\usepackage[ . . .]{microtype} % Only required for macros and % environments in Sec. [3.12.](#page-37-0) \usepackage[...]{setspace}% Only required for macros in Sec. [3.16.](#page-47-0) \usepackage[⟨OPTION⟩. . .]{typog}

The package  $\langle$  OPTIONs $\rangle$  also serve as configuration  $\langle$  key $\rangle$ s (unless noted otherwise). This means they can be set with [typogsetup](#page-8-2) and their values can be retrieved with  $\iota$  typogget. Options that rely on package microtype are indicated with »microtype req.«.

breakpenalty=⟨penalty⟩

<span id="page-5-3"></span>Penalty for a line break at various points. Default value: 50; initialized by the current \exhyphenpenalty: 50.

debug, nodebug

Write some package-specific debug information to the log file. Opposite: nodebug. The default is not to record debug information.

These two options neither can be used with [typogsetup](#page-8-2) nor with  $\t{type-}$ [get](#page-8-3).

#### ligaturekern=⟨dim⟩

<span id="page-5-2"></span><span id="page-5-1"></span>Set  $\langle dim \rangle$  of the kern that is inserted to split a ligature in macro [\nolig](#page-17-1). See Sec. [3.4.](#page-16-0) Default value:  $33/1000$  em.

#### lowercaselabelitemadjustments={⟨dim1⟩, ⟨dim2⟩, ⟨dim3⟩, ⟨dim4⟩}

SINCE V0.4 Vertical shifts  $\langle dimN \rangle$  to apply to  $\langle N \rangle$  to the nesting level of the itemize list starting at one. An empty  $\langle dimN \rangle$  is equivalent to 0 pt. The adjustments apply to the lowercase setting  $\Lambda$ lower[caseadjustlabelitems](#page-25-1)). See Sec. [3.8](#page-25-0) (in particular subsection ›Setup‹ and Tab. [4](#page-29-0) on p. [26\)](#page-29-0) and also configuration option [uppercaseadjustla](#page-7-0)[belitem](#page-7-0).

All four lengths default to 0 pt.

#### **Important**

Configuring lowercaselabelitemadjustments (or uppercaselabelitemadjustments) does not activate the correction mechanism. Use one of the macros \lowercaseadjustlabelitems or \uppercaseadjustlabelitems for that purpose.

This sub-section is typeset with all typog parameters reset to their defaults by wrapping it in a [typogsetup](#page-8-2) environment with an empty argument.

We access all the (default) configuration values with [\typogget](#page-8-3).

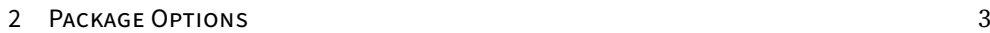

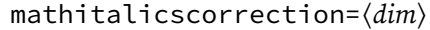

<span id="page-6-0"></span>Italics correction in math mode. See Sec. [3.5](#page-17-0) and also the complementary configuration option [textitalicscorrection](#page-7-1). Default value: 0.4mu.<sup>1</sup>

raise\*=⟨dim⟩

Set the length by which selected characters (dash, hyphen, times, and number dash) are raised. Default value: 0 pt.

Only the raise amounts for guillemets are unaffected by this option.

This option neither can be used with [typogsetup](#page-8-2) nor with [\typogget](#page-8-3), however, the specific options influenced by it can.

```
raisecapitaldash=⟨dim⟩
```
<span id="page-6-3"></span>Set the length that the \textendash is raised in [\capitaldash](#page-21-2). See Sec. [3.7.2.](#page-21-1) Default value: 0 pt.

```
raisecapitalhyphen=⟨dim⟩
```
Set the length that the hyphen character  $\vec{\cdot}$  is raised in [\capitalhyphen](#page-21-3). See Sec. [3.7.1.](#page-21-0) Default value: 0 pt.

#### by [vtietop](#page-42-1). raisecapitaltimes= $\langle dim \rangle$

<span id="page-6-6"></span><span id="page-6-4"></span>Set the length that the multiplication symbol  $\chi^2$  is raised in [\capital](#page-23-2)[times](#page-23-2). See Sec. [3.7.4.](#page-23-0) Default value: 0 pt.

### raisecapitalguillemets=⟨dim⟩

Set the length that single and double guillemets are raised in the uppercase versions of the guillemet macros. See Sec. [3.7.5.](#page-23-1) Default value: 0 pt.

#### raiseguillemets=⟨dim⟩

<span id="page-6-5"></span>Set the length that single and double guillemets are raised in the lowercase versions of the guillemet macros. See Sec. [3.7.5.](#page-23-1) Default value: 0 pt.

#### raisefiguredash=⟨dim⟩

<span id="page-6-2"></span><span id="page-6-1"></span>Set the length that the \textendash is raised in [\figuredash](#page-22-2). See Sec. [3.7.3.](#page-22-0) Default value: 0 pt.

```
shrinklimits={⟨limit-1⟩, ⟨limit-2⟩, ⟨limit-3⟩} microtype req.
```
stretchlimits={ $\langle limit-1\rangle$ ,  $\langle limit-2\rangle$ ,  $\langle limit-3\rangle$ } microtype req.

Set the three limits, given in  $\frac{1}{1000}$  em, of shrinkability and stretchability for the respective levels. They are used in [setfontshrink](#page-38-1) (shrinklimits triple only), [setfontstretch](#page-38-1) (stretchlimits triple only), and [set](#page-39-3)[fontexpand](#page-39-3) (both triples of limits). See Sec. [3.12.2.](#page-38-0)

New  $\langle$ *limit-#* $\rangle$  values replace old ones. If one or more limits of the triple should remain unchanged pass a  $\chi^*$  instead of a number.

Defaults for shrinklimits are 5, 10, 20 and those for stretchlimits are 5, 10, 20.

Both options can be used when loading the package and in the document preamble, but not in the document body.

1 Note that 1 mu is  $\frac{1}{18}$  em of the mathematical font's em.

This description list is protected against breaking items across pages within the first three lines

#### 2 PACKAGE OPTIONS 4

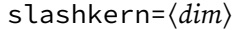

<span id="page-7-3"></span>Set the size of the kerns before and after [\kernedslash](#page-19-2). See Sec. [3.6.1.](#page-19-0) Default value:  $50/1000$  em.

#### textitalicscorrection=⟨dim⟩

<span id="page-7-1"></span>Italics correction fallback-value; used if \fontdimen1 is zero. See Sec. [3.5](#page-17-0) on manual italic correction and also the complementary configuration option [mathitalicscorrection](#page-6-0). Default value: 20⁄1000 em.

#### trackingttspacing={⟨outer-spacing⟩} microtype req.

<span id="page-7-2"></span>Set the outer spacing of all typewriter fonts if used in environment settracking as described in Sec. [3.12.1.](#page-37-1)

The argument  $\langle outer\text{-}spacing \rangle$  gets passed to microtype's \SetTracking option outer spacing [\[21,](#page-109-0) Sec. 5.3]. If it contains commas, enclose the whole argument in curly braces. Default argument value: 300, 90, 60.

The option can be used when loading the package and in the document preamble, but not in the document body.

<span id="page-7-0"></span>By default this option is unset.

uppercaselabelitemadjustments={⟨dim1⟩, ⟨dim2⟩, ⟨dim3⟩, ⟨dim4⟩}

SINCE V0.4 Vertical shifts  $\langle dimN \rangle$  to apply to \labelitem $\langle N \rangle$ , where  $\langle N \rangle$  is the nesting level of the itemize list starting at one. An empty  $\langle dimN \rangle$  is equivalent to 0 pt. The adjustments apply to the uppercase setting  $(\mu_{\text{pper}}$ [caseadjustlabelitems](#page-25-1)). See Sec. [3.8](#page-25-0) (in particular subsection ›Setup‹ and Tab. [4](#page-29-0) on p. [26\)](#page-29-0) and also configuration option [lowercaseadjustla](#page-5-1)[belitem](#page-5-1).

All four lengths default to 0 pt.

#### **Important**

Configuring uppercaselabelitemadjustments (or lowercaselabelitemadjustments) does not activate the correction mechanism. Use one of the macros \uppercaseadjustlabelitems or \lowercaseadjustlabelitems for that purpose.

3 MACROS AND ENVIRONMENTS 5

### <span id="page-8-0"></span>**3 Macros and Environments**

Easy things should be easy, and hard things should be possible. — LARRY WALL

This is the »User Manual« section of the documentation, where we describe all user-relevant macros and environments that are defined in package typog.

We follow the naming convention that every environment whose name ends with  $\ldots$  par issues a \par at its end. Environments with different name suffixes never close with \par.

### <span id="page-8-1"></span>**3.1 Setup and Reconfiguration**

typogsetup (env.) Configure the package with the given  $\langle keys \rangle$ . An empty argument of typogsetup resets all ⟨keys⟩ to their default values.

```
\begin{typogsetup}{\langle keys \rangle ... \end{typogsetup}
```
The package can be (re-)configured at any point with  $\y$  pogsetup{ $\langle \text{keys} \rangle$ }, or – for localized changes – as

```
\begin{typogsetup}{⟨keys⟩}
```
\end{typogsetup}

...

where  $\langle keys \rangle$  have the same format as the package options described in Sec. [2.](#page-5-0)

#### **Note**

Use \PassOptionsToPackage{ $\{keys\}$ }{typog} to pass  $\langle keys \rangle$  to typog before loading it and \typogsetup{⟨keys⟩} after \usepackage{typog}.

#### **Use Cases**

\typogsetup can substitute configuring the package at load-time or serve as an addition. ¶ Using the typogsetup environment allows to fine-tune the parameters for a specific use, e. g., display-sized text. ¶ It even is conceivable that a well-established typog-configuration gets attached to font-changing macros like \rm, \sf, etc.

\typogget Sometimes the user needs to access configuration values of package typog. This can be done in a safe way without resorting to code that is bracketed by  $\mathsf{make}$ atletter and \makeatother with the help of the following macro.

<span id="page-8-3"></span>\typogget{⟨key⟩}

Retrieve the configuration value that is associated with  $\langle \text{key} \rangle$ . For a list of available ⟨key⟩s see Sec. [2.](#page-5-0)

#### **Use Case**

Raise glyphs by the same amount as configured with typog.

```
\newcommand*{\seesubst}
  {\raisebox{\typogget{raisecapitalguillemets}}%
            {\rightarrowhead}}
\renewcommand*{\labelitemi}
  {\raisebox{\typogget{raisecapitaldash}}{\cdot}}
```
The latter only is useful inside of an itemize environment of course. Compare with the solution in Sec. [3.8](#page-25-0) offered by typog since v0.4.

\typoggetnth If a configuration item is associated with a list as [lowercaselabelitem-](#page-5-1)SINCE V0.4 [adjustments](#page-5-1), [shrinklimits](#page-6-1), [stretchlimits](#page-6-2), [trackingttspacing](#page-7-2), and [uppercaselabelitemadjustments](#page-7-0) are, it may be convenient to fetch a particular list element of it.

> \typoggetnth{⟨csname⟩}{⟨key⟩}{⟨index⟩} \typoggetnth{⟨dimen-register⟩}{⟨key⟩}{⟨index⟩}

Retrieve the configuration value – which is a comma-separated list – that is associated with  $\langle key \rangle$  and store the item having position  $\langle index \rangle$  in  $\langle dimen-register \rangle$ or the parameter-less, global macro ⟨csname⟩. The destination ⟨dimen-register⟩ may be predefined like, e. g., \dimen0 or user-defined. Dimensions can also be stored in a macro by using the  $\langle$ csname $\rangle$  form of  $\setminus$ typoggetnth but not vice versa.

Index into the list either from left-to-right with positive indices starting at 1 up to the length of the list, or from right-to-left with negative indices starting at −1 down to the negative length.

#### **Note**

Macro \typoggetnth only works with  $\langle key \rangle$ s that are associated with a list of values.

### <span id="page-9-0"></span>**3.2 Information**

Never forget: The visual output counts; The em-dash at then end of it must always be checked, [...]. — UDO WERMUTH [\[28\]](#page-109-1)

the quote is height-adjusted with [\capitalemdash\\*](#page-22-3).

<span id="page-9-1"></span>We define some functions for introspection of the typesetting process.

#### **3.2.1 Font Information**

\fontsizeinfo Capture the font size<sup>2</sup> and line spacing<sup>3</sup> at the point where \fontsizeinfo is called in macro  $\langle cs\text{-}name\rangle$ . Both dimensions are measured in points (pt) and the results are rounded to tenths.

\fontsizeinfo{⟨cs-name⟩}

The call to \fontsizeinfo introduces a pair of macros to access the stored values. The unstarred version \cs-name expands to the lengths including their

- 2 We use \fontdimen6, the em-height as the font size.
- 3 The line spacing simply is \baselineskip.

#### 3.2 MACROS AND ENVIRONMENTS: Information 7

units (i.e., pt), the starred version  $\csc$ -name\* omits the units. The separating slash is [\kernedslash](#page-19-2), which is introduced in Sec. [3.6.1.](#page-19-0) **Note**

The \baselineskip can contain a rubber (stretch/shrink) component, however, \fontsizeinfo will not display these parts.

#### **Use Cases**

<span id="page-10-0"></span>Colophon. ¶ Font test pages.

#### **3.2.2 Paragraph- and Page-Breaking Trace**

typoginspectpar (env.)

typoginspect (env.) The environments typoginspect and typoginspectpar turn on the tracing of paragraphs and pages; optionally they display the parbox' contents. These environments can assist the user in identifying typographic problems in a quantitative way without getting distracted by unrelated information in the trace or the log-file.

> <span id="page-10-1"></span>\begin{typoginspect}[ $\{option\}$ ]{ $\{id\}$  ... \end{typoginspect} \begin{typoginspectpar}[⟨option⟩]{⟨id⟩} . . . \end{typoginspectpar}

The  $\langle id \rangle$  is an arbitrary string that identifies the results in the log-file. If the mandatory argument is empty, typog constructs a unique value.

#### **Option**

#### **tracingboxes[=**⟨**size**⟩**]**

Specify the maximum box breadth and box depth reported in the log. If ⟨size⟩ is omitted the maximum values are assumed; this is similar to the \tracingboxes macro [\[1,](#page-108-1) p. 312].

#### **Caution**

The end-of-trace marker sometimes gets placed too early and the trace seems truncated. LAT<sub>E</sub>X reliably logs the requested trace information, but the write operations for trace data and \immediate\write which is used to print the end-tag are not synchronized.

LAT<sub>F</sub>X log-file and trace. The trace data in the log-file is bracketed by XML-tags.

```
<typog-inspect id="⟨id⟩" job="⟨jobname⟩" line="⟨line-number⟩" page="⟨page-number⟩">
```
... </typog-inspect>

> where the  $\langle id \rangle$  is the user-supplied, unique<sup>4</sup> identifier of the group,  $\langle jobname \rangle$  is the value of \iobname,  $\langle line-number\rangle$  records the \inputlineno of the \be-

4 It has turned out advantageous to use unique  $\langle id \rangle$ s. However,  $\langle id \rangle$ s are not required to be distinct.

П

gin of the group, and ⟨page-number⟩ gets replaced with the current value of the page counter.

- Any text tool can be used to ferret out the tags. EMACS users will find (occur ⟨regexp⟩) to be useful.
- As long as the tags are not nested **sed** or **perl** extract the information gathered by typoginspect, for example:

```
sed -ne '/<typog-inspect_id="..."/,\#</typog-inspect>#p'
     < jobname.log
or
      perl -ne '$a=0 if /<\/typog-inspect>/; \
                  print \zeta if \operatorname{sa}; \setminus\frac{1}{2}a=1 if /<typog-inspect id="..."/' \
            < jobname.log
```
— The companion program **typog-grep** is tailored to extract the information marked up by typoginspect and typoginspectpar even if the environments are nested.

We reproduce the complete manual page of **typog-grep** in Appendix [B.](#page-100-0)

#### **Tips**

• It may be necessary to run whatever LAT<sub>F</sub>X engine with a larger log-file line length, to prevent wrapped lines. With short lines the wannabe XML opening tags can get wrapped and thus become unrecognizable to dumb postprocessors. To avoid wrapped lines prepend

/usr/bin/env max\_print\_line=2147483647

to the command-line. The value 2147483647 =  $2^{31}$  - 1 effectively disables all line wrapping by LAT<sub>E</sub>X.

As both **pdflatex** and **lualatex** support changing their configuration on a by-call basis with option -cnf-line=⟨STRING⟩ an alternative to the above example is to add

-cnf-line=max\_print\_line=2147483647

to the respective command-line.

- If more trace information is needed just add \tracing... calls right after \begin{typoginspect} or \begin{typoginspectpar}.
- As the overhead of \typoginspect is relatively low, hairy parts of a document can permanently be furnished with them, for example, the Index.
- Any labeled part can treat their ids to  $\langle id \rangle$ . Think of  $\setminus$  captions or any theorem-like environment and their associated, unique  $\lambda$  labels.

This itemize list demonstrates vertically adjusted label items (Sec. [3.8\)](#page-25-0).

### 3.2 MACROS AND ENVIRONMENTS: Information 9

**Investigating the badness of a paragraph.** It is generally unnecessary to determine the exact classification of a paragraph's badness [\[14,](#page-108-2) p. 97n], though the curious user can switch on logging of T<sub>E</sub>X's line-break information with  $\tau$ paragraphs= $1<sup>5</sup>$  or simply use the [typoginspect](#page-10-1) environment and check the suffixes

@@⟨breakpoint-number⟩ line ⟨line-number⟩.⟨suffix⟩

of each line in the paragraph, where for  $\langle \mathit{suffix} \rangle$  the following mapping holds [\[14,](#page-108-2) p. 99]:

 $0 \mapsto \text{very loose}, \quad 1 \mapsto \text{loose}, \quad 2 \mapsto \text{decent}, \text{and} \quad 3 \mapsto \text{tight}.$ 

#### **Example**

@@17: line 15.1- t=142289 s=93.58414 a=2.86073 -> @@16

- 1. The feasible breakpoint @@ number 17 in the paragraph leads to
- 2.  $\lambda$ line 15, which is the loose  $\lambda$   $\lambda$ <sup>1</sup> last  $\lambda$ <sup>1</sup> line of the paragraph.
- 3. Up to this breakpoint the paragraph has picked up total demerits  $t$ of 142289.
- 4. The following two values only show up if \lastlinefit  $\neq 0$ :
	- (a) The shortfall  $s^{\dagger}$  and
	- (b) glue  $a$  or  $g^2$ .<sup>6</sup>
- 5. The best<sup>7</sup> way to get here, i. e., @@17 is via  $\sim$  breakpoint @@ 16. п

### **Note**

When package microtype's font expansion feature jumps in the reports on All of our guillemets<br>
Whose \hbox (badness ...)« and »Tight \hbox (badness ...)« contain the amount of shrinking or expansion as parenthesized values (units are thousandths of the current font's em) like, e. g.,

\T1/erewhon-LF/m/n/9/@/@ (-13) ...

or

\T1/erewhon-LF/m/n/9/@/@/10ls (+7) ...

An ls appended to the font name specification indicates that microtype's letter spacing feature is active and changed the tracking by that many thousands on an em as indicated before  $\overline{\mathbb{R}}$ .

- 5 Reference [27](#page-109-2) provides an exceptionally detailed discussion of the output of \tracingparagraphs. 6 The author is unaware of any descriptions of  $\lfloor s \rfloor$ ,  $\lfloor a \rfloor$ , or  $\lfloor g \rfloor$  and the interested reader is referred to
- the source code, e.g., pdftex.web; search for print ( $^{\prime\prime}$  s= $^{\prime\prime}$ ). In the weaved documentation the first relevant section is §1851.

were raised by  $33/1000$  em.

<sup>7 &</sup>gt;Best< means the minimum-demerits path in the graph of the feasible breakpoints, which has been constructed for the paragraph.

#### 3.3 MACROS AND ENVIRONMENTS: Hyphenation 10

**Investigating page-breaks.** Use \tracingpages=1 or the [typoginspect](#page-10-1) environment to switch on tracing of T<sub>E</sub>X's page-break information  $[14, p. 112n]$  $[14, p. 112n]$ .<sup>8</sup>

The first time vertical material enters a new page, TEX logs

%% goal height=⟨text-height⟩, max depth=⟨max-depth⟩ where  $\langle text\text{-}height\rangle$  is the total height T<sub>EX</sub> wants to achieve and  $\langle max\text{-}depth\rangle$  is the maximum depth of the hbox in the last line of the page is allowed to have without considering ⟨text-height⟩ to be exceeded. For example:

%% goal height=598.0, max depth=5.0

For every vertical breakpoint TEX records

% t=⟨total-height⟩ g=⟨goal-height⟩ b=⟨badness⟩ p=⟨penalty⟩ c=⟨cost⟩

Here,  $\langle total\text{-}height\rangle$  and  $\langle goal\text{-}height\rangle$  are the current total height of the page and the current goal height to achieve with respect to this vertical breakpoint.

The value of  $\langle penalty \rangle$  and  $\langle cost \rangle$  can be infinite, which would be indicated with an asterisk  $\overline{x}$  instead of a numerical value. The best vertical breakpoint found so far on the current page is indicated by a trailing sharp-sign  $\sharp$ .

#### **Example**

- % t=351.3 plus 11.0 minus 1.0 g=553.9 b=10000 p=-300 c=100000#
	- 1. At this vertical breakpoint the total page height  $t$  is 351.3 pt. We have picked up glue with 11 pt stretchability and 1 pt shrinkability along the way.
	- 2. The current goal height  $g^{\dagger}$  is 553.9 pt. If the initial goal height was 598 pt we can deduce that some space for other vertical material was subtracted.
	- 3. The badness  $\overrightarrow{b}$  of this vertical break is horrendous which is expected for the first lines on a page since breaks so early are rightfully considered infinitely bad.
	- 4. The penalty p' at this point actually is a bonus.
	- 5. As the badness is 10000 the cost for a break is calculated to 100000.  $\blacksquare$

#### <span id="page-13-0"></span>**3.3 Hyphenation**

TEX's and thus LATEX's hyphenation algorithm is highly sophisticated, yet the document author sometimes lacks convenient macros to solve seemingly trivial typographic tasks. For example, to hyphenate a compound word connected by a hyphen.

\allowhyphenation TEX inhibits breaks of the component words by default. The following macro rectifies the problem.

\allowhyphenation

Macro  $\lambda$  allowhyphenation re-enables automatic hyphenation after T<sub>EX</sub> has turned it off, for example, in the innocuous case of a hyphenated compound.

8 See also the discussion of the T<sub>E</sub>X output routines by SOLOMON [\[23\]](#page-109-3).

#### 3.3 MACROS AND ENVIRONMENTS: Hyphenation 11

The admittedly simple rules when T<sub>E</sub>X auto-hyphenates and when not give rise to so many different, yet interesting cases that we devote Tab. [1](#page-15-0) to them. The seemingly special cases shown there are not that uncommon, e.g., consider  $\frac{\text{pi}}{2}$ which is coded as \mbox{spin-\textfrac{1}{2}}. A line break between the text and the fraction would garble the term.

#### **Use Cases**

All examples from the bottom of Tab. [1](#page-15-0) on p. [12.](#page-15-0) ¶

Fix line breaks of index-entries in a narrow index:

Halbgruppe, Transformations\allowhyphenation\mbox{-}\,---

The first part, ›Transformations‹ is allowed to be hyphenated, but a break after the hyphen is prohibited as it results in a prowling em-dash at the beginning of the next line. ¶

Re-enable hyphenation when a macro decays into a \hbox:

Einselement\allowhyphenation\rlap{,}\footnote{...}

where \rlap is equivalent to something like \makebox[0pt]{#1\hss}.

Use \allowhyphenation to turn on hyphenation of the first word of a paragraph as, e. g., in a narrow index or a \marginpar:

\marginpar{\allowhyphenation Kontakttransformationen} A common trick to sweet-talk T<sub>EX</sub> into hyphenating the first word of a paragraph is to put \hskip0pt in front of it.

Whenever using  $\-\,$ , the short-hand form of  $\discretionary{-} {\}$ , authors writing in a foreign language should reconsider whether it really beats  $\hbar v$ ation or  $\b{$ babelhyphenation<sup>9</sup> in the particular situation. However, sometimes  $\setminus$  - actually *is* the way to go.

Let us assume we mark up proper names with

\DeclareRobustCommand\*{\propername}[1]

 ${\mbox{\texttt{#1}}}\}$ 

and we want to have hyphenatable »ABELsche Gruppe« or »EUKLIDischer Vektorraum« without dropping the markup. To that end we define commands that insert a hyphenation point at the right place:

> \newcommand\*{\abelsche} {\propername{Abel}\-sche} \newcommand\*{\euklidischer} {\propername{Euklid}i\-scher}

which are impossible to encode with \hyphenation or \babelhyphenation as these expect only letters and dashes as their arguments with spaces separating the words.

T<sub>EX</sub> never hyphenates the initial word in a paragraph and  $\lambda$ llowhyphenation cannot help in this case. Start the paragraph with \hskip 0pt to enable hyphenation even for the first word.

9 \babelhyphenation is the multi-lingual extension of T<sub>E</sub>X's \hyphenation and it is defined in package babel [\[5\]](#page-108-3).

<span id="page-15-0"></span>TABLE 1: TEX offers plenty of possibilities to hyphenate a compound. We use the sample ›hyphenated-compound‹ to show various code examples and the results that they produce. The parts are automatically hyphenated like this: ›hyphenated‹  $\rightarrow$  ›hy-phen-ated‹ and ›compound‹  $\rightarrow$ ›com-pound‹.

| <b>IATEX-Code</b>                                                   | Result                                 | Note                                                                                                    |  |  |
|---------------------------------------------------------------------|----------------------------------------|----------------------------------------------------------------------------------------------------|--|--|
| hyphenated-compound                                                 | hyphenated-<br>compound                | Most frequently used code; the<br>hyphen $\mathcal{L}$ expands to \dis-<br>cretionary{-}{}{-} render-<br>ing the parts un-breakable |  |  |
| hyphenated\mbox{-}%<br>compound                                     | hyphenated-compound                    | Suppress hyphenation with the<br>\mbox in the compound                                                                              |  |  |
| \mbox{hyphenated-%<br>compound}                                     | hyphenated-compound                    | Avoid line break and thus hy-<br>phenation                                                                                          |  |  |
| hyphenated\hyp<br>compound                                          | hy-<br>phen-<br>ated-<br>com-<br>pound | Macro \hyp defined in package<br>hyphenat [34]                                                                                      |  |  |
| hyphenated%<br>\allowhyphenation-%<br>compound                      | hy-<br>phen-<br>ated-<br>compound      | Macro \allowhyphenation<br>of package typog; only unblock<br>hyphenation of the first part                                          |  |  |
| hyphenated-%<br>\allowhyphenation<br>compound                       | hyphenated-<br>com-<br>pound           | Macro \allowhyphenation<br>of package typog; only unblock<br>hyphenation of the second part                                         |  |  |
| hyphenated%<br>\allowhyphenation<br>$\hbox{mbox}$ {-}%<br>compound  | hy-<br>phen-<br>ated-compound          | Macro \allowhyphenation<br>of package typog; hyphenate<br>first part and keep the original<br>hyphen unbreakable                    |  |  |
| hyphenated%<br>\allowhyphenation-%<br>\allowhyphenation<br>compound | hy-<br>phen-<br>ated-<br>com-<br>pound | Macro \allowhyphenation<br>of package typog; hyphenate<br>both parts, similar to \hyp<br>shown above                                |  |  |

#### 3.3 MACROS AND ENVIRONMENTS: Hyphenation 13

#### **Tip — Typewriter Fonts**

Sometimes it is desired to get a hyphenatable typewriter font. LAT<sub>E</sub>X suppresses any hyphenation for fonts in \ttfamily by un-defining their \hyphenchars. If these are reassigned, the usual hyphenation occurs again.

So, a fictitious macro '\code' to typeset short pieces of code could look like this:

```
\newcommand*{\code}[1]
            {{\ttfamily
             \hyphenchar\font='\-\relax #1}}
```
\breakpoint The empty discretionary construct [\[14,](#page-108-2) p. 95], \discretionary{}{}{}, is  $\hbox{\tt \char'red}$  so helpful that it deserves its own macro – with a descriptive name.

> \breakpoint \breakpoint\*

The starred form inserts an empty discretionary, which disables automatic hyphenation. The unstarred form inserts an empty discretionary and immediately re-enables automatic hyphenation.

The difference between \breakpoint and the LATEX macro \allowbreak is not only that the former has a starred form, but the penalty associated with \breakpoint is the current<sup>10</sup> \exhyphenpenalty, whereas \allowbreak statically assigns a zero penalty.

#### **Use Case**

Prefixes that end in a hyphen inside of a pair of parenthesis: \mbox{(pre-)}\breakpoint\* \propername{Hilbert} space

hyphenmin (env.) Set the values of \lefthyphenmin and \righthyphenmin confined to an SINCE V0.3 environment.

```
\begin{hyphenmin}[⟨left-hyphen-minimum⟩]{⟨hyphen-minimum⟩}
  . . .
```
\end{hyphenmin}

Without optional argument hyphenmin sets both \lefthyphenmin and \righthyphenmin to ⟨hyphen-minimum⟩. When called with an optional argument it sets \lefthyphenmin to  $\langle\text{left-hyphen-minimum}\rangle$  and \righthyphenmin to  $\langle hyphen-minimum \rangle$ .<sup>11</sup>

### **Use Case**

If the hyphen minimums were increased e. g. in the preamble: Reduce the hyphen minimum in the index or other multi-column environments with narrow lines to regain hyphenation possibilities.  $\P$  Use a large  $\langle hyphen-minimum \rangle$  to disable hyphenation.

- <span id="page-16-0"></span>10 At this point in the document \exhyphenpenalty=50 holds.
- 11 The current values for \lefthyphenmin and \righthyphenmin in this document are 2 and 3, respectively.

#### 3.4 MACROS AND ENVIRONMENTS: Disable/Break Ligatures 14

### **3.4 Disable/Break Ligatures**

 $\n\cdot \mathbf{B}$  Break a ligature without introducing a hyphenation opportunity.

\nolig\*[⟨kerning⟩]

Inserting  $\n\cdot$  nolig\* disables a ligature at the given point by a kern. Set the size of the kern with [ligaturekern](#page-5-2) or override this value with  $\langle \text{kerning} \rangle$  as thousandths of the current font's em.

#### **Use Cases**

 $\n\cdot \n\cdot \n\cdot \n\cdot$  can be useful in headings, where additional hyphenation points are unwelcome.  $\P$  In fonts with an overly rich set of ligatures \nolig\* offers a straightforward means to suppress unwanted ligatures at non-hyphenatable positions. ¶ Rectify the appearance of a pseudo ligature, i. e., two adjacent characters that look like a ligature, but actually are not.

\nolig Break a ligature and introduce a hyphenation opportunity.

<span id="page-17-1"></span>\nolig[⟨kerning⟩]

Inserting \nolig disables a ligature at the given point as \nolig\* does and introduces a hyphenation opportunity with penalty [breakpenalty](#page-5-3).

#### **Important — hyperref bookmarks**

If a  $\nabla$ i – whether starred or un-starred – occurs in an argument that is processed with package hyperref for inclusion into the document's PDFbookmarks an additional argument is necessary to parse the macro. This argument either is  $\relax\vert$  relax or the empty group ({}).

```
\nolig*[⟨kerning⟩]\relax \nolig[⟨kerning⟩]\relax
\nolig*[⟨kerning⟩]{} \nolig[⟨kerning⟩]{}
```
The prototypical places where this processing-for-PDF-bookmarks happens are the sectioning macros, e.g., \chapter, \section, \subsection, etc.

LAT<sub>E</sub>X will bail out with an error if the extra argument is not passed to \nolig in these situations.

Alternatively use \texorpdfstring [\[20,](#page-109-4) Sec. 4.1.2, p. 22].

 $\blacksquare$ 

#### **Use Cases**

<span id="page-17-0"></span>\nolig can be used with just about any ligature that needs to be split into its parts. ¶ It also has proven beneficial in separating pairs of characters that are kerned to tightly (e. g. the  $\hat{i}$ , as in bijection, which is particularly distractive here, for it occurs at the boundary of two syllables).

#### 3.5 MACROS AND ENVIRONMENTS: Manual Italic Correction 15

### **3.5 Manual Italic Correction**

\itcorr\*

\itcorr The italic correction offered by T<sub>F</sub>X or LAT<sub>F</sub>X sometimes needs a helping hand.

\itcorr{⟨strength⟩} \itcorr\*{⟨strength⟩}

In text mode macro  $\iota$  itcorr inserts a kern whose width is proportional to \fontdim1, which is the font's italic correction. If \fontdim1 happens to be zero (e. g. for an upright font), \itcorr uses the value set with [textitalics](#page-7-1)[correction](#page-7-1) instead of \fontdim1. The starred version always uses [text](#page-7-1)[italicscorrection](#page-7-1). In math mode macro \itcorr uses the value set with  $mathtriangleright$  [mathitalicscorrection](#page-6-0)<sup>12</sup> in both the starred and the unstarred form.

Typical slant angles of serif italics fonts range from 8° to 18° and thus values for textitalicscorrection from .14 to .32. Note: ⟨strength⟩ can be negative and fractional ⟨strength⟩s are allowed.

#### **Use Cases**

Stronger or weaker correction than  $\setminus/\mathcal{A}$  Correct a non-slanted or non-italicized font. Negative correction at the left-hand side<sup>13</sup> of italics, i. e., compensate »shift-to-the-right effect« of italics. ¶ Positive correction at the left-hand side of italics, e. g., an opening parenthesis or square bracket followed by an italic  $\hat{f}$  (before: 8, after: 7) or  $\hat{y}$  (before: 4, after: 1) reaching far to the left below the baseline.

**The**  $\langle$ *strength* $\rangle$  parameter explained. T<sub>EX</sub> records the slant angle  $\alpha$  of a font in \fontdim1 as 1 pt  $\times$  sin  $\alpha$ . Rephrased the formula means: How much horizontal space is required for a letter slanted with  $\alpha$  that is 1 pt high? So, \itcorr { $\langle$ strength $\rangle$ } calculates

 $\langle$ strength $\rangle \times 1$  pt  $\times$  sin  $\alpha$ .

A well-chosen ⟨strength⟩ should be the absolute minimum value which avoids that the glyphs typeset in italics collide with other – usually non-italics – letters or symbols unless this disturbs the consistency of the overall tracking.

Correction of the right-hand side and  $\alpha > 0$ : A reasonable first guess of ⟨strength⟩ is the highest point where the rightmost part of the letter would touch a rule angled at  $\alpha$  with respect to the baseline. The correction of the left-hand side and  $\alpha > 0$  considers the lowest *>*touching< point below the baseline on the left-hand side of the letter. Negative values of  $\alpha$  exchange the reference points.

<span id="page-18-0"></span>Figure [1](#page-19-3) shows how  $\langle$ *strength* $\rangle$  and  $\alpha$  are related. Moreover, it demonstrates how intricate italics correction is.

<sup>12</sup> Separate adjustments may be desirable if the math font's italics have markedly different slants.

<sup>13</sup> Groff has the machinery for left-italic-correction. Its font-metrics files support per glyph left-italiccorrection values and users can access them conveniently via  $\setminus$ ,.

#### 3.6 MACROS AND ENVIRONMENTS: Apply Extra Kerning 16

<span id="page-19-3"></span>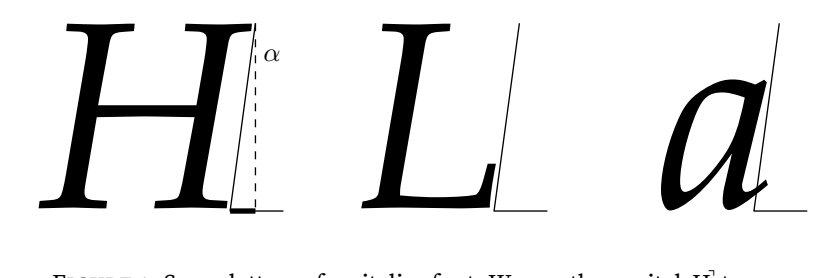

FIGURE 1: Some letters of an italics font. We use the capital  $[H]$  to measure the angle  $\alpha$  between the plumb-line (drawn dashed) and a tangent to the rightmost parts of the glyph. The length of the plumb-line is proportional to  $\langle$ *strength* $\rangle$  and the short, thick part of the baseline symbolizes the resulting italics correction.  $\P$  The middle example, the capital L<sup>'</sup>, shares  $\alpha$  with H<sup>'</sup> but obviously needs a far smaller  $\langle$  strength $\rangle$  or even no correction at all.  $\P$  The  $a^{\dagger}$  at the right-hand side is an example of why T<sub>F</sub>X allows to assign an italic correction to each individual character of a font. Not only features the lowercase  $a^{\dagger}$  a larger  $\alpha$  – despite being a member of the same font – but its serif adds as much to the width as the slanted stem.

### **3.6 Apply Extra Kerning**

<span id="page-19-0"></span>Package typog supplies two sets of macros to kern some of the punctuation symbols. One is for forward slashes the other, more extensive one, for hyphens.

#### **3.6.1 Slash**

\kernedslash\* around it.

We center the last lines of each figure and table caption with the help of [lastlinecentered-](#page-30-2)

[par](#page-30-2).

\kernedslash Macro \kernedslash expands to a forward slash  $\binom{7}{1}$  with some extra space

<span id="page-19-2"></span>\kernedslash \kernedslash\*

The starred form is unbreakable, the non-starred version introduces a break point with penalty [breakpenalty](#page-5-3) after the slash. Configure the kerning around the slash with [slashkern](#page-7-3).

If the word following the slash should not be hyphenated append \nobreak after \kernedslash\*.

#### **Use Cases**

<span id="page-19-1"></span>\kernedslash improves the appearance of pairs of years typeset in lining numerals:  $\langle \text{year}_1 \rangle / \langle \text{year}_2 \rangle$ . The macro has proven helpful in many cases where the right hand side of the slash starts with a capital as, for example,  $\langle city \rangle / \langle state-code \rangle$  (US-specific) or ⟨anything⟩/⟨noun⟩ (any language that capitalizes ⟨noun⟩).

#### **3.6.2 Hyphen**

\kernedhyphen Macros \kernedhyphen\* and \kernedhyphen expand to a hyphen (-) with \kernedhyphen\* given kerning to its left and to its right.

> \kernedhyphen[⟨raise⟩]{⟨left-kerning⟩}{⟨right-kerning⟩} \kernedhyphen\*[⟨raise⟩]{⟨left-kerning⟩}{⟨right-kerning⟩}

Typeset an unbreakable hyphen with \kernedhyphen\* or a breakable hyphen (like \hyp of package hyphenat [\[34\]](#page-110-0)) with \kernedhyphen and apply some kerning to left and to the right of it. The values ⟨left-kerning⟩ and ⟨right-kerning⟩ are multiplied with one thousandth of the current font's em to get the size of the kern.

The optional argument  $\langle raise \rangle$ , also given in  $\mathcal{V}_{1000}$  em, allows to adjust the height of the hyphen similar to the macros described in Sec. [3.7.](#page-20-0) In text mode the special argument  $\star$  for  $\langle \text{raise} \rangle$  transfers the current value of [raisecapital](#page-6-3)[hyphen](#page-6-3). The default for  $\langle raise \rangle$  is zero.

\leftkernedhyphen We also define specialized versions for kerning on the left-hand side or the right-hand side only. These macros work like their two-argument counterparts and set the appropriate other kerning to zero.

```
\leftkernedhyphen[⟨raise⟩]{⟨left-kerning⟩}
\leftkernedhyphen*[⟨raise⟩]{⟨left-kerning⟩}
\rightkernedhyphen[⟨raise⟩]{⟨right-kerning⟩}
\rightkernedhyphen*[⟨raise⟩]{⟨right-kerning⟩}
```
#### **Use Cases**

Composites in the form  $\langle \text{math} \rangle$ - $\langle \text{noun} \rangle$  in languages where nouns are capitalized. Composites where one or both sides of the hyphen are typeset in different fonts, like, ⟨small-caps⟩-⟨roman⟩.

### <span id="page-20-0"></span>**3.7 Raise Selected Characters**

Usually all hyphens and dashes of a font are designed to join lowercase letters. This holds also true for most of our  $\lambda$  abelitem $\langle N \rangle$  markers, bullets, stars, and even fancy dingbats. If these hyphens and dashes connect uppercase letters (or lining numerals) they sometimes appear to low; they disrespect the glyphs' symmetry axis. A similar situation arises if itemize list markers precede an uppercase letter, a lining numeral, or a big mathematical operator.

We introduce a set of macros for the most common cases that typeset these characters at a user definable, adjusted height above the baseline. Users can base their own definitions of raised characters on their associated dimensions.14

\leftkernedhyphen\* \rightkernedhyphen \rightkernedhyphen\*

#### **Caution**

The height adjustment disables a font's built-in kerning.

<span id="page-21-0"></span>General note for all raised hyphen-like macros: Prefer the starred version if applied in front of any punctuation.

#### **3.7.1 Capital Hyphen**

\capitalhyphen In many fonts the height of the hyphen character  $\frac{1}{a}$  above the baseline is optimized \capitalhyphen\* for lowercase letters. In languages that capitalize their nouns as, e. g., German, this may be too low for compounds involving capitals.

> <span id="page-21-3"></span>\capitalhyphen \capitalhyphen\*

The unstarred version introduces a hyphenation opportunity right after the hyphen character (with penalty [breakpenalty](#page-5-3)) whereas the starred version does not. The actual amount the hyphen gets raised in \capitalhyphen is determined by [raisecapitalhyphen](#page-6-3).

#### **Use Cases**

In languages that capitalize their nouns, the typical use-case is between an  $\langle abbrevia$ tion) and a  $\langle n \rangle$  when  $\langle ab \rangle$  abstraction) is a string of uppercase letters. The same holds true for a connection of an uppercase variable in mathematical mode and a ⟨noun⟩ starting with a capital letter.  $\P$  Abbreviated compound first names (e.g., A.-M. Legendre) can be joined with the starred version. ¶ Also, the starred form is suited for ISO 8601-formatted dates if they are composed with lining-style numerals.

#### <span id="page-21-1"></span>**3.7.2 Capital Dash**

\capitalendash The situation of the en-dash  $\overline{z}$  is almost identical to the one of the hyphen character  $\cdot$  described in the previous section or the number dash to be introduced in the next section.

> <span id="page-21-2"></span>\capitalendash \capitaldash (alias) \capitalendash\* \capitaldash\* (alias)

The unstarred version introduces a hyphenation opportunity right after the dash (with penalty [breakpenalty](#page-5-3)) whereas the starred version does not. The actual amount the hyphen gets raised in \capitaldash is determined by [raisecapitaldash](#page-6-3).

#### **Use Cases**

Letter ranges as used in the title of an index.  $\P$  Any mixed letter-digit ranges (of capital letters and lining-style numerals) as in e. g., Sec. B–2.

\capitalemdash\* en-dash sibling.

 $\cap$  \capitalemdash For completeness we also introduce a raised em-dash  $\overline{\phantom{a}}$ . It behaves just like its

\capitalendash\* \capitaldash \capitaldash\*  $\blacksquare$ 

<span id="page-22-3"></span>\capitalemdash \capitalemdash\*

#### **Use Cases**

<span id="page-22-0"></span>Item symbols in itemized lists if the item text starts with an uppercase letter. Theorem headings, like, e. g., Definition 6.2 — LIE Algebra.

#### **3.7.3 Number Dash (Figure Dash)**

\figuredash The en-dash often gets used as separator for numerical ranges. In most fonts it \figuredash\* has the correct height above baseline for oldstyle numerals, e. g. 12–34–56–78, but with lining numerals – depending on the font – it may look like it suffers from \figuredash yields 12–34– »broken suspenders«: 12–34–56–78. The situation is similar to \capitaldash and \capitalhyphen discussed in Secs. [3.7.1](#page-21-0) and [3.7.2.](#page-21-1)

56–78 for sans-serif and 12–34– 56–78 for the roman typeface.

\figuredash\*

<span id="page-22-2"></span>\figuredash

The unstarred version introduces a hyphenation opportunity right after the en-dash with penalty [breakpenalty](#page-5-3) whereas the starred version does not. The actual amount the en-dash gets raised in  $\frac{1}{\text{log}(1 - \text{log}(1 - \text$ [raisefiguredash](#page-6-1).

<span id="page-22-1"></span>Values of .05 em to .1 em are typical for fonts that need this kind of correction and .1 em is a good starting point. Table [2](#page-22-1) summarizes some findings.

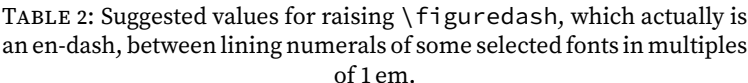

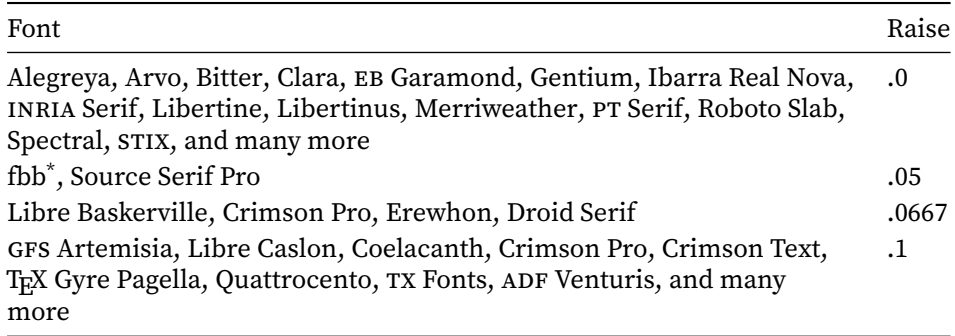

\* Free Bembo.

Other macros may be redefined with \figuredash for a consistent appearance of the copy, like, for example,  $\c{i}$  citedash (package cite [\[3\]](#page-108-4)), or  $\c{r-f}$ rangeconjunction (package cleveref [\[10\]](#page-108-5)).

#### **Use Case**

The key customers of \figuredash are the PAGES entries of bibliography databases. In an index generated with **makeindex** the range delimiter delim\_r is a candidate for \figuredash\*.

<span id="page-23-0"></span>**3.7.4 Multiplication Sign – Times** ⌞**×** ⌝

\capitaltimes The \capitaltimes macro is a variation of the [\capitalhyphen](#page-21-3) theme.

<span id="page-23-2"></span>\capitaltimes

In text mode it expands to an appropriately raised \texttimes, and in math mode to a raised \times binary operator, where [raisecapitaltimes](#page-6-4) determines the amount of upward-shifting applied; it never inserts any break points.

#### **Use Case**

Prime use are two- or higher-dimensional shape specifications with lining numerals or uppercase letters in mathematical mode as, for example, matrix or tensor sizes.

### **3.7.5 Guillemets**

<span id="page-23-1"></span>Another possible typographic problem this package addresses is that both sets – single and double quotes – of guillemets may suffer from a too small distance to the baseline.

For the implementation typog relies on the  $T1^{15}$  font encoding not on package babel.

```
\singleguillemetleft \singleguillemetright
\doubleguillemetleft \doubleguillemetright
```
For consistency and easy accessibility we define height-adjusted left and right single guillemets as \singleguillemetleft and \singleguillemetright; double guillemets are available with \doubleguillemetleft and \doubleguillemetright. Their heights above the baseline are collectively adjusted with [raiseguillemets](#page-6-5).

15 Font encoding T1 can be forced via \usepackage[T1]{fontenc} in the document preamble.

\singleguillemetleft **Lowercase Versions.** \singleguillemetright \doubleguillemetleft \doubleguillemetright

\Singleguillemetleft **Uppercase Versions.** \Singleguillemetright \Doubleguillemetleft \Doubleguillemetright

```
\Singleguillemetleft \Singleguillemetright
\Doubleguillemetleft \Doubleguillemetright
```
The companion set of single, double, left, and right quotes corrected for uppercase letters or lining numerals is \Singleguillemetleft and \Singleguillemetright and \Doubleguillemetleft and \doubleguillemetright. Mnemonic: These macros start with an uppercase letter. Their height above the baseline is adjusted with [raisecapitalguillemets](#page-6-6). Values of .025 em to .075 em are typical for fonts that need this kind of correction. Table [3](#page-24-0) summarizes some findings.

<span id="page-24-0"></span>TABLE 3: Suggested values for raising guillemets of some selected fonts in multiples of 1 em.

| Font                                                      |       | Uppercase Lowercase |
|-----------------------------------------------------------|-------|---------------------|
| EB Garamond, Libertinus, Merri-<br>weather, and many more | .05   | $\cdot$ ()          |
| Gentium                                                   | .05   | .025                |
| GFS Artemisia, GFS Didot                                  | .0625 | .05                 |
| ADF Baskervald                                            | .0667 | .04                 |

#### **Tip**

Define shorthand macros that simplify the application of guillemets, like, e. g., \newcommand\*{\singlequotes}[1]

```
{\singleguillemetright #1%
 \singleguillemetleft}
```

```
\let\sq=\singlequotes
```
and similar definitions for \Singlequotes, \doublequotes, and \Doublequotes.

Users working according to the French typesetting conventions will want to add extra spacing between the guillemets and the macro argument already in these macros.

Whether the guillemets must be height-adjusted for lowercase letters depends on the font. Careful judgment at various magnifications with a variety of samples is necessary.

**Interaction with package csquotes.** The users of package csquotes can hook up the guillemets as defined by typog with \DeclareQuoteStyle:

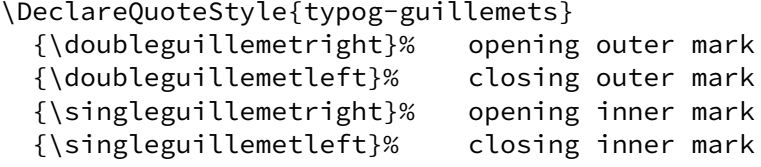

As always, the influence of package babel on csquotes has to be put into consideration. See Sec. 8 of the csquotes manual for a description of its configuration possibilities.

### **Use Case**

All-capital words as for example acronyms put in guillemets that are raised somewhat almost always look better, whether using the French typographic convention (guillemets pointing outward plus some extra kerning) or the other way round (guillemets pointing inward).

#### **Anticipated Changes & Possible Extensions**

A correction in the other direction, i. e., lowering certain characters may also be desirable, to visually align them to the surrounding copy. Parentheses and in particular square brackets around all-lowercase text come into mind.

### <span id="page-25-0"></span>**3.8 Vertically Adjust Label Items of Environment itemize**

Perfection of planned layout is archieved only by institutions on the point of collapse. — CYRIL NORTHCOTE PARKINSON

The symbols that  $LAT$ <sub>E</sub>X uses to distinguish the items of  $\overline{\mathbf{i}}$  temize lists do not always align well in the vertical direction with the following text. Sometimes the label is too low, especially if followed by an uppercase (initial) letter. In rare occasions the label is placed too far above the baseline. If any label has been taken from a math-font vertical alignment with the text font is almost purely accidental.<sup>16</sup>

\uppercaseadjustlabelitems Package typog lets the user vertically align the itemize labels for subse quent uppercase or lowercase letters, where the designations ›uppercase‹ and >lowercase< are just names for two four-tuples of lengths (technically: dimens) to shift the labels up or down.

```
\uppercaseadjustlabelitems{⟨levels-to-adjust⟩}
\lowercaseadjustlabelitems{⟨levels-to-adjust⟩}
\noadjustlabelitems{⟨levels-to-adjust⟩}
```
Apply uppercase adjustment, lowercase adjustment or no adjustment to the labels in itemize environments at the  $\langle levels\text{-}to\text{-}adjust\rangle$ . The adjustment values themselves, this is the vertical shifts are configured with options [uppercase](#page-7-0)[labelitemadjustments](#page-7-0) and [lowercaselabelitemadjustments](#page-5-1). They

16 The exception being mathematics typeset as text via package mathastext [\[7\]](#page-108-6).

\lowercaseadjustlabelitems \noadjustlabelitems ALL THREE SINCE V0.4

#### 3.8 MACROS AND ENVIRONMENTS: Vertically Adjust Label Items 23

are doubly font dependent: on the one hand the font where the label itself comes from and on the other hand the font of the copy.

The argument  $\langle levels\text{-}to\text{-}adjust\rangle$  is a – possibly empty – comma separated list of the levels the respective adjustments are to be applied to. The levels themselves are given as *decimal* numbers, this is, 1, 2, 3, 4 or the special value  $\chi^2$  which stands for all four levels. An empty argument list also has a special meaning. Used within any itemize environment it automatically applies the adjustment to exactly this level.

#### **Example**

With the flexible syntax the following settings are possible.

▷ Correct all itemize labels for uppercase letters.

\uppercaseadjustlabelitems{\*}

 $\triangleright$  Adjust nesting levels 1, 2, and 3 for uppercase letters and level 4 for lowercase.

```
\lowercaseadjustlabelitems{4}
\uppercaseadjustlabelitems{2,3,1}
```
 $\triangleright$  Within an itemize environment just turn off any correction for this level whatever it may be.

```
\begin{itemize}
\noadjustlabelitems{}
\item ...
\end{itemize}
```
▷ Override \labelitemi with a right-pointing triangle and adjust its vertical position inside of a typogsetup environment.

```
\begin{typogsetup}
      {uppercaselabelitemadjustments={.1em}}
  \renewcommand*{\labelitemi}{{\small$\rhd$}}
  \begin{itemize}
  \uppercaseadjustlabelitems{}
  \item ...
  \end{itemize}
\end{typogsetup}
```
The observant reader will have noticed that the itemized list in this emphasized section uses the code of the last example.

**Setup.** To assist the user in finding the desired adjustments of the labels of typog provides macros that help setting up [lowercaselabelitemadjustments](#page-5-1) and [uppercaselabelitemadjustments](#page-7-0). Their intended uses are in the draft phase of a document or in non-printed sections of the text.

The macros assume a *>*correct< height that they derive from the measured height of a sample text scaled by a user-defined factor, which defaults to  $1/2$ .<sup>17</sup> The

17 The default factor of .5 hearkens back to STRIZVER'S suggestion that »[b]ullets should be centered on either the cap height or x-height of the neighboring text,  $\ldots$  (24, p. 220).

#### 3.8 MACROS AND ENVIRONMENTS: Vertically Adjust Label Items 24

then correct height gets indicated by a thin horizontal line parallel to the baseline. Thus, at sufficiently high magnifications it is possible to judge whether a label gets typeset too high or too low with respect to this reference line.

#### **Note**

The macros use the actual height of a given sample text. So, a lowercase sample should not contain any letters with ascenders.

Swashes whether upper- or lowercase always need special attention.  $\mathbf{r}$ 

\typogadjuststairs To get a quick overview how the four itemize labels align vertically \ty-SINCE V0.4 pogadjuststairs draws them at user-defined steps, typically  $\frac{1}{4}$  pt,  $\frac{1}{3}$  pt, or  $1/2$  pt. It ignores any existing adjustments and in that way can be utilized as a first configuration step or, for a small ⟨step-size⟩ and a high ⟨number-of-steps⟩, for an easy refinement.

\typogadjuststairs[⟨scale-factor⟩=.5] {⟨step-size⟩}{⟨number-of-steps⟩} {⟨sample⟩}

Generate stairs of ⟨number-of-steps⟩ vertically shifted label items; use the next odd number, if ⟨number-of-steps⟩ is even. Draw a reference hairline at ⟨scale-factor⟩ times the height of  $\langle sample \rangle$ , where  $\langle scale\$  defaults to .5. The stairs start at a vertical shift of

$$
-\frac{\langle number\text{-}of\text{-steps}\rangle - 1}{2} \times \langle step\text{-}size \rangle
$$

and repeat up

$$
\frac{\langle number\text{-}of\text{-steps}\rangle - 1}{2} \times \langle step\text{-}size \rangle.
$$

The central step – which is always surrounded by a bit more space – shows the neutral alignment, this is  $0$  pt.  $\y$  typogadjuststairs never prints the contents of ⟨sample⟩.

### **Example**

Play ball!

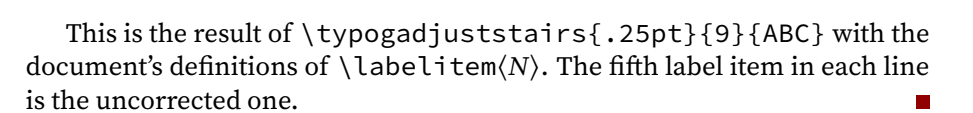

• • • • • • • • • **– – – – – – – – –** \* \* \* \* \* \* \* \* \*

· · · · · · · · ·

\typoglowercaseadjustcheck BOTH SINCE V0.4

\typoguppercaseadjustcheck For a quick and easy check how the four label items vertically align as configured use \typoguppercaseadjustcheck and \typoglowercaseadjustcheck. Experienced users with a keen eve for type can apply these

macros even in the initial setup. An accurate determination of uppercaselabelitemadjustments and lowercaselabelitemadjustments is preferably done at a high magnification (400% to 600% on a 100 dpi screen) with a representative sample of initial letters.

```
\typoguppercaseadjustcheck[⟨scale-factor⟩=.5]{⟨sample⟩}
\typoglowercaseadjustcheck[⟨scale-factor⟩=.5]{⟨sample⟩}
```
Typeset all four label items adjusted for uppercase or for lowercase with an indicator line at  $\langle scale\text{-}factor \rangle$  times the  $\langle sample\rangle$ 's actual height. The default ⟨scale-factor⟩ is .5. Both macros refer to the currently configured values for the uppercase or lowercase adjustments but they are independent of any settings done with \uppercaseadjustlabelitems, \lowercaseadjustlabelitems, or \noadjustlabelitems. Again, ⟨sample⟩ does not get printed.

#### **Example**

```
Uppercase check with \typoguppercaseadjustcheck{ABCXYZ}:
                     ABGH•–*·QWYZ, 0123•–*·4567
and similarly for lowercase: \typoglowercaseadjustcheck{acexyz}:
                  ace•–*
·mno, bdf•–*
·gjy, 0123•–*
·4567,
where we have bracketed the macro calls with selected uppercase and lower-
case letters, or suitable figures.
```
In Table [4](#page-29-0) on p. [26](#page-29-0) we collected some suggestions for adjustment values in the default case when the label items are not redefined by the user and expand like

```
\labelitemi ⊢ \labelitemfont \textbullet,
\labelitemii ⊢ \labelitemfont \bfseries \textendash,
\labelitemiii ⊢ \labelitemfont \textasteriskcentered, and
\labelitemiv ⊢ \labelitemfont \textperiodcentered.
```
<span id="page-28-0"></span>They display as  $\cdot$ ,  $\cdot$ ,  $\cdot$ <sup>x</sup>, and  $\cdot$ , respectively.

### **3.9 Align Last Line of a Paragraph**

The usual algorithms of LATEX typeset the last line of a paragraph flush with the left margin unless center, raggedleft or Centering, FlushRight (package ragged2e [\[22\]](#page-109-7)) are in effect. For an instructive discussion consult Ch. 17, »Paragraph End«, of Ref. [11.](#page-108-7) The following environments adjust the last lines of paragraphs in different ways.

lastlineraggedleftpar The environment lastlineraggedleftpar adjusts the various skips such that the last lines of the paragraphs gets typeset flush with the right margin.

```
\begin{lastlineraggedleftpar}
 . . .
\end{lastlineraggedleftpar}
lastlineflushrightpar (alias)
```
(env.) lastlineflushrightpar (env.)

<span id="page-29-0"></span>TABLE 4: Some suggested values for the vertical adjustments of label items. The table assumes that the default definitions (of class article) for \labelitem $\langle N \rangle$  are in effect. The itemize-list levels i, ii, iii and iv are referred to with  $N = 1, 2, 3, 4$ . All lengths are given as printer points (pt) and refer to a document font size of 10 pt.

| Font Name                     | Uppercase Adjustments |                |          |                  |              | Lowercase Adjustments |         |                  |  |
|-------------------------------|-----------------------|----------------|----------|------------------|--------------|-----------------------|---------|------------------|--|
|                               | $\mathbf{1}$          | $\overline{2}$ | 3        | $\overline{4}$   | $\mathbf{1}$ | $\overline{2}$        | 3       | 4                |  |
| ADF Accanthis                 | $.5\,$                | 1.5            | $-1.5$   | 1.125            | $-.75$       | .25                   | $-2.75$ | $-.125$          |  |
| ADF Venturis                  | 0.                    | 1.0            | .75      | 1.0              | $-.75$       | 0.                    | $-.25$  | 0.               |  |
| CM Roman                      | 1.0                   | .75            | 1.0      | 1.0              | $-.25$       | $-.5$                 | $-.25$  | $-.25$           |  |
| Domitian                      | .25                   | 1.0            | .75      | 1.0              | $-1.0$       | 0.                    | $-.325$ | $-.25$           |  |
| Cochineal                     | 1.0                   | 1.0            | 1.0      | 1.0              | $-.125$      | $-.125$               | $-.125$ | $-.125$          |  |
| EB Garamond                   | 0.                    | 1.25           | $-.875$  | 1.325            | $-1.5$       | 0.                    | $-2.0$  | 0.125            |  |
| $\mathsf{etbb}^*$             | .25                   | 1.0            | 1.125    | $.5\,$           | $-1.0$       | $-.0$                 | $-.0$   | $-.5$            |  |
| Extended Charter <sup>†</sup> | $-.25$                | 1.0            | 1.75     | .125             | $-1.125$     | 0.                    | .875    | $-.875$          |  |
| Gentium                       | 0.                    | .75            | $\cdot$  | $\boldsymbol{0}$ | $-.5$        | $-.25$                | $-.75$  | $-1.0$           |  |
| GFS Bodoni                    | $-.25$                | .625           | 1.0      | 1.125            | $-1.25$      | $-.625$               | $-.5$   | $-.25$           |  |
| GFS Didot                     | $-1.5$                | .75            | 1.0      | 1.25             | $-2.75$      | $-.25$                | $-.25$  | .25              |  |
| IBM Plex Serif                | $.5\,$                | $.5\,$         | $-1.325$ | .5               | $-.25$       | $-.25$                | $-2.25$ | $-.25$           |  |
| $KP$ Serif <sup>#</sup>       | $\cdot$               | 1.0            | 1.25     | .75              | $-1.0$       | $\cdot$ <sup>0</sup>  | 0.      | $-.5$            |  |
| Libertinus Serif              | 1.0                   | .75            | 1.125    | .75              | $\cdot$      | $-.325$               | $\cdot$ | $-.25$           |  |
| ML Modern                     | 1.25                  | .75            | $1.0\,$  | .125             | 0.           | $-.5$                 | $-.25$  | $-.125$          |  |
| Source Serif Pro              | .125                  | .75            | $-1.0$   | .125             | $-.75$       | 0.                    | $-2.0$  | $-.75$           |  |
| Spectral                      | .625                  | .625           | $-1.5$   | .625             | $-.25$       | $-.25$                | $-2.5$  | $-.25$           |  |
| <b>STIX</b>                   | 1.0                   | 1.0            | .75      | 1.0              | $\cdot$      | 0.                    | $\cdot$ | 0.               |  |
| URW Palladio <sup>§</sup>     | .25                   | 1.125          | 1.0      | 1.0              | $-1.0$       | $-.125$               | $-.125$ | $-.125$          |  |
| Utopia Regular <sup>  </sup>  | 0.                    | 1.0            | .75      | 1.0              | $-.75$       | 0.                    | $-.25$  | $\boldsymbol{0}$ |  |

\* EDWARD TUFTE's Bembo in package ETbb. Note the two initial capital letters in the filename.

† Found in package XCharter. Again note the two initial capitals in the filename.

‡ In package kpfonts.

§ Contained in package mathpazo.

|| Utopia is available through package fourier or package mathdesign. In the latter case pass option adobe-utopia to the package.

#### 3.10 MACROS AND ENVIRONMENTS: Fill Last Line 27

The name lastlineflushrightpar is an alias for lastlineraggedleftpar.

(env.)

lastlinecenteredpar Center the last lines of the paragraphs enclosed by this environment.<sup>18</sup>

```
\begin{lastlinecenteredpar}
 . . .
\end{lastlinecenteredpar}
```
#### **Use Cases**

lastlineflushrightpar: Narrow, justified parts of the text put flush against the right margin. ¶ lastlinecenteredpar: Table or figure captions typeset justified as centered boxes.

### <span id="page-30-0"></span>**3.10 Fill Last Line of a Paragraph**

<span id="page-30-1"></span>The problem of when and how to  $\frac{1}{1}$  the last line of a paragraph is quite intricate. We first define the problem then we proceed to general purpose functions and we close the section with specific environments to control the length of the last line.

#### **3.10.1 Problem Definition**

Depending on the value of \parindent, either zero or nonzero, there may be the need to control the length of the last line of a paragraph.

#### <span id="page-30-3"></span>1. \parindent >  $0$  [\[30,](#page-109-8) 01]

If the last line of a paragraph is shorter than the \parindent of the following paragraph a visual gap tears open.

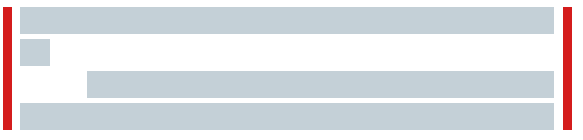

The same problem arises with displayed math in a flush-left<sup>19</sup> setting, e.g., amsmath [\[2\]](#page-108-8) and option fleqn.<sup>20</sup>

A possible remedy is to reflow the paragraph in a way that its last line is clearly wider than \parindent; a typical suggestion being twice the \parindent.

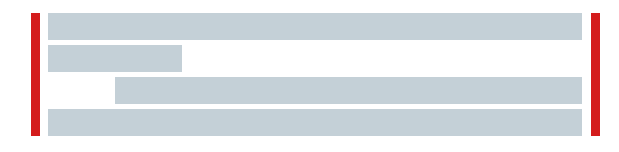

- 18 Also compare the approach taken in Ref. [30.](#page-109-8)
- 19 The common practice of centering displayed equations does not call for the manipulations of a paragraph's last line discussed here.
- 20 For displayed equations and amsmath the relevant parameter is \mathindent.

#### 3.10 MACROS AND ENVIRONMENTS: Fill Last Line 28

#### <span id="page-31-1"></span>2. \parindent =  $0$  [\[30,](#page-109-8) O2]

If the last line of a paragraph is completely filled with text, i. e., flush with the right margin, it may become hard to spot the start of the following paragraph unless \parskip is large.<sup>21</sup>

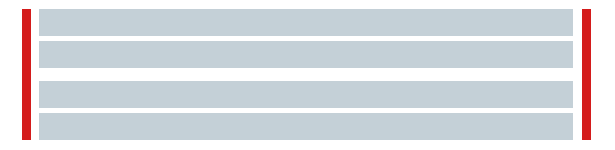

A possible, more legible solution is to reformat the paragraph in a way such that its last line leaves a marked gap with respect to the right margin.

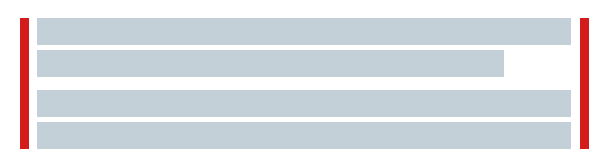

The suggestions for the gap-width vary from two em to twice the width of a  $\rightarrow$ typical‹ \parindent<sup>22</sup> for the gap [\[8\]](#page-108-9).

#### **Tip**

In theory both problems, O1 and O2 can be resolved by either shortening or prolonging the last line of the paragraph. For the concrete case it is up to the user to decide which direction to go and to choose the method that yields the most pleasing typographic results.

T<sub>E</sub>X always considers the paragraph in its entirety. Thus any change the user demands »just for the last line« will permeate the whole paragraph and in unfortunate cases botch it.

Prudent users check the appearance of the problematic, original paragraph against one or more corrected versions of it – at least visually. Quantitative comparisons can be performed with the help of  $\tau$  are ingeparagraphs.

#### **Important**

For the techniques in the following two subsections to work the paragraphs treated with them should have certain advantageous properties.

- Technically, the paragraphs need to contain enough glue (see for example Sec. [3.13\)](#page-40-1) to achieve a low badness such that the desired paragraph end is deemed feasible by  $T<sub>E</sub>X$ .
- Aesthetically, the paragraphs must be long enough to absorb the change in last-line fill level otherwise their gray-values visibly deviate from the average.
- <span id="page-31-0"></span>21 Package parskip defines \parskip as 6 pt plus 2 pt for a base size of 10 pt.
- 22 For example, LATEX's class article uses a \parindent of 25 pt.

This itemize list demonstrates vertically adjusted label items (Sec. [3.8\)](#page-25-0).

#### **3.10.2 Manual Changes**

Most [O1](#page-30-3) or [O2](#page-31-1) situations can be navigated with do-it-yourself methods. Here are some common recipes.

- 1. End-of-paragraph intervention.
	- (a) Tie  $\sim$ 
		- Tie the last words.

The problem with the tie may be a hyphenation of one of the words that participates in the tie. The next item avoids this disadvantage.

<span id="page-32-1"></span>(b) \mbox

Join the last words or inline equation at the end of the paragraph with an \mbox.

(c) \linebreak

Add a  $\lceil$  linebreak to the back part of the paragraph (approximately where the \mbox of item [1b](#page-32-1) would start) in a way that the last line receives the desired length [\[32\]](#page-109-9). In turn the next-to-last lines may become unsightly. Counteract this degradation e. g. with recipes [2a](#page-32-2) to [2c.](#page-32-3)

Tying and \mboxing lend themselves to generalizations. We need not only tie at end of a paragraph but fuse logical units of sentences or inline equations so that the relevant information literally stays in the reader's focus. Cementing together text of course finds an end when overfull lines start to show up.

- <span id="page-32-2"></span>2. Uniform paragraph change.
	- (a) Vary spacing.

Modify the inter-word spacing, for example, with the macros introduced in Sec. [3.11.1.](#page-34-1)

Enclose the paragraph in either [loosespacing](#page-34-2) or [tightspacing](#page-34-3). Increase the spacing  $\langle level \rangle$  until the last line gets the desired length.

(b) Vary font tracking.

Enclose the paragraph in a [setfonttracking](#page-38-2) group. See Sec. [3.12.1.](#page-37-1) Increase or decrease the tracking in steps of  $\frac{1}{1000}$  em until the last line looks good.

- <span id="page-32-3"></span>(c) Vary font expansion. Enclose the paragraph in a [setfontexpand](#page-39-3) group. See Sec. [3.12.2.](#page-38-0)
- 3. A combination of any of the above items.
- <span id="page-32-0"></span>4. Some curveballs.
	- (a) If the paragraph already suffers from one of the problems that  $T<sub>F</sub>X$  addresses with \doublehyphendemerits, \finalhyphendemerits, or \adjdemerits, crank up one or all of these values to 10000 and observe whether the length of last line changes in the desired direction.
	- (b) If any influential microtype features have been enabled try with one more more of them disabled. See, e. g., environment [nofontexpan](#page-40-3)[sion](#page-40-3) in Sec. [3.12.2.](#page-38-0)

#### 3.10 MACROS AND ENVIRONMENTS: Fill Last Line 30

#### **3.10.3 Multi-Purpose Environments**

prolongpar (env.)

shortenpar  $\text{(env.)}$  The two environments shortenpar and prolongpar can be employed in quite general situations when a paragraph should be typeset one line longer or shorter, e. g., to avoid a widow line<sup>23</sup> or a club line<sup>24</sup> [\[14,](#page-108-2) p. 104 and [18\]](#page-109-10). (See also Sec. [3.14](#page-42-0) for special functions to avoid clubs or widows.) ›Accidentally‹, they also change the length of the last line of the paragraph.

```
\begin{shortenpar} ... \end{shortenpar}
```
Environment shortenpar decreases the \looseness of the paragraph.<sup>25</sup> It performs well if the last line of the paragraph is short or the whole paragraph is loose.

\begin{prolongpar} ... \end{prolongpar}

<span id="page-33-0"></span>This environment increases the \looseness of the paragraph, which is why it works best with decent or tight last lines that are almost full.

#### **3.10.4 Specialized Environments**

We introduce environments not just skips to get the correct behavior – set up all paragraph parameters before the paragraph ends – and, at the same time, limit the range of this parameter change.

covernextindentpar Environment covernextindentpar can be helpful for [case O1,](#page-30-3) i. e., a too (env.) short last line.

> \begin{covernextindentpar}[⟨dim⟩] . . . \end{covernextindentpar}

The environment asks TFX to extend the last line of a paragraph such that it takes at least 2\parindent (if \parindent  $\neq$  0), 2em (if \parindent = 0), or  $\langle dim \rangle$  if called with an optional argument.

openlastlinepar (env.) The next environment, openlastlinepar, takes care of [case O2,](#page-31-1) i.e., a last line in a paragraph that is almost full or completely filled.

> \begin{openlastlinepar}[⟨dim⟩] . . . \end{openlastlinepar}

23 The last line of a paragraph becomes a *>widow*< (ger. *Hurenkind*) if it starts the following page or column.

- 24 The first line of a paragraph is called ›club‹ or ›orphan‹ (ger. Schusterjunge) if it appears at the bottom of the page or column.
- 25 Command \looseness is a T<sub>EX</sub> primitive [\[14,](#page-108-2) p. 103n]. A thorough discussion of the interaction of \linepenalty and \looseness can be found in Ref. [29.](#page-109-11)

It may resolve [case O2](#page-31-1) as it attempts to prevent a completely filled line by introducing a partly unshrinkable \parfillskip. Without optional argument the threshold of unused last-line length is either  $2\part$ ndent (if  $\part$ narindent  $\neq 0$ ) or 2em (if \parindent = 0). The optional argument  $\langle dim \rangle$  directly sets the gap threshold.

<span id="page-34-0"></span>Note that the application of this environment can be successful, this is, a completely filled last line is avoided, but the result may be of [type O1](#page-30-3) nonetheless.

### **3.11 Spacing**

90% of design is typography. And the other 90% is whitespace. — JEFFREY ZELDMAN

<span id="page-34-1"></span>The functions described in this section rely only on plain LATEX. No extra packages are required. Compare to the microtype-based functionality of Sec. [3.12.](#page-37-0)

#### **3.11.1 Looser or Tighter Spacing**

Never try to adjust lines by squeezing or stretching the tracking. Go for the subtle solution: adjust word spacing instead.  $-$  Jan MIDDENDORP  $[17, p. 119]$  $[17, p. 119]$ 

The environments in this section directly influence the spacing, this is, they change the width and stretchability of the horizontal space.

They at the one hand act gently by adjusting the spacing only by a small amount. On the other hand they operate decidedly in controlling the glue associated with the adjusted space. The latter also being important to ensure the monotonicity of the different  $\langle level \rangle$ s. However, the strictly managed stretchability/shrinkability may lead to many overfull boxes with \fussy or when applied to short lines.

loosespacing (env.) Environments loosespacing and tightspacing introduce four  $\langle level \rangle$ s of  $\cdot$ looseness< or >tightness<, where  $\langle level \rangle = 0$  disables the functionalities. The higher the ⟨level⟩ the looser or tighter the text will by typeset, respectively.

<span id="page-34-2"></span>\begin{loosespacing}[ $\{level\}$ ] ... \end{loosespacing}

Environment loosespacing increases the width of a space by the percentages given in the Tab. [5.](#page-35-1)

The default level of loosespacing is 1.

```
\begin{tightspacing}[\{level\}] ... \end{tightspacing}
```
Environment tightspacing decreases the width of a space by the percentages given in Tab. [6.](#page-35-2)

The default level of tightspacing is 1.

tightspacing (env.)

<span id="page-35-1"></span>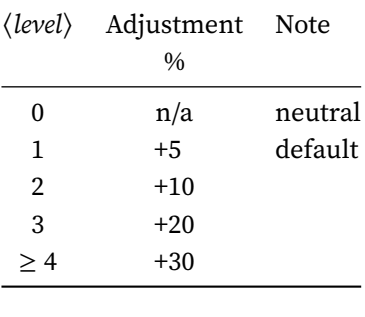

<span id="page-35-2"></span>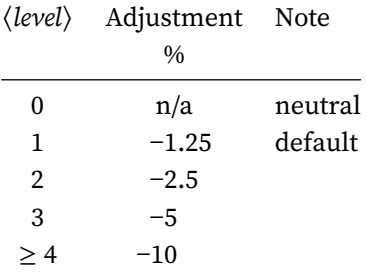

TABLE 5: Adjustments made by environment loosespacing to \spaceskip. The mapping of  $\langle level \rangle$  to the exact skip definitions are  $1 \mapsto$  $1.05^{+.5}_{-.1}, 2 \mapsto 1.1^{+.5}_{-.1}, 3 \mapsto 1.2^{+.6}_{-.2}, \text{ and } \geq 4 \mapsto$ 1.3<sup>+,8</sup>; where all factors scale with \dimen2, the current font's space-width.

TABLE 6: Adjustments made by environment tightspacing to \spaceskip. The mapping of  $\langle level \rangle$  to the exact skip definitions are 1  $\mapsto$ .9875<sup>+.0125</sup>, 2 → .975<sup>+.025</sup>, 3 → .95<sup>+.05</sup>, and  $\geq 4 \mapsto 9^{+.1}_{-.5}$ , where all factors scale with \dimen2, the current font's space-width.

#### **Note**

At a given  $\langle level \rangle$  the changes of loosespacing are much larger than those of tightspacing.  $\blacksquare$ 

#### **Use Cases**

Nudge line breaks or hyphenation points. ¶ Separate clashing descenders and ascenders.  $\blacksquare$  Eliminate rivers.

#### **3.11.2 Wide Space**

<span id="page-35-0"></span>The \widespace macro and its companion \narrowspace derive their appearances from several of the current font's \fontdimen $\langle number \rangle$ s. TEX addresses the latter by integers, which is totally non-memnonic. Therefore, we play softball by first presenting Tab. [7](#page-36-1) that associates the \fontdimen⟨number⟩s with their meanings and also reports on their current values (for this document).<sup>26</sup>

\widespace Typeset a wide, sentence-ending space as if in \nonfrenchspacing mode. Consult Table [8](#page-37-2) for a comparison of the various sizes.

> \widespace \widespace\*

The unstarred macro \widespace inserts a space that is as wide as the font's sentence-ending space in \nonfrenchspacing mode, this is

\fontdimen2 + \widespacestrength × \fontdimen7.

26 The association is given in Appendix  $F$  (p. 433) of Ref. [14.](#page-108-2) For a concise and understandable explanation of the T<sub>E</sub>X \fontdimen parameters consult Ref. [9.](#page-108-11)

\widespace\* STARRED FORM SINCE V0.2
# 3.11 MACROS AND ENVIRONMENTS: Spacing 33

<span id="page-36-0"></span>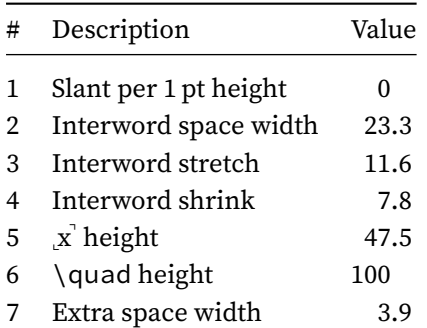

TABLE 7: All TEX font parameters normalized to the font's quad-size. The first column  $\#$  states the index of the \fontdimen parameter: ⟨number⟩. Column 2 presents short descriptions of \fontdimen⟨number⟩. As examples, the values for the current font are shown in column 3.

Its width is independent of any \frenchspacing or \nonfrenchspacing set-The sentence that ends with tings, but depends on \widespacestrength which defaults to 1. The latter can be overridden by the user to get a more or less pronounced effect.

If \fontdimen7 happens to be zero \widespace uses

```
\widespacescale × \fontdimen2
```
as width instead, where \widespacescale defaults to 1.125. The stretchability and shrinkability of \widespace always are scaled with \widespacescale. The \widespacescale too can be redefined by the user to achieve different effects.

The starred form, \widespace\*, unconditionally uses the \fontdimen7 = 0 code-path.

#### **Use Case**

Useful as a sentence-ending space if, for example, the sentence ends in an abbreviation with a period or decimal number without trailing digits and the next sentence should be delimited in a clearer way.  $\blacksquare$  Open tight lines with a series of \widespaces.<sup>27</sup>

### **3.11.3 Narrow Space**

\narrowspace Typeset a narrow space. Consult Table [8](#page-37-0) for a comparison of the various sizes.

\narrowspace\*

SINCE V0.2 \narrowspace \narrowspace\*

The unstarred macro \narrowspace inserts a narrow space with the width

\fontdimen2 − \narrowspacestrength × \fontdimen7

if \fontdimen7 is different from zero or otherwise

\narrowspacescale × \fontdimen2.

The starred version, \narrowspace\*, unconditionally uses the \fontdimen7 =

27 See also »Investigating the badness of a paragraph« on Page [9.](#page-11-0)

›1.‹ uses \widespace after the period.

#### 3.12 MACROS AND ENVIRONMENTS: Microtype Front-End 34

0 code-path. Refer to Table [7](#page-36-0) for the meanings of the various \fontdimen parameters.

The stretchability and shrinkability of \narrowspace always get scaled with \narrowspacescale. Both factors, \narrowspacestrength and \narrowspacescale can be redefined by the user; their defaults are .5 and .9375, respectively.

### **Use Case**

<span id="page-37-0"></span>Tighten loose lines with a series of  $\langle$  narrowspaces.<sup>28</sup>

 $\blacksquare$ 

TABLE 8: Exemplary comparison of standard \space versus \narrowspace and \widespace. All values are relative to the size of the current font's quad-size and shown as a percentage of it. \narrowspace and \widespace use the package's defaults.  $\P$  The upper values in the ›Width‹ column for \narrowspace and \widespace refer to the  $\forall$  fontdimen7  $\neq$  0 case and the lower ones to the  $\forall$  fontdimen7 = 0 code-path.

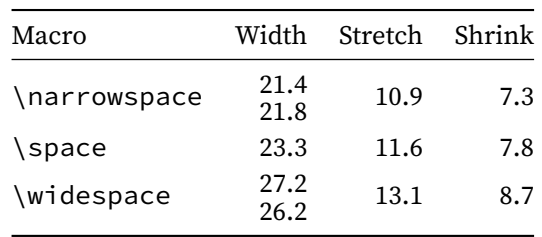

# <span id="page-37-1"></span>**3.12 Microtype Front-End**

The functionalities are just front-ends of selected macros in package microtype – welcome syntactic sugar.

## **Important**

All macros and environments introduced in this section require that package microtype [\[21\]](#page-109-0) has been loaded, preferably before package typog \usepackage[⟨microtype-options⟩...]{microtype} \usepackage[⟨typog-options⟩...]{typog} in the document preamble.  $\overline{\phantom{a}}$ 

<sup>28</sup> Footnote [27](#page-35-0) again applies.

#### 3.12 MACROS AND ENVIRONMENTS: Microtype Front-End 35

#### **3.12.1 Tracking**

#### **Caution**

. . .

The tracking changes may interfere with implicit changes of tracking declared with \SetTracking. Explicit calls to \textls remain in effect.

setfonttracking (env.) Override the default tracking for all fonts.

```
\begin{setfonttracking}{⟨delta⟩}
```
\end{setfonttracking}

The environment setfonttracking manages a group for \lsstyle of package microtype. The change  $\langle delta \rangle$  in tracking is given as multiples of  $\frac{1}{1000}$  em. Positive as well as negative values of  $\langle delta \rangle$  are allowed.

See Sec. 5.3, >Tracking<, and 7, >>Letterspacing revisited«, in the documentation of microtype [\[21\]](#page-109-0) for a detailed explanation.

For font combinations involving monospaced fonts ( $T<sub>F</sub>X$  lingo: typewriter) an overly large spacing may show up at the borders where fonts change. This is caused by the calculation of the »outer spacing« described in Sec. 5.3 of the microtype manual.

Use configuration variable [trackingttspacing](#page-7-0) to reduce the outer spacing to a reasonable value either directly at package-load time

\usepackage[trackingttspacing={250, 75, 50}]{typog} or with the help of \typogsetup in the document preamble (after loading microtype and typog)

\typogsetup{trackingttspacing={250, 75, 50}}

If the argument of option trackingttspacing is omitted the outer spacing defaults to 300, 90, 60.

#### **Use Cases**

Nudge line breaks or hyphenation points.  $\P$  Avoid clashes of descenders and ascenders, e. g., for \smashed symbols of inline math. – Think of integrals. ¶ Control the length of the last line in a paragraph.

### **3.12.2 Font Expansion**

setfontstretch (env.)

setfontshrink (env.) Adjust the limits of either only stretchability or only shrinkability and zero the other component, i. e., shrinkability and stretchability, respectively.

```
\begin{setfontshrink}[\{level\}] ... \end{setfontshrink}
\begin{setfontstretch}[\langle level \rangle] ... \end{setfontstretch}
```
A  $\langle level \rangle$  of zero is a no-op. Tables [9](#page-39-0) and [10](#page-39-1) summarize the values for stretch and shrink in these environments.

The three (nonzero) shrink limits of setfontshrink can be configured with package option [shrinklimits](#page-6-0) and – in the same way – the three (nonzero) stretch limits of setfontstretch with package option [stretchlimits](#page-6-1).

<span id="page-39-0"></span>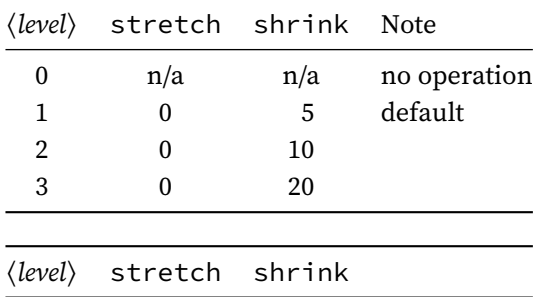

<span id="page-39-1"></span>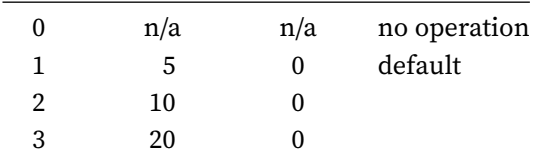

TABLE 9: Preconfigured values for shrink inside of environment setfontshrink as 1⁄1000 em. Note that all stretch values are zero, so the fonts only can shrink.

TABLE 10: Preconfigured values for stretch inside of environment setfontstretch as 1⁄1000 em. Note that all shrink values are zero, so the fonts only can stretch.

# **Use Cases**

Nudge line breaks or hyphenation points. ¶ Control the length of the last line in a paragraph.

setfontexpand (env.) Manipulate both, stretch and shrink values at the same time.

\begin{setfontexpand}[ $\{level\}$ ]... \end{setfontexpand}

Table [11](#page-39-2) gives an overview of the values associated with  $\langle level \rangle$ .

<span id="page-39-2"></span>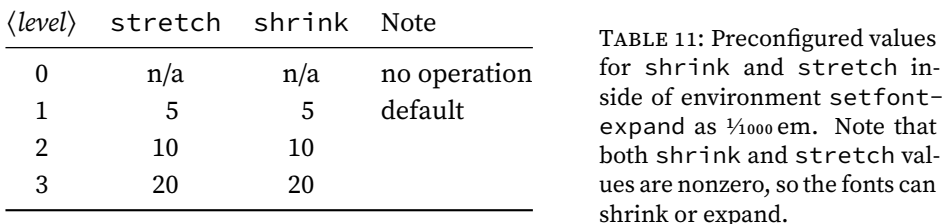

The six shrink and stretch limits of setfontexpand can be configured with package options [shrinklimits](#page-6-0) and [stretchlimits](#page-6-1).

### **Notes**

• Environment setfontexpand shares its [shrinklimits](#page-6-0) with setfontshrink and its [stretchlimits](#page-6-1) with setfontstretch.

• These environments do not nail down any font's expansion but only set up its available range. See Sec. 3.3, »Font Expansion«, in the microtype documentation [\[21\]](#page-109-0).

Moreover, a text may not >respond< neither to setfontshrink, setfontstretch, nor setfontexpand because TEX already considers it optimal without expansion or within the previous expansion limits, e. g., those set at microtype load time as opposed to typog's load time. $\blacksquare$ 

#### 3.13 MACROS AND ENVIRONMENTS: Sloppy Paragraphs 37

#### **Use Cases**

Nudge line breaks or hyphenation points. ¶ Control the length of a paragraph, e. g., to avoid a widow.

nofontexpansion (env.) Disable the microtype feature >expansion< inside of the environment.

\begin{nofontexpansion} ... \end{nofontexpansion} nofontexpand (alias)

The name nofontexpand is an alias for nofontexpansion.

#### **Use Cases**

Nudge line breaks or hyphenation points. ¶ Prevent severe scaling effects in paragraphs strongly manipulated by other means, e.g., [shortenpar](#page-33-0) or [prolongpar](#page-33-1).

#### **3.12.3 Character Protrusion**

(env.)

nocharprotrusion Disable the microtype feature >protrusion< inside of the environment.

\begin{nocharprotrusion} ... \end{nocharprotrusion}

### **Use Cases**

Table of Contents or similar tables with aligned section numbers.  $\P$  Any table with leftor right-aligned numerals in particular tabular numerals. ¶ Index.

# **3.13 Sloppy Paragraphs**

Experienced LAT<sub>E</sub>X users know that  $\succeq$  loppy is more of a problem by itself and not really a viable solution of the »overfull box« syndrome.

\slightlysloppy We define the macro \slightlysloppy and the associated environment, slightlysloppypar, with a user-selectable  $\langle \textit{sloppiness} \rangle$  parameter. The constructions recover the known settings \fussy ( $\langle \text{sloppiness} \rangle = 0$ ) and \sloppy  $(\langle \text{sloppiness} \rangle \ge 8)$ , and introduce seven intermediate  $\langle \text{sloppiness} \rangle$  levels.<sup>29</sup> The default  $\langle$ sloppiness $\rangle$  is 1.

```
\slightlysloppy[⟨sloppiness⟩]
\begin{slightlysloppypar}[⟨sloppiness⟩]
  . . .
\end{slightlysloppypar}
```
Table [12](#page-41-0) summarizes the adjustments that \slightlysloppy makes depending on the ⟨sloppiness⟩ level.

Environment slightlysloppypar [⟨sloppiness⟩] mimics LATEX's sloppypar, while offering the flexibility of \slightlysloppy.

29 Also compare the findings for \emergencystretch in Ref. [28.](#page-109-1)

slightlysloppypar (env.)

| $\langle \textit{sloppiness} \rangle$ | \toler- \hfuzz<br>ance | \vfuzz     | \emergency-<br>stretch G | Note                              |
|---------------------------------------|------------------------|------------|--------------------------|-----------------------------------|
|                                       |                        | pt         | em                       |                                   |
| $\theta$                              | 200                    | $\cdot$ 1  | $\Omega$                 | $T_F X: \ \text{fussy}$           |
| 1                                     | $330^{\dagger}$        | .15        | $.375^{\ddagger}$        | default                           |
| $\overline{2}$                        | $530^{\dagger}$        | $\cdot$ .2 | $.75^{\ddagger}$         |                                   |
| 3                                     | $870^{\dagger}$        | .25        | $1.125^{\ddagger}$       |                                   |
| 4                                     | $1410^{\dagger}$       | .3         | $1.5^{\ddagger}$         |                                   |
| 5                                     | $2310^{\dagger}$       | .35        | $1.875^{\ddagger}$       |                                   |
| 6                                     | $3760^{\dagger}$       | $\cdot$    | $2.25^{\ddagger}$        |                                   |
| 7                                     | $6130^{\dagger}$       | .45        | $2.625^{\ddagger}$       |                                   |
| > 8                                   | 9999                   | .5         | 3                        | $T_F X: \simeq$ T <sub>F</sub> X: |

<span id="page-41-0"></span>TABLE 12: Adjustments made by \slightlysloppy to various TEX parameters at different levels of  $\langle \textit{slopiness} \rangle$ .

† All intermediate levels set \pretolerance = \tolerance/2.

 $\ddot{\phantom{\phi}}$  The intermediate levels scale the amount of available glue G (indicated in column 4 of the table) for \emergencystretch with the actual line length, this means, in these levels

$$
\label{eq:emergency} \verb|\emergencystretch| = G \times \frac{\verb|\timewidth|}{\verb|textwidth|}.
$$

to prevent excessive stretchability in narrow lines.

#### **Use Cases**

Drop-in replacement for \sloppy, whether explicit or implicit (think of \parbox). Initial paragraphs in theorem environments (e. g., as defined by amsmath or amsthm), where the theorem head already takes a lot of space.  $\P$  Bibliographies as environment thebibliography sets \sloppy.  $\blacksquare$ 

# **3.14 Vertically Partially-Tied Paragraphs**

LATEX provides several macros and environments to tie material vertically – most prominently samepage and minipage.30 Typog's macros and environments constitute more sophisticated but weaker forms of these. They tie only the first or last couple of lines in a paragraph while the rest of the paragraph gets broken into pages by T<sub>E</sub>X in the usual way.

The macros and environments described in this section locally set  $\varepsilon$ -T<sub>E</sub>X penalty arrays [\[6,](#page-108-0) Sec. 3.8]. In addition the environments vtietoppar, vtiebotpar, and vtiebotdisptoppar explicitly issue a \par at the end of the group. \vtietop Avoid a club line in each partial paragraph.

```
\vtietop[⟨number-of-lines⟩]
\begin{vtietoppar}[⟨number-of-lines⟩] . . . \end{vtietoppar}
```
Vertically tie the first ⟨number-of-lines⟩ in a paragraph. Zero or one for ⟨number $of-lines$  are no-ops. Up to nine lines can be fused. The default is to link three lines.

#### **Use Cases**

String together the first paragraph right after a sectioning command.  $\P$  Tie the first line of an itemized, enumerated, or a description list with the paragraph following \item.

vtietoppar (env.)

\splicevtietop Inside of a list a one-off solution simply concatenates \item[. . .]\vtietop to fuse the line with the item#, the representation of the enum#, or the description term with the first paragraph. For a systematic use prefer \splicevtietop and apply it as the first thing in the list body.

\splicevtietop[⟨number-of-lines⟩]

Use this macro inside of a list-like environment to equip each  $\iota$  item with \vtietop[⟨number-of-lines⟩]. The default ⟨number-of-lines⟩ is three as for any of the vtie... functions.

Example for a description list and plain LATFX:

```
\begin{description}
  \splicevtietop[2]
  \item[...]
\end{description}
```
Alternatively with package enumitem [\[4\]](#page-108-1):

30 A valuable complement to these is package needspace [\[36\]](#page-110-0) which takes a different approach and reliably works in mixed horizontal and vertical mode situations.

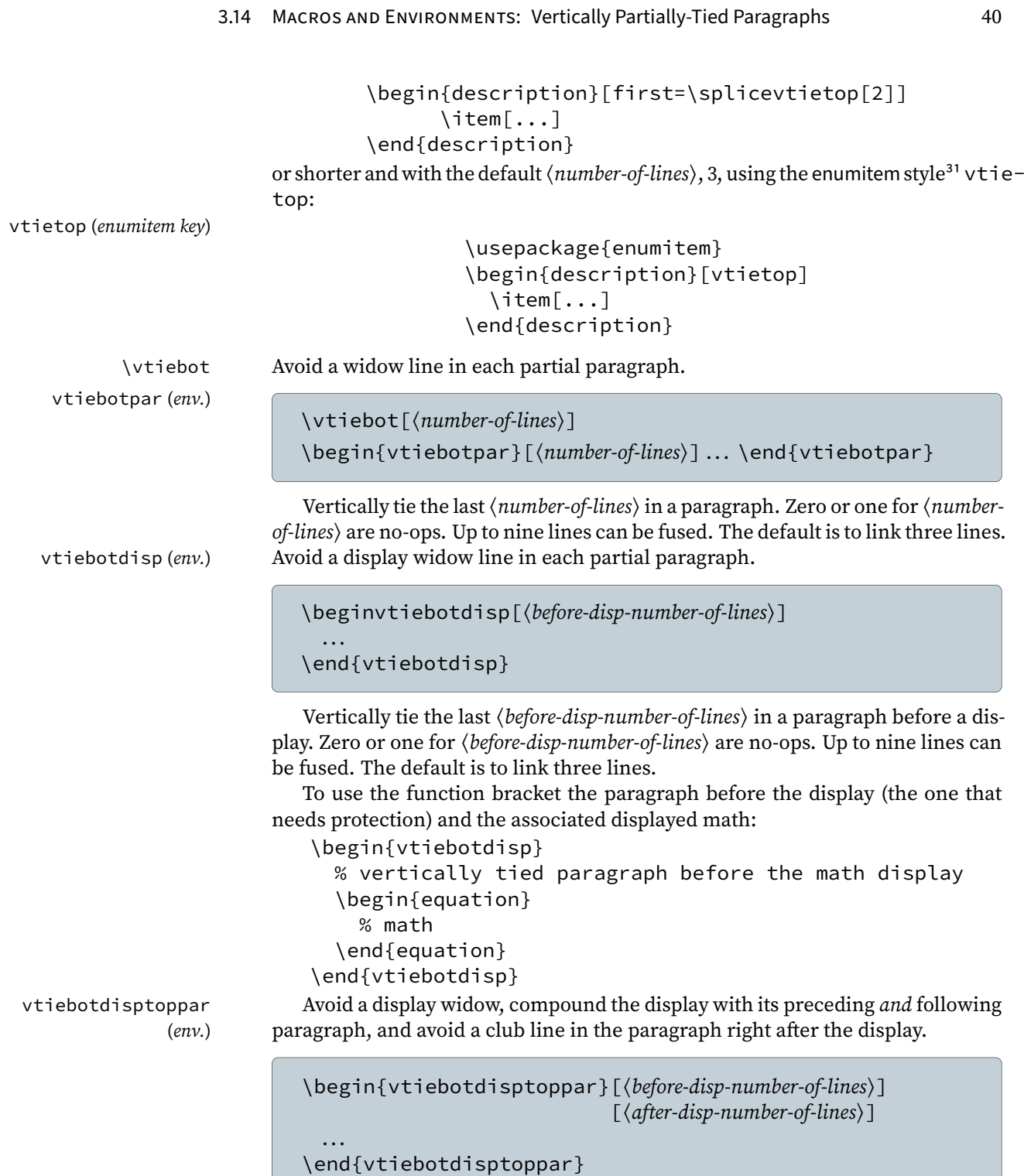

31 The documentation of enumitem prosaically calls them ›keys‹ (Section 3) not ›styles‹.

#### 3.14 MACROS AND ENVIRONMENTS: Vertically Partially-Tied Paragraphs 41

Vertically tie the last ⟨before-disp-number-of-lines⟩ in the paragraph before a display and the first  $\langle$  after-disp-number-of-lines $\rangle$  in the paragraph after the display. Moreover, turn the paragraphs and the display into an un-breakable unit.<sup>32</sup>

Zero or one for  $\langle \text{before-disp-number-of-lines} \rangle$  as well as  $\langle \text{after-disp-number-of$ lines⟩ are no-ops for the respective paragraph. Up to nine lines each can be fused. Both optional arguments default to three. If only the first argument is given

the second acquires the same value.

To use the function bracket the paragraphs before and after the display:

```
\begin{vtiebotdisptoppar}
  % vertically tied paragraph before the math display
  \begin{equation}
   % math
  \end{equation}
  % vertically tied paragraph after the math display
\end{vtiebotdisptoppar}
```
See also Sec. [3.10.3](#page-32-0) for other methods to avoid club or widow lines.

**Partial Paragraphs And Counting Lines.** The top-of-paragraph ties, \vtietop and vtietoppar count ⟨number-of-lines⟩ from the beginning of every partial paragraph. Each displayed math in the paragraph resets the count. The bottomparagraph ties, \vtiebot, vtiebotpar, \vtiebotdisp, and vtiebotdisppar count backward from the end of each partial paragraph. Again, each displayed math in the paragraph resets the count. According to T<sub>E</sub>X's rules, a displayed math formula always is counted as three lines no matter its contents. Table [13](#page-45-0) summarizes these rules with the help of an example.

**Tips**

- The environments can be combined to arrive at paragraphs that simultaneously are protected against club lines and (display) widow lines.
- For very long derivations that are not interrupted and thus made breakable with the help of \intertext<sup>33</sup> or \shortintertext<sup>34</sup> it is desirable to make the display breakable. This is achieved with \allowdisplaybreaks or the environment breakabledisplay which will be described in Sec. [3.15.](#page-44-0)

# **Use Cases**

Fix widows and orphans, e. g., those turned up by package widows-and-orphans [\[19\]](#page-109-2). ¶ Extend the typographic convention of »three to four lines instead of a single club or widow line« to a context-dependent number of lines that tries to keep all (well, dream on) the information together the reader needs at that particular point.  $\blacksquare$ 

- <span id="page-44-0"></span>32 The paragraphs and the display are concreted together by setting both \predisplaypenalty and \postdisplaypenalty to 10000.
- 33 Introduced in package amsmath [\[2\]](#page-108-2).
- 34 Defined in package mathtools [\[12\]](#page-108-3).

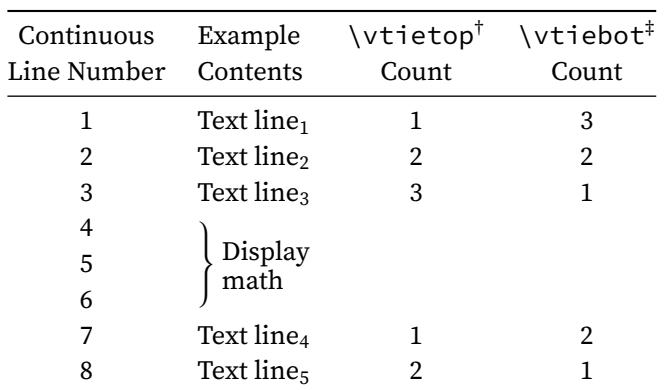

<span id="page-45-0"></span>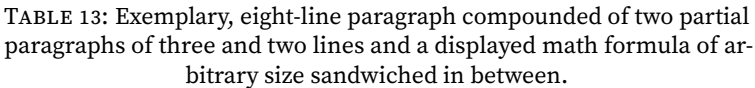

 $\dagger$  This is  $\varepsilon$ -T<sub>F</sub>X's counting scheme of \clubpenalties; it also holds for vtietoppar.

‡ The same counting scheme also holds for vtiebotpar, \vtiebotdisp, and vtiebotdisppar. It is implied by  $\varepsilon$ -TEX's line counts of \widowpenalties and \displaywidowpenalties on which the functions of this package are based.

# **3.15 Breakable Displayed Equations**

breakabledisplay Package amsmath offers \allowdisplaybreaks to render displayed equations (env.) breakable at each of their lines. Environment \breakabledisplay is a wrapper around it which limits the macro's influence to the environment. Furthermore, the default (level) of breakabledisplay is 3 whereas that of \allowdisplaybreaks is 4. This makes breakabledisplay less eager to break a displayed equation and thus better suited to full automation of the page-breaking process.

```
\begin{breakabledisplay}[⟨level⟩]
  . . .
```
\end{breakabledisplay}

Environment breakabledisplay simply passes on  $\langle level \rangle$  to  $\lambda$ llowdisplaybreaks. Table [14](#page-46-0) shows the default penalties that amsmath associated with each of the  $\langle level \rangle$ s.

# **Tips**

- Terminating a line with  $\setminus \star$  inhibits a break after this line.
- A \displaybreak[⟨level⟩] can be set for each line of the displayed equation separately. LAT<sub>E</sub>X resumes with the original value of  $\int$ interdisplaylinepenalty in the following lines.
- If a discretionary break of the displayed equation is to be accompanied with some aid for the reader, team \intertext (or \shortintertext) with \displaybreak as, e.g.,

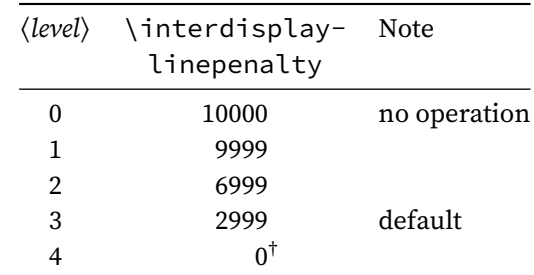

<span id="page-46-0"></span>TABLE 14: Penalties \interdisplaylinepenalty associated with different ⟨level⟩s of environment breakabledisplay. Depending on the version of package amsmath the actual penalties may differ.

 $\dagger$  This is the default of \allowdisplaybreaks.

```
\newcommand*{\discretionarydisplaybreak}
 {\intertext{\hfill Eq.~cont.~on next page.}%
  \displaybreak
  \intertext{Eq.~cont.~from prev.~page.\hfill}}
```
### **Use Cases**

Extremely long derivations without interspersed \intertext or \shortintertext. ¶ Draft phase of a document.

```
3.16 MACROS AND ENVIRONMENTS: Setspace Front-End 44
```
# <span id="page-47-0"></span>**3.16 Setspace Front-End**

SINCE V0.3

Package setspace [\[25\]](#page-109-3) is a base hit when it comes to consistently setting the line skip for a document via the macro \setstretch. The interface of \set-In the copy of this document stretch though is unintuitive as it asks for an obscure factor. The LAT<sub>EX</sub> user how-<br>gets typeset with 10/12.5. ever prefers to keep her eyes on the ball and set the line skip directly (e. g. 12.5 pt) or the lines' leading to a length or percentage of the font's size.<sup>35</sup> This is where the following macros go to bat.

# **Important**

All macros that are introduced in this section rely on macro \setstretch. So package setspace must have been loaded with

\usepackage{setspace}

in the document preamble.

\setbaselineskip Set the line skip using an absolute length – technically: a dimen.

\setbaselineskip{⟨baseline-skip⟩}

Set the \baselineskip to *⟨baseline-skip*⟩. This is what a non-initiated user expects from the assignment

```
\setlength{\baselineskip}{⟨baseline-skip⟩}
```
The  $\langle baseline \text{-}skip \rangle$  can contain a rubber (stretch/shrink) component, however, \setbaselineskip will discard of it and issue a warning that only the fixedlength part will be used in the computation.

#### **Example**

• Let us assume we want to lighten the gray value of the copy a tad with the \baselineskip increased from 12 pt to 12.5 pt. To this end we say:

```
\setbaselineskip{12.5 pt}
```
• In a generic part of the document, where the actual \baselineskip is not known, we can refer to its current value and rescale it:

```
\setbaselineskip{\baselineskip * 12.5 / 12}
```
Care should be taken if code like the above is implicitly or explicitly repeated, because it results in a geometric series.

\resetbaselineskip Reset the \baselineskip to its original value.

\resetbaselineskip

This macro simply expands to \setstretch{1}. So, we rely on setspace's notion of what is a single-line \baselineskip.

\setbaselineskippercentage Set the \baselineskip with a relative value calculated as a percentage SINCE V0.3 of the current font's design size.

> 35 To find out about the current font's size and the \baselineskip in printable form check out Sec. [3.2.1](#page-9-0) on p. [6.](#page-9-0)

SINCE V0.3

# 3.16 MACROS AND ENVIRONMENTS: Setspace Front-End 45

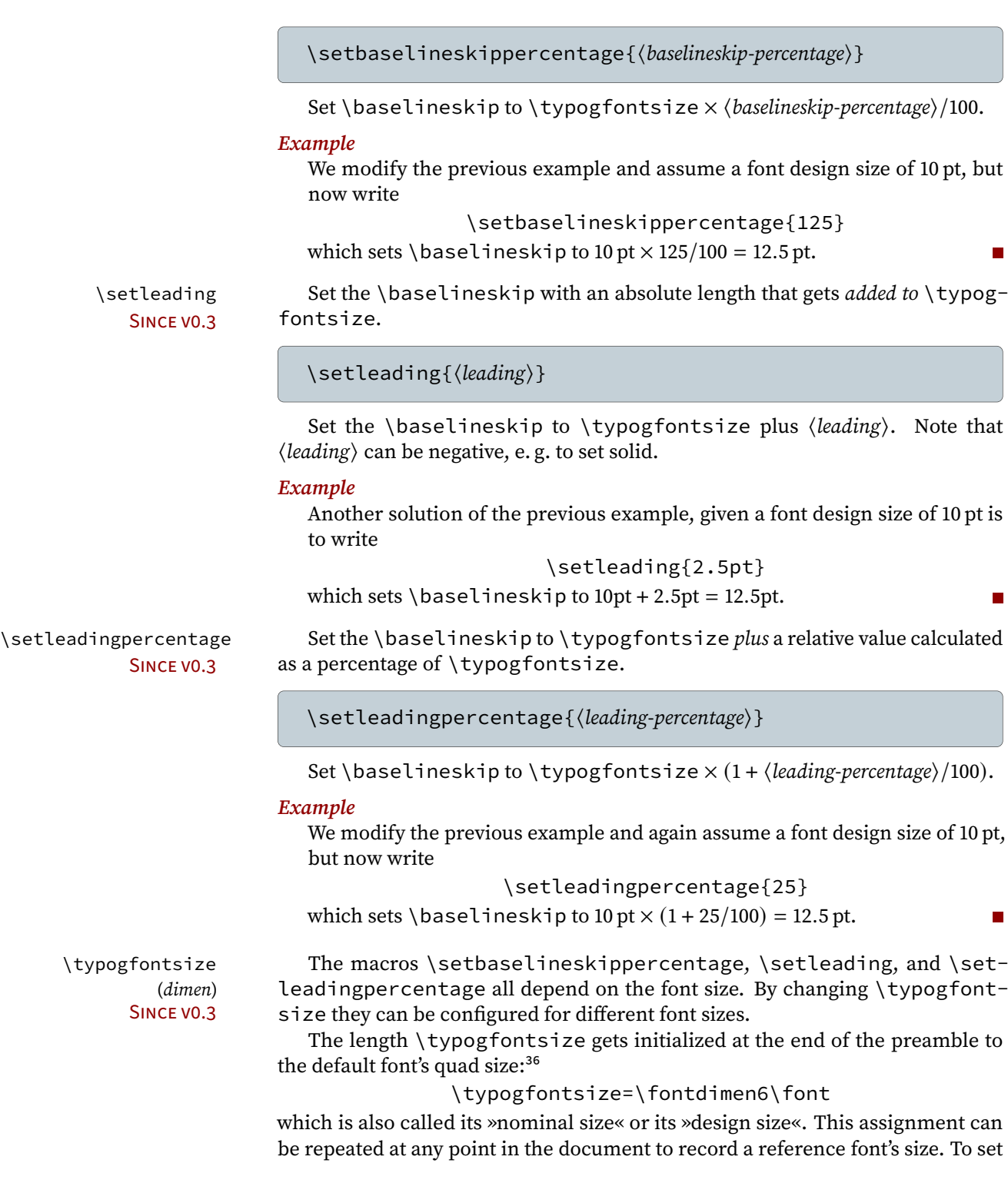

36 For an overview of the various \fontdimen $\langle \textit{number} \rangle$  parameters consult Tab. [7](#page-36-0) on p. [33.](#page-36-0)

# 3.16 MACROS AND ENVIRONMENTS: Setspace Front-End 46

just \typogfontsize without changing the current font, encapsulate the font change in a group and export the new value:

```
\begingroup
  \usefont{T1}{Arvo-TLF}{m}{n}\selectfont
  \normalsize
  \global\typogfontsize=\fontdimen6\font
\endgroup
```
An alternative to relying on the design size is using the actual size of an uppercase letter:

```
\settoheight{\typogfontsize}{CEMNORSUVWXZ}
```
With \typogfontsize defined this way it becomes trivial to set solid:

\setleading{0pt}

or

\setleadingpercentage{0}

**Tip**

All macros in this section actually accept expressions of their respective argument types, though the sick rules of T<sub>E</sub>X  $\langle$  dimen $\rangle$ - and  $\langle$  skip $\rangle$ -expressions apply.

Here are some forms that do work:

```
\setbaselineskip{12pt + 0.6667pt}
\setbaselineskip{12pt * 110 / 100}
\setbaselineskippercentage{100 + 25}
\setleading{1pt / -2.0}
\setminussetleadingpercentage{10 - 25 / 2}
```
# **3.17 Smooth Ragged**

The attention someone gives to what he or she makes is reflected in the end result, whether it is obvious or not. — ERIK SPIEKERMANN

Package typog implements a novel approach to typeset ragged paragraphs. Instead of setting the glue inside of a paragraph to zero and letting the line-widths vary accordingly [\[31\]](#page-109-4) we prescribe the line-widths with  $Tr(X's \cap S)$  parshape primitive and leave alone the stretchability or shrinkability of the glue.

### **Caution**

None of the following environments work inside of lists.

(env.) smoothraggedrightshapequintuplet (env.) smoothraggedrightshapeseptuplet  $(\rho n v)$ 

smoothraggedrightshapetriplet We introduce three environments that set three, five, or seven dif ferent line-lengths (which  $Tr X$  of course will repeat for paragraphs longer than three, five, or seven lines): smoothraggedrightshapetriplet, smoothraggedrightshapequintuplet, and smoothraggedrightshapeseptuplet; they work for paragraph lengths up to 99, 95, and 98 lines, respectively.

```
\begin{smoothraggedrightshapetriplet}[\{option... \}]{\{width2\}{\{width2\}}{\{width3\}}
  . . .
```

```
\end{smoothraggedrightshapetriplet}
```
\begin{smoothraggedrightshapequintuplet}[⟨option. . .⟩]{⟨width1⟩}{⟨width2⟩}. . .{⟨width5⟩}

```
\end{smoothraggedrightshapequintuplet}
```

```
\beginsmoothraggedrightshapeseptuplet[⟨option...⟩]{⟨width1⟩}{⟨width2⟩}...{⟨width7⟩}
  . . .
```
\end{smoothraggedrightshapeseptuplet}

The environments take  $N = 3$ , 5, or 7 mandatory line-width parameters, where each  $\langle width I \rangle$ ,  $I = 1, ..., N$  is a skip, i.e., a dimen that can include some glue.

### **Options**

#### **leftskip=**⟨**dim**⟩

Set the left margin for the smooth ragged paragraph to  $\langle dim \rangle$ . Similar to the TEX parameter \leftskip.

### **parindent=**⟨**dim**⟩

Set the first-line indent for the smooth ragged paragraph to  $\langle dim \rangle$ . Similar to the T<sub>E</sub>X parameter \parindent.

. . .

smoothraggedrightpar Environment smoothraggedrightpar builds upon the three generators. It (env.) typesets a single paragraph with a given  $\langle$ *ragwidth* $\rangle$  of the ragged, right margin, where the rag width is the length-difference of the longest and the shortest lines.

 $\blacksquare$ 

```
\begin{smoothraggedrightpar}[⟨option. . .⟩]
  . . .
\end{smoothraggedrightpar}
```
The line lengths equally divide the ragged margin, i. e., they are arithmetic means with respect to the generator size.

— The triplet generator repeats a short line – long line – middle-length line sequence. Shown below are two complete cycles.

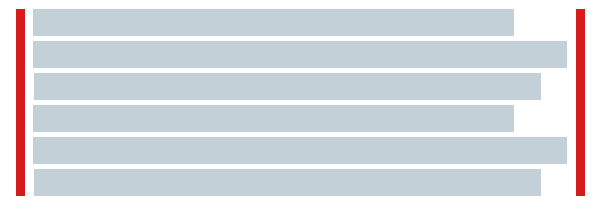

— The quintuplet generator varies the theme of the triplets and avoids the ›ladder‹ of lines 2–3–4 (or, if numbered by cycle: 1.2–1.3–2.1) there. Shown here are two cycles.

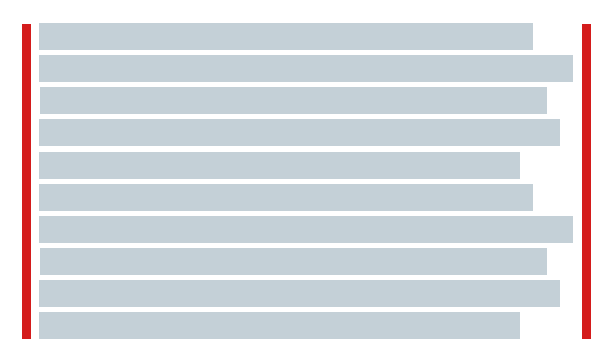

— The septuplet generator uses a permutation that looks ›random‹. At least it hides the boundaries of cycles well. Shown here are two of them.

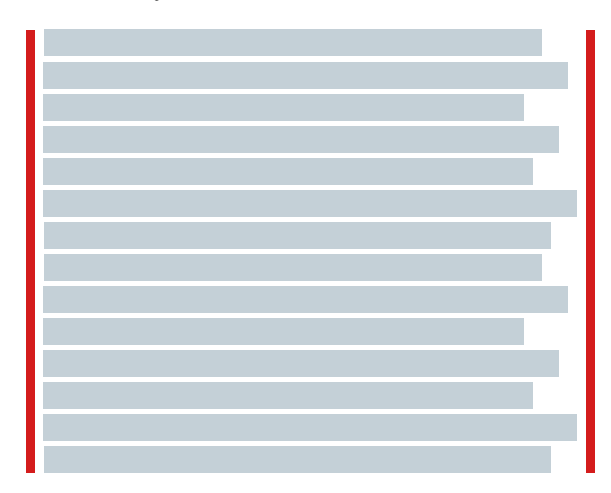

smoothraggedright Environment smoothraggedright is the multi-paragraph version of smooth-(env.)

# 3.17 MACROS AND ENVIRONMENTS: Smooth Ragged 49

raggedrightpar. It takes the same optional arguments.

```
\begin{smoothraggedright}[⟨option. . .⟩]
  . . .
```

```
\end{smoothraggedright}
```
# **Options**

### **linewidth=**⟨**dim**⟩

Override the length of the longest line. The default line-width is \linewidth.

# **Global Parameters**

# **\smoothraggedrightfuzzfactor=**⟨**factor**⟩

The environment adds glue to every line-width $37$  to achieve a more convincing »ragged appearance« and to reduce the number of overfull lines. The algorithm divides the smooth margin into 3, 5, or 7 parts depending on the chosen \smoothraggedrightgenerator (see below). The \smoothraggedrightfuzzfactor is the amount of glue of each line expressed as a multiple of the distance between the division points. The default of 1.0 means to add as much glue such that the lines just do not overlap (assuming justification is feasible).

#### **\smoothraggedrightgenerator**

Select a generator to use. Valid generator names:

- triplet,
- quintuplet,
- septuplet.

The default generator is triplet.

### **\smoothraggedrightleftskip=**⟨**dim**⟩

Value for leftskip to pass to the generator. Default: 0 pt.

# **\smoothraggedrightparindent=**⟨**dim**⟩

Value for parindent to pass to the generator. Default: 0 pt.

#### **\smoothraggedrightragwidth=**⟨**dim**⟩

Value for the width of the ragged right margin. Default: 2 em.

37 The shortest line only gets stretchability, the longest only receives shrinkability. All other lines are both stretchable and shrinkable.

# 3.17 MACROS AND ENVIRONMENTS: Smooth Ragged 50

Throughout this manual we have demonstrated how smoothraggedright environments work for very narrow columns namely inside of the document's margins: all maginal notes were typeset inside of \smoothraggedright environments (quintuplet generator, 1.5 em rag width, at footnote size in addition using environments slightlysloppy and loosespacing). Here, we utilize it with the quintuplet generator and a rag-width of only 7.0pt in a paragraph that is 355.0pt wide and averages around twelve words per line. There is much more glue to adapt to the line-ends and thus the desired rag is archieved far easier. The sloppyness is minimal, this is, \fussy is in effect and character protrusion into the margins is switched off. A limitation of the current implementation is that it is ineffective inside of lists. Therefore, this paragraph has not been wrapped inside of an *>example<, because all examples are coded as lists.* 

#### **Use Cases**

Replacement for \RaggedRight [\[22\]](#page-109-5).  $\P$  Design alternative for fully justified paragraphs if used with a small rag-width.

### **Anticipated Changes & Possible Extensions**

Translate the code to l3galley which is part of the l3experimental package [\[15\]](#page-108-4). Galley code is supposed to work inside of lists, too.

# **4** Other Packages for Fine LAT<sub>E</sub>X Typography

Many other packages help with getting better output from L<sup>AT</sup>EX. Here is a list – in alphabetical order – of the ones the author considers particularly valuable.

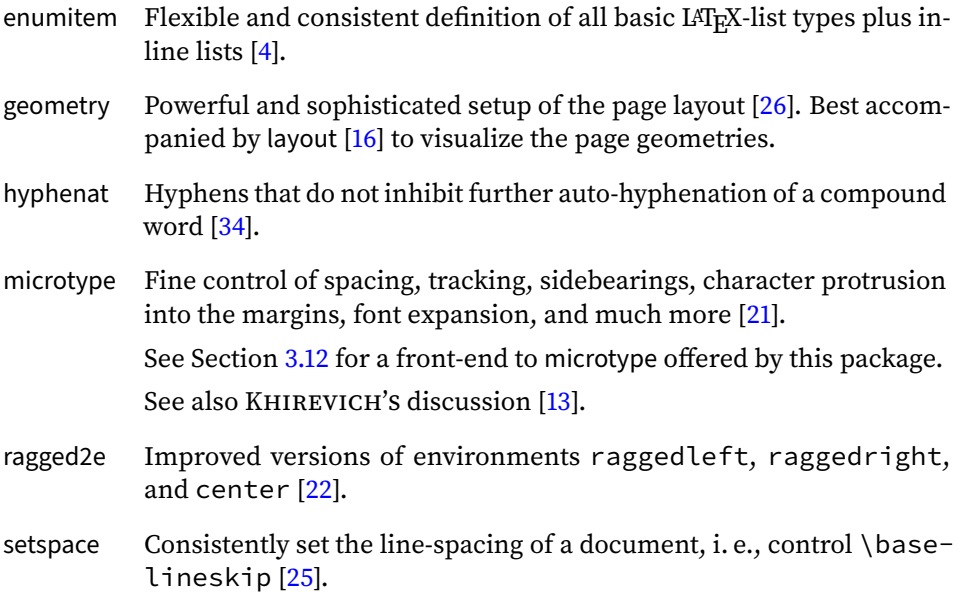

See Section [3.16](#page-47-0) for a front-end to setspace offered by this package.

# A PACKAGE CODE 52

# **A Package Code**

This is the »Reference Manual« section of the documentation where we describe the package's code and explain its implementation details.

```
1 %<*package>
2 \NeedsTeXFormat{LaTeX2e}[2005/12/01]
3 \ProvidesPackage{typog}
4 [2024/07/08 v0.4 TypoGraphic extensions]
5
6 \RequirePackage{etoolbox}
7 \RequirePackage{everyhook}
8 \RequirePackage{xkeyval}
9
```
# **Declarations of Lengths, Skips, etc.**

```
\typog@TYPOG Define a macro that unequivocally identifies this very package.
                            10 \newcommand*{\typog@TYPOG}{}
              \typoglogo We have our own, low-key logo.
                            11 \newcommand*{\typoglogo}{\textsf{T\itcorr*{-5}\textsl{y}poG}}
         \iftypog@debug Our switch for debug information.
                           12 \newif\iftypog@debug
         \typog@typeout Our information printer. Just adds a prefix so that we can tease apart the log later.
                            13 \newcommand*{\typog@typeout}[1]{\typeout{typog: #1}}
                            14
         \typog@typeout Our debug information printer.
                            15 \newcommand*{\typog@debug@typeout}[1]{\iftypog@debug\typog@typeout{#1}\fi}
                            16
typog@@iteration (counter) We want our own counter (currently for keeping track of iterations) that does not
                          get trampled underfoot too easily.
                            17 \newcounter{typog@@iteration}
                           18
     \typog@trim@spaces Pull \tl_trim_spaces into the ›classic‹ namespace.
                            19 \ExplSyntaxOn
                           20 \let\typog@trim@spaces=\tl_trim_spaces:o
                           21 \ExplSyntaxOff
                           22
```
A PACKAGE CODE 53

\typog@register@pdfsubstitute We often need to register (simple) substitute commands suitable for PDF bookmarks. This is a convenient abbreviation for that task.

```
23 \newcommand{\typog@register@pdfsubstitute}[1]{%
24 \AtBeginDocument{%
25 \ifdefined\pdfstringdefDisableCommands
26 \pdfstringdefDisableCommands{#1}%
27 \quad \{f_1\}28
```
Some functionality depends on package microtype. To complicate matters for certain setup operations, e.g., \SetExpansion, microtype must be loaded before package typog, a fact that we encode in \iftypog@microtype@preloaded.

\iftypog@microtype@preloaded

\newif\iftypog@microtype@preloaded

\typog@require@preloaded@microtype It is easy to determine whether microtype has been sourced. We raise to the occasion and define a pair of check macros which simplify the test for the correct microtype load state.

```
31 \ifdefined\MT@MT
32 \typog@typeout{package microtype preloaded}%
33 \typog@microtype@preloadedtrue
34 \def\typog@require@preloaded@microtype{\relax}
35 \else
36 \typog@microtype@preloadedfalse
37 \def\typog@require@preloaded@microtype
38 {\PackageError{typog}%
39 {package microtype not (pre-)loaded}%
40 {package microtype must be loaded before pack-
 age typog}}
41 \setminus fi42
```
\iftypog@microtype@loaded

\newif\iftypog@microtype@loaded

\typog@require@microtype This code duplicates \typog@require@preloaded@microtype; the only difference is that we call the test after the preamble was processed.

```
45 \AtBeginDocument{
46 \ifdefined\MT@MT
47 \typog@typeout{package microtype loaded}%
48 \typog@microtype@loadedtrue
49 \def\typog@require@microtype{\relax}
50 \, \else
51 \typog@microtype@loadedfalse
52 \def\typog@require@microtype
53 {\PackageError{typog}%
54 {package microtype not loaded}%
```
55 {require package microtype before package typog}}% 56  $\setminus$ fi 57 } 58 Our own state... nfig@mathitalicscorrection 59 \newmuskip\typog@config@mathitalicscorrection 60 Actual \labelitem $\langle N \rangle$  corrections. og@adjust@labelitemi (dimen) 61 \newdimen{\typog@adjust@labelitemi} g@adjust@labelitemii (dimen) 62 \newdimen{\typog@adjust@labelitemii} @adjust@labelitemiii (dimen) 63 \newdimen{\typog@adjust@labelitemiii} g@adjust@labelitemiv (dimen) 64 \newdimen{\typog@adjust@labelitemiv} Configuration constants for  $\lambda$  abelitem $\langle N \rangle$  corrections. lowercase@labelitemi (dimen) 65 \newdimen{\typog@adjust@lowercase@labelitemi} owercase@labelitemii (dimen) 66 \newdimen{\typog@adjust@lowercase@labelitemii} wercase@labelitemiii (dimen) 67 \newdimen{\typog@adjust@lowercase@labelitemiii} owercase@labelitemiv (dimen) 68 \newdimen{\typog@adjust@lowercase@labelitemiv} uppercase@labelitemi (dimen) 69 \newdimen{\typog@adjust@uppercase@labelitemi} ppercase@labelitemii (dimen) 70 \newdimen{\typog@adjust@uppercase@labelitemii}

# A PACKAGE CODE 55

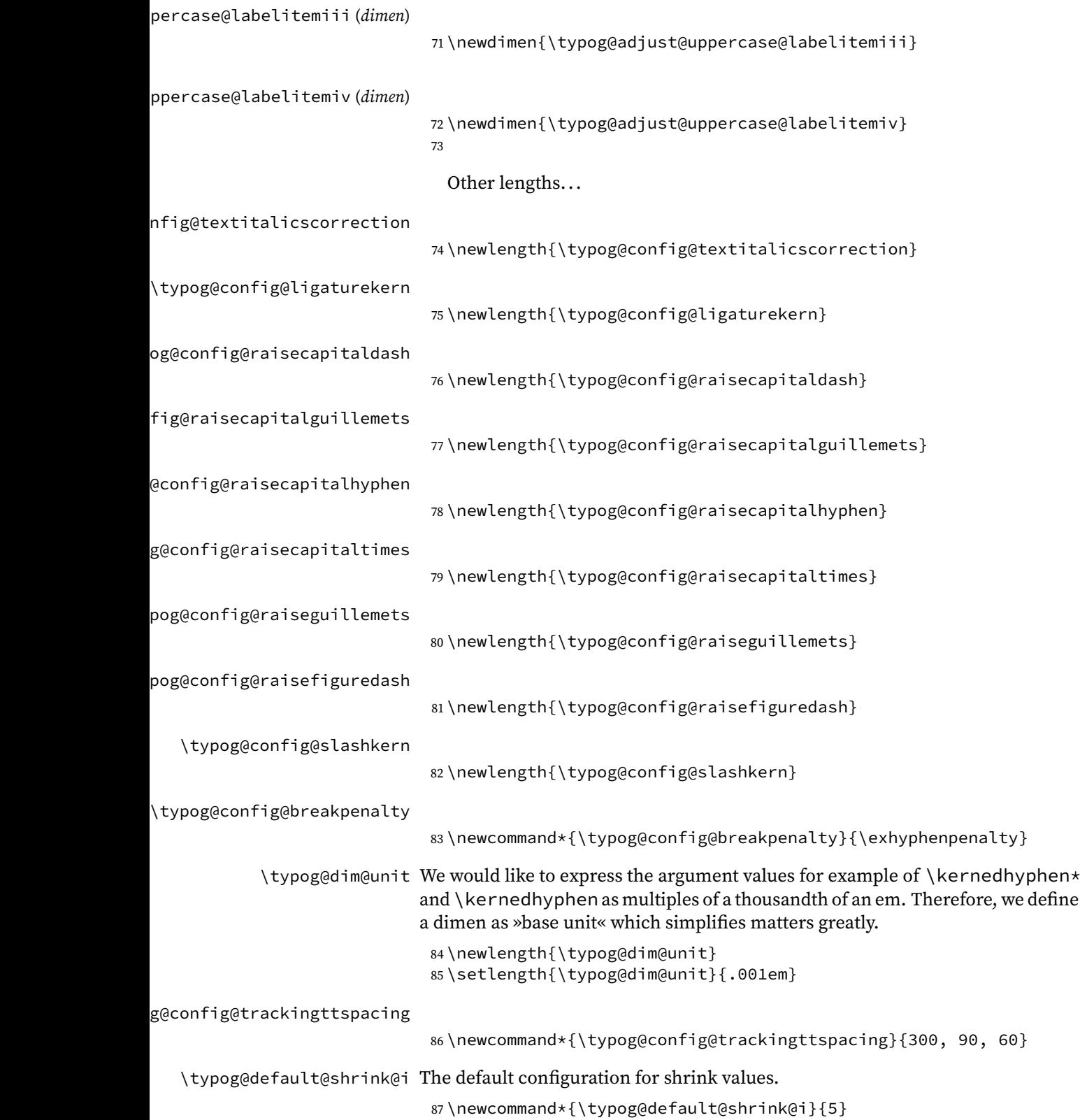

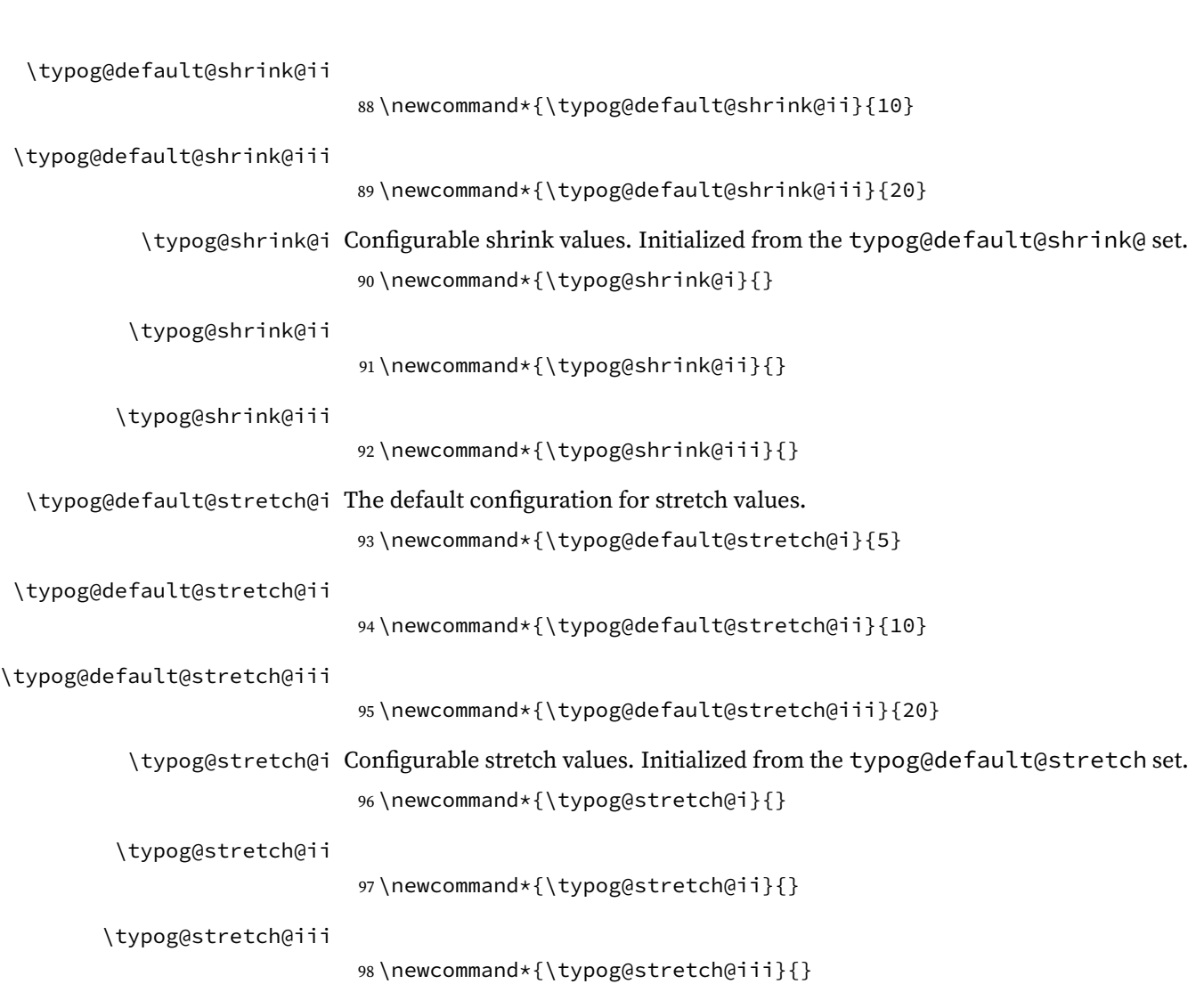

# **A.1 Setup and Reconfiguration**

typogsetup (env.) An empty argument list resets all initialized values to their defaults.

```
99 \NewDocumentEnvironment{typogsetup}{m}
100 {\def\typog@@arg{#1}%
101 \ifx\typog@@arg\empty
102 \typog@initialize@options
103 \else
104 \setkeys{typog}{#1}%
105 \quad \backslash \text{fi}106 \ignorespaces}
107 {\ignorespacesafterend}
```
\typogget Access the package's configuration (name-)space.

```
108 \NewDocumentCommand{\typogget}{m}{\csname typog@config@#1\endcsname}
109
```
A.2 PACKAGE CODE: Information 57

\typoggetnth Access the  $n^{\text{th}}$  element of a comma-separated, list-like configuration item's value.

```
110 \ExplSyntaxOn
111 \cs_generate_variant:Nn \seq_set_split:Nnn {Nne}
112 \cs_new:Npn \typog_get_nth_csname:cnn #1#2#3
113 {
114 \seq_set_split:Nne \l_tmpa_seq {,} {\cs:w typog@config@#2 \cs_end:}
115 \cs_gset:cpn {#1} {\seq_item:Nn \l_tmpa_seq {#3}}
116 }
117 \cs_new:Npn \typog_get_nth_dimen:nnn #1#2#3
118 {
119 \seq_set_split:Nne \l_tmpa_seq {,} {\cs:w typog@config@#2 \cs_end:}
120 \dim_set:Nn {#1} {\seq_item:Nn \l_tmpa_seq {#3}}
121 }
122 \NewDocumentCommand{\typoggetnth}{m m m}{
123 \token_if_dim_register:NTF {#1}
124 {
125 \typog_get_nth_dimen:nnn {#1} {#2} {#3}
126 }
127 {
128 \typog_get_nth_csname:cnn {#1} {#2} {#3}
129 }
130 }
131 \ExplSyntaxOff
132
```
# **A.2 Information**

```
\typog@round@dim@to@tenths
                              133 \ExplSyntaxOn
                              134 \newcommand*{\typog@round@dim@to@tenths}[1]
                              135 {\fp_to_decimal:n {round(10 * \dim_to_fp:n{#1} / 1\p@) / 10}}
                              136 \ExplSyntaxOff
                              137
     \typog@formatsizeinfo Arguments 1 and 2 are the font size and the line spacing. The third parameter
                              adds (decorative) units to both numbers.
                              138 \newcommand*{\typog@formatsizeinfo}[3]
                              139 {#1#3\kernedslash #2#3}
                              140
              \fontsizeinfo All macros defined inside of \fontsizeinfo must be global because the call
                              can occur inside of a group.
                                 The two \edefs at the beginning capture the desired values at the point where
                              the macro is called. The user-macro is tricky for we need a global macro with a
                              constructed name and an associated starred version.
                                  Implementation Note
                                       \@ifstar caused too many problems which \@ifnextchar in com-
```
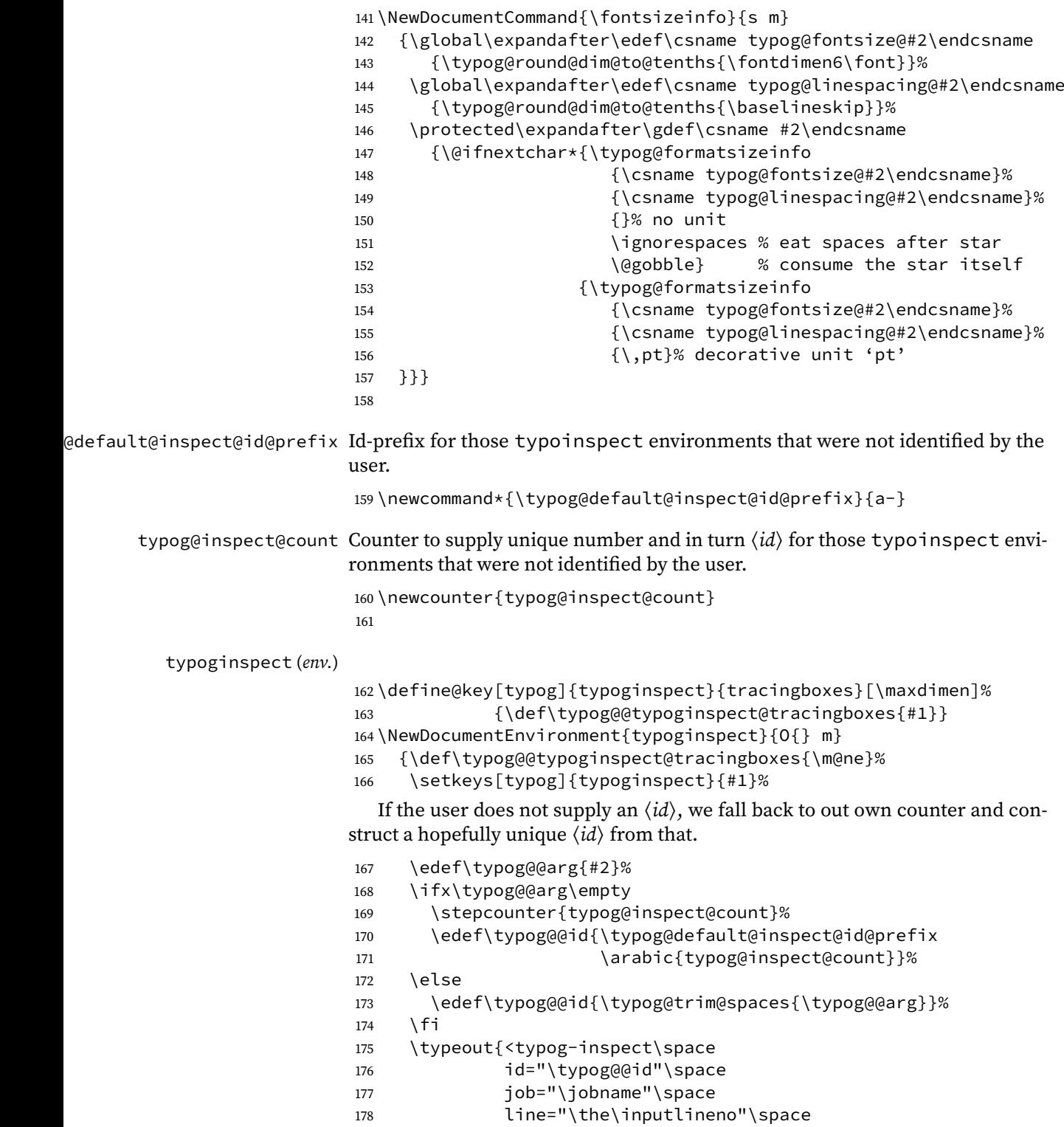

Set both badness thresholds to absurdly low values as to activate TEX's reports.

```
180 \hbadness=\m@ne
181 \vbadness=\m@ne
```
Carefully select the tracing functionality we want (to improve our typography). Too much trace data distracts and the user always can turn on more tracing at the beginning of the environment.

```
182 \tracingnone
183 \tracingpages=\@ne
184 \tracingparagraphs=\@ne
185 \showboxbreadth=\typog@@typoginspect@tracingboxes
186 \showboxdepth=\typog@@typoginspect@tracingboxes}
187 {\typeout{</typog-inspect>}%
188 \ignorespacesafterend}
```
typoginspectpar (env.) Companion environment to typoginspect which adds a \par before the end of the group.

```
189 \NewDocumentEnvironment{typoginspectpar}{m}
190 {\typoginspect{#1}}
191 {\par\endtypoginspect}
192
```
# **A.3 Hyphenation**

\typog@allowhyphenation Re-enable automatic hyphenation.

The same or almost the same implementation can be found in babel as macro \bbl@allowhyphens and hyphenat as macro \prw@zbreak.

```
193 \newcommand*{\typog@allowhyphenation}
194 {\ifvmode
195 \relax
196 \else
197 \nobreak
198 \hskip\z@skip
199 \{f_i\}200
```
\allowhyphenation Define a user-visible alias unless the name is already used.

```
201 \unless\ifdefined\allowhyphenation
202 \let\allowhyphenation=\typog@allowhyphenation
203 \mid fi
204
```
\breakpoint The starred form inhibits hyphenation of the right-hand component.

```
205 \NewDocumentCommand{\breakpoint}{s}
206 {\discretionary{}{}{}%
207 \IfBooleanTF{#1}%
208 {\ignorespaces}%
209 {\typog@allowhyphenation}}
210
```
A.4 PACKAGE CODE: Disable/Break Ligatures 60

PDF-substitute definition

```
211 \typog@register@pdfsubstitute{
212 \def\breakpoint#1{\if*\detokenize{#1}\ignorespaces\fi}%
213 }
214
```
hyphenmin (env.) No trickery here. – We use the mandatory argument for the value of  $\lceil$ lefthyphenmin if the optional argument has been omitted.

```
215 \NewDocumentEnvironment{hyphenmin}{o m}
216 {\lefthyphenmin=\IfNoValueTF{#1}{#2}{#1}%
217 \righthyphenmin=#2}
218 {}
219
```
# **A.4 Disable/Break Ligatures**

\typog@hyphen We define our own hyphen so the user can override the definition in a pinch.

```
220 \newcommand*{\typog@hyphen}{\char'-}
221
```

```
\nolig
```

```
222 \NewDocumentCommand{\nolig}{s o}
223 {\dimen0=\IfNoValueTF{#2}{\typog@config@ligaturekern}{#2\typog@dim@unit}%
224 \IfBooleanTF{#1}%
225 {\kern\dimen0\ignorespaces}%
226 {\discretionary{\typog@hyphen}{}{\kern\dimen0}%
227 \typog@allowhyphenation
228 \IfNoValueF{#2}{\ignorespaces}}}
229The PDF-ready version of \nolig cannot be implemented with \futurelet.
Doh!
230 \typog@register@pdfsubstitute{
231 \RenewExpandableDocumentCommand{\nolig}{s o m}{%
232 \ifx\typog@TYPOG#3\typog@TYPOG
233 \relax
234 \text{le}235 \ifx\relax#3\relax
236 \relax
237 \else
238 \PackageError{typog}
239 {Missing third argument of \nolig}
240 {Append empty group or \relax after macro in-
  vocation}
241 \fi
242 \{5\}243 }
```

```
244
```
A.5 PACKAGE CODE: Manual Italic Correction 61

# **A.5 Manual Italic Correction**

\typog@itcorr@text@unconditional Fallback italics correction for text mode.

```
245 \newcommand*{\typog@itcorr@text@unconditional}[1]
246 {\kern#1\typog@config@textitalicscorrection}
```
\typog@itcorr@text Conditional italics correction depending on the current font's own italics correction, i. e., \fontdimen1.

```
247 \newcommand*{\typog@itcorr@text}[1]
248 {\def\typog@@strength{#1}%
249 \dimen0=\fontdimen1\font
250 \ifdim\dimen0=\z@
251 \typog@itcorr@text@unconditional{\typog@@strength}%
252 \qquad \text{leles}253 \kern\typog@@strength\dimen0
254 \fi}
```
\typog@itcorr@math Italics correction for math mode.

```
255 \newcommand*{\typog@itcorr@math}[1]
256 {\mkern#1\typog@config@mathitalicscorrection}
```
\itcorr If the font has no italics correction we fall back to out own length. In text mode the starred version always uses the fallback. The star is a no-op in math mode.

```
257 \NewDocumentCommand{\itcorr}{s m}
258 \{\iint mmode259 \typog@itcorr@math{#2}%
260 \qquad \text{lelese}261 \IfBooleanTF{#1}%
262 {\typog@itcorr@text{#2}}%
263 {\typog@itcorr@text@unconditional{#2}}%
264 \fi}
  PDF-substitute definition
265 \typog@register@pdfsubstitute{
```

```
266 \RenewExpandableDocumentCommand{\itcorr}{s m}{}
267 }
```
268

# **A.6 Apply Extra Kerning**

### **Slash**

\typog@forwardslash We define our own forward-slash so the user can override the definition in a pinch.

269 \newcommand\*{\typog@forwardslash}{\char'/}

\kernedslash Macro \kernedslash introduces a hyphenation possibility right after the dash, whereas the starred version does not.

By the way, \slash expands to '/\penalty\exhyphenpenalty'.

270 \NewDocumentCommand{\kernedslash}{s} 271 {\hspace\*{\typog@config@slashkern}%

```
272 \typog@forwardslash
```

```
273 \IfBooleanTF{#1}%
```

```
274 {\hspace*{\typog@config@slashkern}\ignorespaces}%
```

```
275 {\typog@breakpoint\typog@allowhyphenation\hspace*{\typog@config@slashkern}}}
```
# PDF-substitute definition

```
276 \typog@register@pdfsubstitute{
277 \def\kernedslash#1{\if*\detokenize{#1}/\ignorespaces\else/#1\fi}%
278 }
279
```
### **Hyphen**

### \kernedhyphen

```
280 \NewDocumentCommand{\kernedhyphen}{s O{0} m m}
281 {\ifmmode
282 \mspace{\muexpr(#3 mu) * 18 / 1000}%
283 \raisebox{#2\typog@dim@unit}{$\m@th\mathord{-}$}%
284 \mspace{\muexpr(#4 mu) * 18 / 1000}%
285 \else
286 \def\typog@@auto{*}%
287 \def\typog@@optarg{#2}%
288 \hspace*{#3\typog@dim@unit}%
289 \raisebox{\ifx\typog@@optarg\typog@@auto
290 \typog@config@raisecapitalhyphen
291 \else
292 \typog@@optarg\typog@dim@unit
293 \fi}{\typog@hyphen}%
294 \hspace{#4\typog@dim@unit}%
295 \IfBooleanT{#1}{\nobreak}%
296 \fi}
  PDF-substitute definition
297 \typog@register@pdfsubstitute{
298 \RenewExpandableDocumentCommand{\kernedhyphen}{s o m m}{-}
```

```
299 }
```
One-argument shorthands.

\leftkernedhyphen Apply kerning on the left-hand side of the hyphen only.

```
300 \NewDocumentCommand{\leftkernedhyphen}{s O{0} m}
301 {\IfBooleanTF{#1}%
302 {\kernedhyphen*[#2]{#3}{0}\ignorespaces}%
303 {\kernedhyphen[#2]{#3}{0}}}
  PDF-substitute definition
```

```
304 \typog@register@pdfsubstitute{
305 \RenewExpandableDocumentCommand{\leftkernedhyphen}{s o m}{-}
306 }
307
```
A.7 PACKAGE CODE: Raise Selected Characters 63

\rightkernedhyphen Apply kerning on the right-hand side of the hyphen only.

```
308 \NewDocumentCommand{\rightkernedhyphen}{s O{0} m}
309 {\IfBooleanTF{#1}%
310 {\kernedhyphen*[#2]{0}{#3}\ignorespaces}%
```

```
311 {\kernedhyphen[#2]{0}{#3}}}
```
PDF-substitute definition

```
312 \typog@register@pdfsubstitute{
313 \RenewExpandableDocumentCommand{\rightkernedhyphen}{s o m}{-}
314 }
315
```
# **A.7 Raise Selected Characters**

\typog@breakpoint We want our own penalty for a line-break at a particular point. The predefined \allowbreak is too eager. A package-private, user-configurable penalty fits best.

> \newcommand\*{\typog@breakpoint} {\penalty\typog@config@breakpenalty}

\capitalhyphen Macro \capitalhyphen introduces a hyphenation possibility right after the dash, whereas the starred version does not.

```
318 \NewDocumentCommand{\capitalhyphen}{s}
319 {\raisebox{\typog@config@raisecapitalhyphen}{\typog@hyphen}%
320 \IfBooleanTF{#1}%
321 {\ignorespaces}%
```
{\typog@breakpoint\typog@allowhyphenation}}

The non-hyperref version's code is straightforward. The \pdfstringdef-DisableCommands version must be expandable and must match the other version's signature. Yikes! We exploit the fact that conditions are expandable. However, we cannot use \typog@hyphen in the expansion as \char gets in the way. So, we fall back to the least common denominator and use a bare dash.

```
323 \typog@register@pdfsubstitute{
324 \def\capitalhyphen#1{%
325 \if*\detokenize{#1}%
326 - \iota - \ignorespaces
327 \else
328 - #1%329 \fi}
330 }
331
```
\capitalendash Macro \capitalendash introduces a hyphenation possibility right after the dash; its starred version does not.

```
332 \NewDocumentCommand{\capitalendash}{s}
333 {\raisebox{\typog@config@raisecapitaldash}{\textendash}%
334 \IfBooleanTF{#1}%
335 {\ignorespaces}%
336 {\typog@breakpoint\typog@allowhyphenation}}
337 \let\capitaldash=\capitalendash
```
PDF-substitute definition

```
338 \typog@register@pdfsubstitute{
339 \def\capitalendash#1{%
340 \if*\detokenize{#1}%
341 \textendash\ignorespaces
342 \leq \leq \leq \leq \leq \leq \leq \leq \leq \leq \leq \leq \leq \leq \leq \leq \leq \leq \leq \leq \leq \leq \leq \leq \leq \leq \leq \leq \leq \leq \leq \leq \leq \leq \leq \leq343 \textendash#1%
344 \fi}
345 \let\capitaldash=\capitalendash
346 }
347
```
\capitalemdash Macro \capitalemdash introduces a hyphenation possibility right after the dash; its starred version does not.

```
348 \NewDocumentCommand{\capitalemdash}{s}
349 {\raisebox{\typog@config@raisecapitaldash}{\textemdash}%
350 \IfBooleanTF{#1}%
351 {\ignorespaces}%
352 {\typog@breakpoint\typog@allowhyphenation}}
  PDF-substitute definition
353 \typog@register@pdfsubstitute{
354 \def\capitalemdash#1{%
```

```
355 \if*\detokenize{#1}%
356 \textemdash\ignorespaces
357 \qquad \text{left}358 \textemdash#1%
359 \{f_i\}360 }
361
```
\figuredash Macro \figuredash introduces a hyphenation possibility right after the dash; its starred version does not.

```
362 \NewDocumentCommand{\figuredash}{s}
363 {\raisebox{\typog@config@raisefiguredash}{\textendash}%
364 \IfBooleanTF{#1}%
365 {\ignorespaces}%
366 {\typog@breakpoint\typog@allowhyphenation}}
```
#### PDF-substitute definition

```
367 \typog@register@pdfsubstitute{\let\figuredash=\capitaldash}
368
```
#### \capitaltimes

\NewDocumentCommand{\capitaltimes}{}

{\ifmmode

```
371 \mathbin{\raisebox{\typog@config@raisecapitaltimes}{$\m@th\times$}}%
```
- \else
- \raisebox{\typog@config@raisecapitaltimes}{\texttimes}%
- 374  $\{f_i\}$

A.7 PACKAGE CODE: Raise Selected Characters 65 PDF-substitute definition \typog@register@pdfsubstitute{ \RenewExpandableDocumentCommand{\capitaltimes}{}{\texttimes} } \singleguillemetleft 379 \NewDocumentCommand{\singleguillemetleft}{} {\typog@allowhyphenation \raisebox{\typog@config@raiseguillemets}{\guilsinglleft}} PDF-substitute definition \typog@register@pdfsubstitute{\let\singleguillemetleft\guilsinglleft} \singleguillemetright \NewDocumentCommand{\singleguillemetright}{} {\raisebox{\typog@config@raiseguillemets}{\guilsinglright}% \typog@allowhyphenation} PDF-substitute definition \typog@register@pdfsubstitute{\let\singleguillemetright\guilsinglright} \doubleguillemetleft 387\NewDocumentCommand{\doubleguillemetleft}{} {\typog@allowhyphenation \raisebox{\typog@config@raiseguillemets}{\guillemotleft}} PDF-substitute definition \typog@register@pdfsubstitute{\let\doubleguillemetleft\guillemotleft} \doubleguillemetright \NewDocumentCommand{\doubleguillemetright}{} {\raisebox{\typog@config@raiseguillemets}{\guillemotright}% \typog@allowhyphenation} PDF-substitute definition \typog@register@pdfsubstitute{\let\doubleguillemetright\guillemotright} \Singleguillemetleft \NewDocumentCommand{\Singleguillemetleft}{} {\typog@allowhyphenation \raisebox{\typog@config@raisecapitalguillemets}{\guilsinglleft}} PDF-substitute definition \typog@register@pdfsubstitute{\let\Singleguillemetleft\guilsinglleft} \Singleguillemetright \NewDocumentCommand{\Singleguillemetright}{} {\raisebox{\typog@config@raisecapitalguillemets}{\guilsinglright}% \typog@allowhyphenation} PDF-substitute definition \typog@register@pdfsubstitute{\let\Singleguillemetright\guilsinglright}

A.8 PACKAGE CODE: Vert. Adjust Label Items 66

\Doubleguillemetleft

```
403 \NewDocumentCommand{\Doubleguillemetleft}{}
```

```
404 {\typog@allowhyphenation
```

```
405 \raisebox{\typog@config@raisecapitalguillemets}{\guillemotleft}}
```
PDF-substitute definition

406 \typog@register@pdfsubstitute{\let\Doubleguillemetleft\guillemotleft}

\Doubleguillemetright

407 \NewDocumentCommand{\Doubleguillemetright}{} 408 {\raisebox{\typog@config@raisecapitalguillemets}{\guillemotright}% 409 \typog@allowhyphenation}

PDF-substitute definition

```
410 \typog@register@pdfsubstitute{\let\Doubleguillemetright\guillemotright}
411
```
# **A.8 Vert. Adjust Label Items**

uppercase@adjust@labelitem Handle all possible requests for uppercase label item correction. Patch itemize environments.

```
412 \newcommand*{\@typog@uppercase@adjust@labelitem}[1]
413 {\@typog@maybe@patch@itemize
414 \ifstrequal{#1}{*}
415 {\setlength{\typog@adjust@labelitemi}
416 {\typog@adjust@uppercase@labelitemi}
417 \setlength{\typog@adjust@labelitemii}
418 {\typog@adjust@uppercase@labelitemii}
419 \setlength{\typog@adjust@labelitemiii}
420 {\typog@adjust@uppercase@labelitemiii}
421 \setlength{\typog@adjust@labelitemiv}
422 {\typog@adjust@uppercase@labelitemiv}}
423 {\ifcase #1% 0
424 \relax % outside of any itemize environment
425 \or % 1
426 \setlength{\typog@adjust@labelitemi}
427 {\typog@adjust@uppercase@labelitemi}
428 \lambda or % 2
429 \setlength{\typog@adjust@labelitemii}
430 {\typog@adjust@uppercase@labelitemii}
431 \or % 3
432 \setlength{\typog@adjust@labelitemiii}
433 {\typog@adjust@uppercase@labelitemiii}
434 \or % 4
435 \setlength{\typog@adjust@labelitemiv}
436 {\typog@adjust@uppercase@labelitemiv}
437 \else
438 \PackageError{typog}
439 {Itemize level out of range}
440 {Valid levels are 1, 2, 3, 4, and *}
441 \{\{\} \fi}}
442
```
lowercase@adjust@labelitem Handle all possible requests for lowercase labelitem correction. Patch itemize environments.

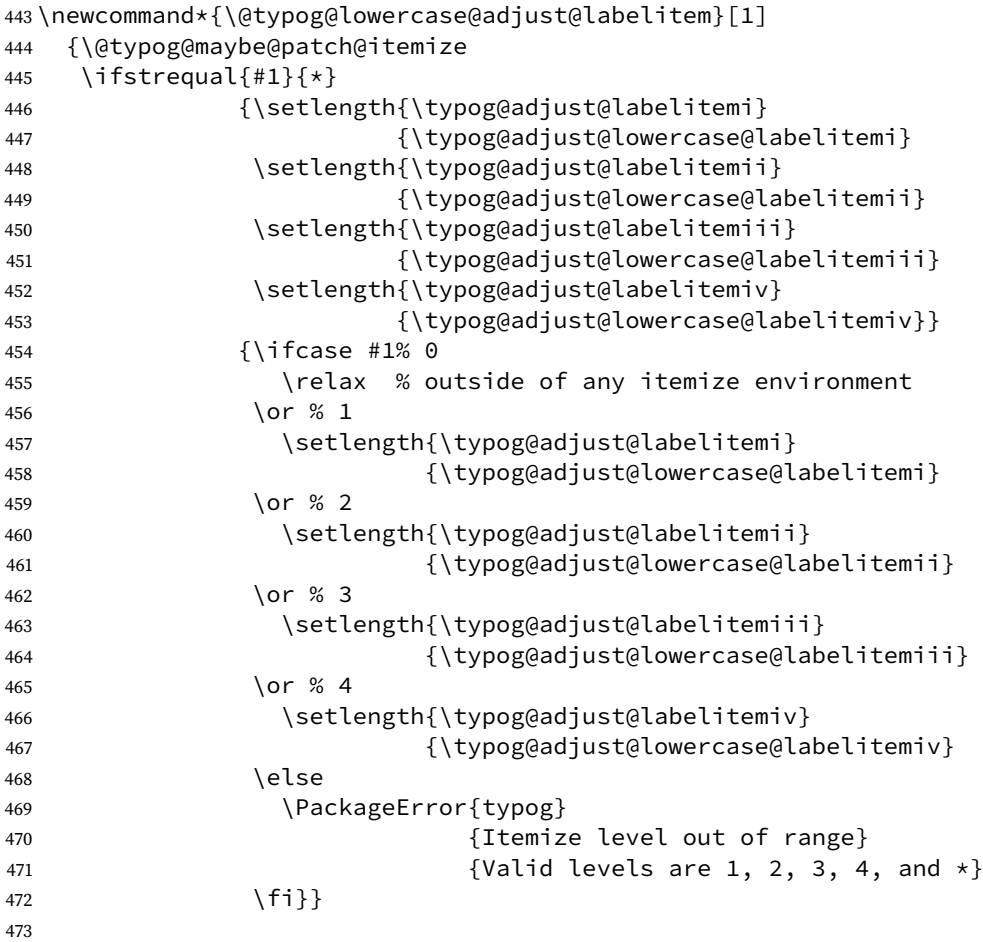

\@typog@noadjust@labelitem Neutralize all label item corrections. This function does not request patching any itemize environment!

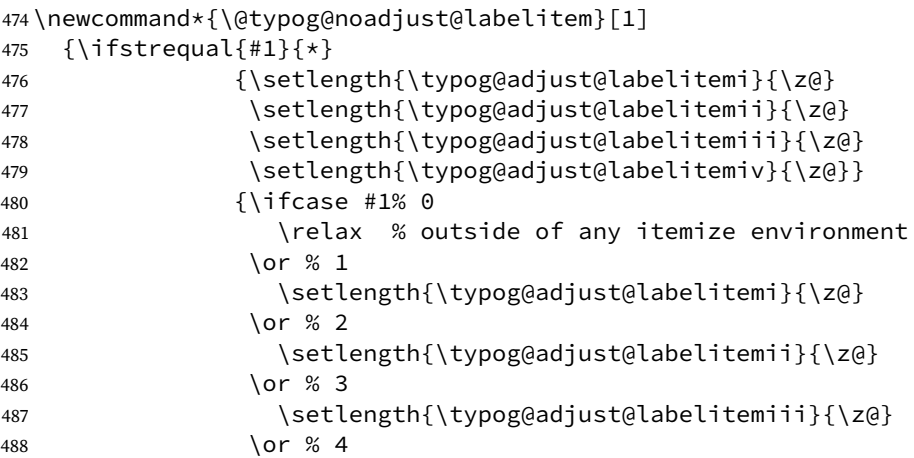

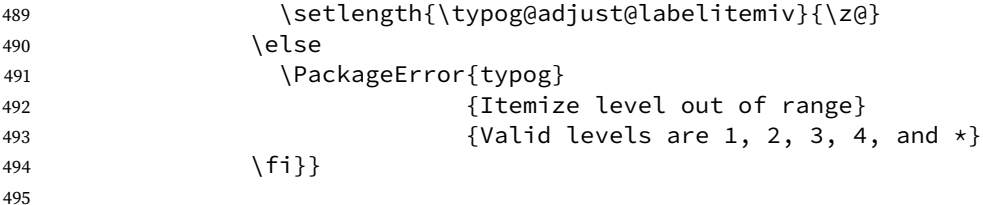

\uppercaseadjustlabelitems User macro that handles lists and the treats the empty list specially. We wrap the code into \AfterPreamble because it may be called in the document's preamble where we don't know whether package enumitem already has been loaded and we can patch its variant of itemize.

```
496 \NewDocumentCommand{\uppercaseadjustlabelitems}{m}
497 {\AfterPreamble{%
498 \ifblank{#1}
499 {\@typog@uppercase@adjust@labelitem{\@itemdepth}}
500 {\forcsvlist{\@typog@uppercase@adjust@labelitem}{#1}}%
501 \ignorespaces}}
502
```
\lowercaseadjustlabelitems User macro that handles lists and the treats the empty list specially.

```
503 \NewDocumentCommand{\lowercaseadjustlabelitems}{m}
504 {\AfterPreamble{%
505 \ifblank{#1}
506 {\@typog@lowercase@adjust@labelitem{\@itemdepth}}
507 {\forcsvlist{\@typog@lowercase@adjust@labelitem}{#1}}%
508 \ignorespaces}}
509
```
\noadjustlabelitems User macro that handles lists and the treats the empty list specially.

```
510 \NewDocumentCommand{\noadjustlabelitems}{m}
511 {\ifblank{#1}
512 {\@typog@noadjust@labelitem{\@itemdepth}}
513 {\forcsvlist{\@typog@noadjust@labelitem}{#1}}%
514 \ignorespaces}
515
```
Now we get to the dirty part. All the above definitions do not get called until we hack the existing itemize-environments, either the one of plain LATEX or the one modified by package enumitem.

Here comes the result of latexdef -c article -s itemize, which was used to derive the patch code:

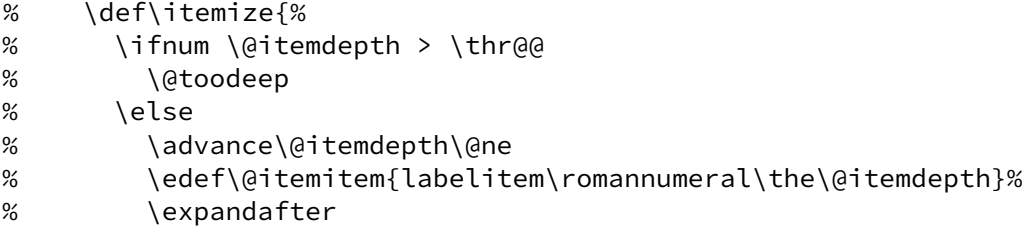
#### A.8 PACKAGE CODE: Vert. Adjust Label Items 69

```
% \list
% \csname\@itemitem\endcsname
% {\def\makelabel##1{\hss\llap{##1}}}%
% \{f_i\}
```
\@typog@itemize@patch This is the additional code we inject into plain LATFX's or package enumitem's \itemize.

516 \newcommand\*{\@typog@itemize@patch}

Save the original definition of \@itemitem for chain-calling it later on.

517 {\letcs{\@typog@old@itemitem}{\@itemitem}

Sneak in our own macro's name.

518 \edef\@itemitem{@typog@labelitem\romannumeral\the\@itemdepth}

Redefine under the original macro's name so that our code gets called and the old code (\@typog@old@itemitem) is expanded.

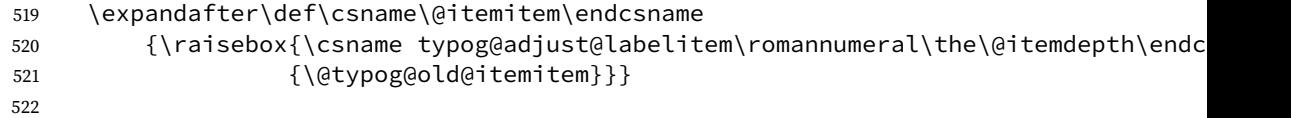

If package enumitem has been loaded, we use the same patch. Here comes the result of latexdef -c article -p enumitem -s enit@itemize@i that explains, why no change is required:

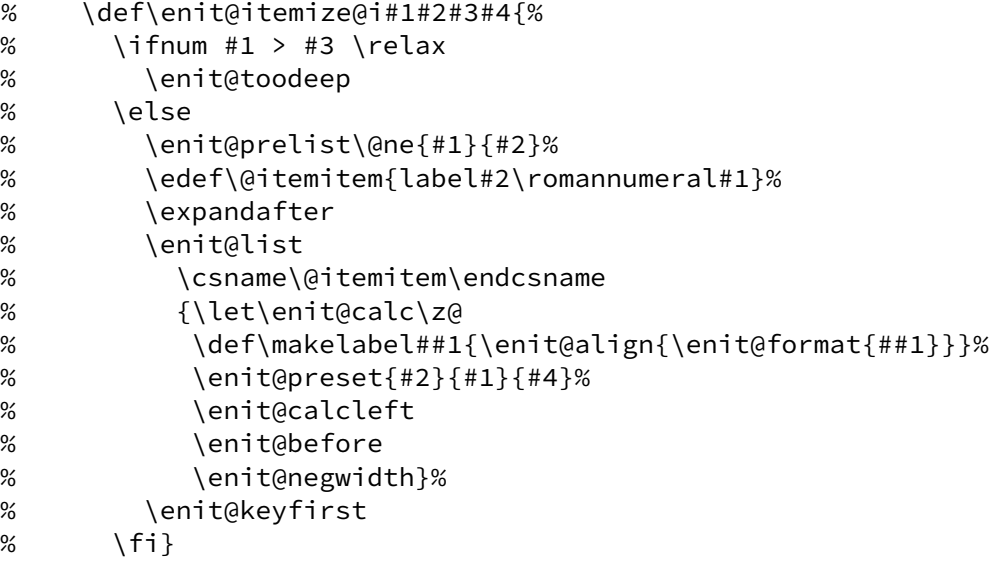

\@typog@patch@itemize Unconditionally apply the patches that are just single macro calls to disturb the original macros as little as possible. If we detect enumitem to be present we modify its definition of itemize otherwise we wrestle LATEX's macro.

```
523 \newcommand*{\@typog@patch@itemize}
524 {\ifdefined\enit@itemize@i
525 \patchcmd{\enit@itemize@i}
```

```
526 {\expandafter}
527 {\langle\text{dtypog@itemize@patch}\text{expandafter}\rangle}528 {\typog@debug@typeout{patching enumitem \string\enit@itemize@i\space suc-
 ceeded}}
529 {\PackageError{typog}
530 fatching enumitem macro \string\enit@itemize@i\space failed failed failed failed
531 \{\}\}532 \else
533 \patchcmd{\itemize}
534 {\expandafter}
535 {\\@typog@itemize@patch\expandafter\}536 {\typog@debug@typeout{patching \string\itemize\space suc-
 ceeded}}
537 {\PackageError{typog}
538 120 IBS 638 {Patching plain LaTeX macro \string\itemize\space fail
539 \{\}\}540 \{f_i\}541
```
\@typog@maybe@patch@itemize Apply the patches only once.

```
542 \newbool{@typog@itemize@has@been@patched}
543 \newcommand*{\@typog@maybe@patch@itemize}
544 {\ifbool{@typog@itemize@has@been@patched}
545 {\relax}
546 {\@typog@patch@itemize
547 \booltrue{@typog@itemize@has@been@patched}}}
548
```
Here come our convenience macros to simplify an accurate setup of the label adjustments.

\typog@hairline@width Line width of the horizontal reference lines in our convenience macros.

549 \newcommand\*{\typog@hairline@width}{.125pt}

\typogadjuststairsfor The arguments are: #1: ⟨scale-factor⟩, #2: ⟨step-size⟩, #3: ⟨number-of-steps⟩, #4: ⟨sample⟩, and #5: \labelitem⟨N⟩. Generate an ascending stairs of argument #5.

550 \newcommand\*{\typogadjuststairsfor}[5]

Store (half of) the space between two samples in  $\dim$ 0.

551 {\dimen0=1pt%

Load the  $\langle$ *number-of-steps* $\rangle$  and ensure that it is odd.

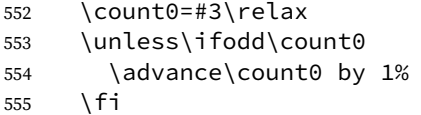

Set the iteration counter.

556 \setcounter{typog@@iteration}{1}%

<span id="page-74-0"></span>Put the  $\langle \text{sample} \rangle$  into a box so that we can measure it with \ht.

```
557 \setbox0=\hbox{#4}%
```
Box 1 is the accumulator for the raised samples.

```
558 \setminus setbox1=\hbox{\textbackslash}hbox{}%
```
Build the stairs.

```
559 \loop
560 \ifnum\thetypog@@iteration=\numexpr\count0 / 2\relax
561 \dimen1=2\dimen0
562 \qquad \text{lelese}563 \dimen1=\dimen0
564 \fi
565 \dimen2=\dimexpr#2 * (\thetypog@@iteration - \count0 / 2)\re-
  lax
566 \setbox1=\hbox{\unhbox1\raisebox{\dimen2}{\kern\dimen1 #5\kern\dimen1}}%
567 \addtocounter{typog@@iteration}{1}%
568 \unless\ifnum\thetypog@@iteration>\count0
569 \repeat
```
Merge the stairs with a hairline at #1 times the height of  $\langle \text{sample} \rangle$ . Answer just a single box.

```
570 \mbox{\rlap{\raisebox{\fpeval{#1}\ht0}{\rule{\wd1}{\typog@hairline@width}}}\bo
571
```
\typogadjuststairs The arguments are: #1: ⟨scale-factor⟩, #2: ⟨step-size⟩, #3: ⟨number-of-steps⟩, and #4: ⟨sample⟩.

```
572 \NewDocumentCommand{\typogadjuststairs}{O{.5} m m m}
573 {\begingroup
574 \unless\ifdim #2>\z@
575 \PackageError{typog}
576 {\string\typogadjuststairs\space non-positive step-
  size}
577 {step-size must be a positive dimension}%
578 \setminusfi
579 \ifnum #3<1
580 \PackageError{typog}
581 {\string\typogadjuststairs\space too few number-
  of-steps}
582 {number-of-steps must at least be 1}%
583 \fi
584 \{ \dagger 6 \}585 {\PackageError{typog}
586 {sample must not be empty}587 {supply either some uppercase or some low-
  ercase letters}}
588 {}%
589 \def\arraystretch{1}%
590 \begin{tabular}{@{}c@{}}
591 \typogadjuststairsfor{#1}{#2}{#3}{#4}{\labelitemi} \\
592 \typogadjuststairsfor{#1}{#2}{#3}{#4}{\labelitemii} \\
```
<span id="page-75-0"></span>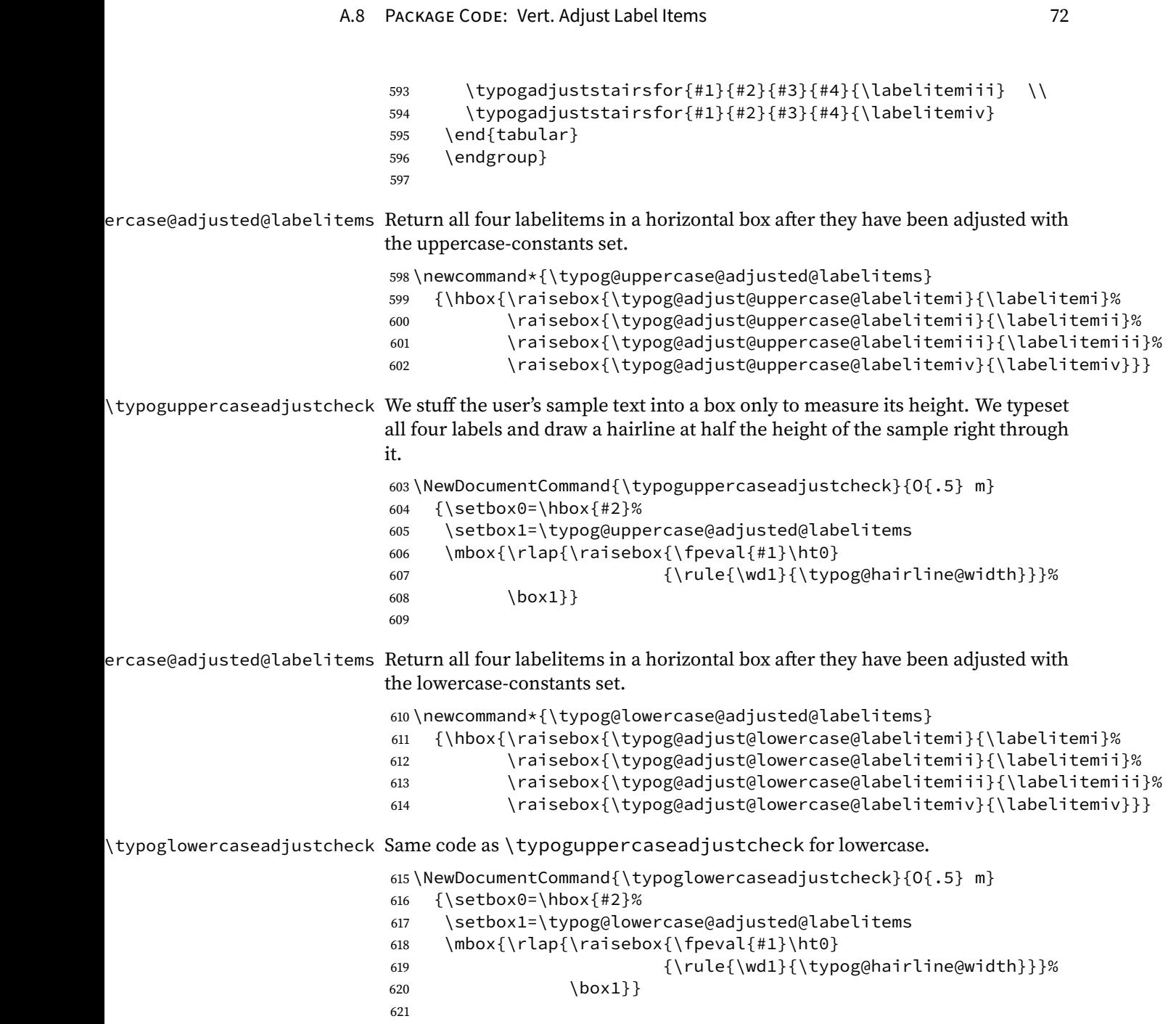

A.9 PACKAGE CODE: Align Last Line 73

### **A.9 Align Last Line of a Paragraph**

The code of environment lastlineraggedleftpar has been inspired by macro \lastlineraggedleft [\[35,](#page-110-0) Sec. 2].

lastlineraggedleftpar (env.)

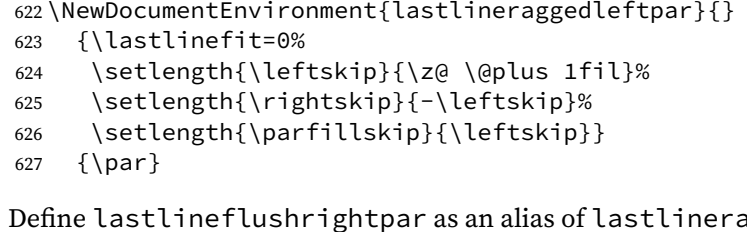

lastlineflushrightpar (env.) Define lastlineflushrightpar as an alias of lastlineraggedleftpar.

```
628 \let\lastlineflushrightpar=\lastlineraggedleftpar
629 \let\endlastlineflushrightpar=\endlastlineraggedleftpar
630
```
lastlinecenteredpar (env.) The code of environment lastlinecenteredpar has been inspired by Tex By Topic [\[11,](#page-108-0) Sec. 18.3.1].

```
631 \NewDocumentEnvironment{lastlinecenteredpar}{}
632 {\lastlinefit=0%
633 \setlength{\leftskip}{\z@ \@plus .5fil}%
634 \setlength{\rightskip}{-\leftskip}%
635 \setlength{\parfillskip}{\z@ \@plus 1fil}}
636 {\par}
637
```
# **A.10 Fill Last Line of a Paragraph**

```
shortenpar (env.)
                 638 \NewDocumentEnvironment{shortenpar}{}
                 639 {\advance\looseness by -1640 \ifnum\tracingparagraphs>0
                 641 \typeout{@ looseness \the\looseness}%
                 642 \quad \{f_1\}643 {\par}
                 644
prolongpar (env.) We try to be prudent and inhibit hyphenation of the next-to-last line just in case
                the longer paragraph could be cheaply achieved by hyphenation – at the worst –
                of the last word.
                 645 \NewDocumentEnvironment{prolongpar}{}
                 646 {\finalhyphendemerits=100000001
                 647 \advance\looseness by 1
                 648 \ifnum\tracingparagraphs>0
                 649 \typeout{@ looseness \the\looseness}%
                 650 \fi}
                 651 {\par}
```

```
A.10 PACKAGE CODE: Fill Last Line 74
xtindentpar@zero@parindent This auxiliary macro and the following one are meant as an easy means to override
                          the defaults of the user-visible environment covernextindentpar.
                          653 \newcommand*{\typog@covernextindentpar@zero@parindent}{2em}
ndentpar@nonzero@parindent
                          654 \newcommand*{\typog@covernextindentpar@nonzero@parindent}{2\parindent}
   covernextindentpar (env.)
                          655 \NewDocumentEnvironment{covernextindentpar}{o}
                          656 {\IfNoValueTF{#1}
                          657 {\ifdim\parindent=\z@
                          658 \dimen0=\dimexpr\linewidth - \typog@covernextindentpar@zero@parindent
                          659 \else
                          660 \dimen0=\dimexpr\linewidth - \typog@covernextindentpar@nonzero@parindent
                          661 \fi}
                          662 {\dimen0=\dimexpr\linewidth - (#1)}%
                          663 \parfillskip=\dimen0 \@minus \dimen0
                          664 \relax}
                          665 {\par}
                          666
\text{lastlinepar@zero@parindent} These auxiliary macros are meant as a means to override the defaults of the user-
                         visible environment openlastlinepar.
                          667 \newcommand*{\typog@openlastlinepar@zero@parindent}{2em}
tlinepar@nonzero@parindent
                          668 \newcommand*{\typog@openlastlinepar@nonzero@parindent}{2\parindent}
      openlastlinepar (env.) Compare with the suggestion in Ref. 30.
                          669 \NewDocumentEnvironment{openlastlinepar}{o}
                          670 {\IfNoValueTF{#1}
                          671 {\ifdim\parindent=\z@
                          672 \skip0=\typog@openlastlinepar@zero@parindent
                          673 \@plus 1fil
                          674 \@minus \typog@openlastlinepar@zero@parindent
                          675 \text{le}676 \skip0=\typog@openlastlinepar@nonzero@parindent
                          677 \@plus 1fil
                          678 \@minus \typog@openlastlinepar@nonzero@parindent
                          679 \{f_i\}680 {\dimen0=\dimexpr#1\relax
                          681 \skip0=\dimen0 \@plus 1fil \@minus \dimen0}
                          682 \parfillskip=\skip0}
                          683 \{ \parbox{1}684
```
<span id="page-78-0"></span>A.11 PACKAGE CODE: Spacing 75

# **A.11 Spacing**

\widespacestrength Weight factor ("strength") for \fontdimen7, the extra width of a sentenceending space, we apply to construct our \widespace if \fontdimen7  $\neq$  0. Can be increased to get a more pronounced effect.

```
685 \newcommand*{\widespacestrength}{1.}
```
\widespacescale Scale factor we apply to the glue of the normal space to setup the glue of our \widespacescale. Also used in the fall-back calculation for the width if  $\setminus$  fontdimen7 = 0.

```
686 \newcommand*{\widespacescale}{1.125}
```
#### \widespace

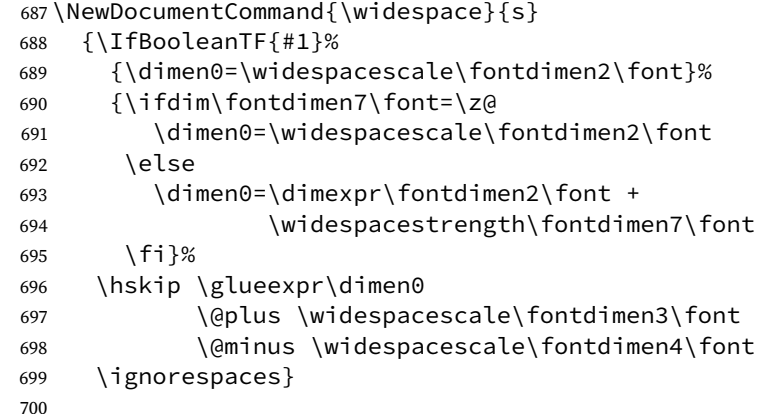

\narrowspacestrength Weight factor ("strength") for \fontdimen7, the extra width of a sentenceending space, we apply to construct our \narrowspace if \fontdimen7  $\neq$  0. Can be increased to get a more pronounced effect.

```
701 \newcommand*{\narrowspacestrength}{.5}
```
\narrowspacescale Scale factor we apply to the glue of the normal space to setup the glue of our \narrowspacescale. Also used in the fall-back calculation for the width if  $\setminus$  fontdimen7 = 0.

702 \newcommand\*{\narrowspacescale}{.9375}

\narrowspace

```
703 \NewDocumentCommand{\narrowspace}{s}
704 {\IfBooleanTF{#1}%
705 {\dimen0=\narrowspacescale\fontdimen2\font}%
706 {\ifdim\fontdimen7\font=\z@
707 \dimen0=\narrowspacescale\fontdimen2\font
708 \else
709 \dimen0=\dimexpr\fontdimen2\font -
710 \narrowspacestrength\fontdimen7\font
711 \fi}%
712 \hskip \glueexpr\dimen0
713 \@plus \narrowspacescale\fontdimen3\font
```
A.12 PACKAGE CODE: Microtype Front-End 76 \@minus \narrowspacescale\fontdimen4\font \ignorespaces} See also: TeX by Topic [\[11,](#page-108-0) ch. 20, p. 185–190]. loosespacing (env.) \NewDocumentEnvironment{loosespacing}{O{1}} {\dimen2=\fontdimen2\font \ifcase #1 720 \spaceskip=\z@ 721 \or % 1 +5% \spaceskip=1.05\dimen2 \@plus .5\dimen2 \@minus .1\dimen2 \or % 2 +10% \spaceskip=1.1\dimen2 \@plus .5\dimen2 \@minus .1\dimen2 \or % 3 +20% \spaceskip=1.2\dimen2 \@plus .6\dimen2 \@minus .2\dimen2 \else % >= 4 +30% 728 \spaceskip=1.3\dimen2 \@plus .8\dimen2 \@minus .3\dimen2 \fi \ignorespaces} {\ignorespacesafterend} tightspacing (env.) \NewDocumentEnvironment{tightspacing}{O{1}} {\dimen2=\fontdimen2\font \ifcase #1 736 \spaceskip=\z@ 737 \or % 1 -1.25% \spaceskip=.9875\dimen2 \@plus .0125\dimen2 \@minus .5\dimen2 739 \or % 2 -2.5% \spaceskip=.975\dimen2 \@plus .025\dimen2 \@minus .5\dimen2 741 \or % 3 -5% \spaceskip=.95\dimen2 \@plus .05\dimen2 \@minus .5\dimen2 \else % >= 4 -10% \spaceskip=.9\dimen2 \@plus .1\dimen2 \@minus .5\dimen2  $\setminus$ fi \ignorespaces} {\ignorespacesafterend} 

# **A.12 Microtype Front-End**

#### **Tracking**

setfonttracking (env.) To archieve the control we want, we must tinker with microtype's internals. Doh!

```
749 \NewDocumentEnvironment{setfonttracking}{m}
750 {\edef\MT@letterspace@{#1}%
751 \lsstyle
752 \ignorespaces}
753 {\ignorespacesafterend}
```
#### **Font Expansion**

typog@setup@font@expansion Note that we cannot factor the encodings into a macro; a single encoding would qualify, though. We need to support multiple encodings and thus go with the literal solution.

```
755 \newcommand*{\typog@setup@font@expansion}
756 {\SetExpansion
757 [context = typog@shrink1,
758 shrink = \typog@shrink@i,
759 stretch = 0]%
760 {encoding = {*}}%
761 {}
762 \SetExpansion
763 [context = typog@shrink2,
764 shrink = \typog@shrink@ii,
765 stretch = 0]%
766 {encoding = \{*\}}%
767 {}
768 \SetExpansion
769 [context = typog@shrink3,
770 shrink = \typog@shrink@iii,
771 stretch = 0\overline{1}\%772 {encoding = {*}}%
773 {}
774
775 \SetExpansion
776 [context = typog@stretch1,
777 shrink = 0,778 stretch = \typog@stretch@i]%
779 {encoding = {*}}%
780 {}
781 \SetExpansion
782 [context = typog@stretch2,
783 shrink = 0,784 stretch = \typog@stretch@ii]%
785 {encoding = {*}}%
786 {}
787 \SetExpansion
788 [context = typog@stretch3,
789 shrink = 0,790 stretch = \typog@stretch@iii]%
791 {encoding = {*}}%
792 {}
793
794 \SetExpansion
795 [context = typog@expand1,
796 shrink = \typog@shrink@i,
797 stretch = \typog@stretch@i]%
798 {encoding = \{*\}\%
```

```
799 {}
                           800 \SetExpansion
                           801 [context = typog@expand2,
                           802 shrink = \typog@shrink@ii,
                           803 stretch = \typog@stretch@ii]%
                           804 {encoding = \{*\}}%
                           805 {}
                           806 \SetExpansion
                           807 [context = typog@expand3,
                           808 shrink = \typog@shrink@iii,
                           809 stretch = \typog@stretch@iii]%
                           810 {encoding = \{*\}\%
                           811 {}}
icrotype@expansion@feature We cannot even parse the \iftypog@microtype@preloaded part further
                          down unless the \ifMT@expansion conditional exists. So we hoist this test in
                          a macro of its own. It only gets called if package microtype already has been
                          sourced.
                           812 \newcommand*{\typog@test@microtype@expansion@feature}
                           813 {\ifMT@expansion
                           814 \typog@typeout{microtype preloaded -- font expansion features avail-
                             able}%
                           815 \def\typog@require@microtype@expansion{\relax}
                           816 \typog@setup@font@expansion
                           817 \else
                           818 \PackageWarning{typog}{microtype preloaded,\space
                           819 but font expansion is disabled}%
                           820 \def\typog@require@microtype@expansion
                           821 {\PackageError{typog}
                           822 622 Exercise For Amicrotype font expansion disabled and the set of \{ microtype font expansion disabled }
                           823 {pass option 'expansion' to package microtype}}
                           824 \fi}
\typog@require@microtype@expansion We are all set for the initialization of the font expansion, however, we must
                          be careful in which (load-)state package microtype is in. Compare the code for
                          \typog@require@microtype and \typog@require@preloaded@microtype.
                             Initialize our own flag and setup meaningful messages for later feature checks.
                           825 \iftypog@microtype@preloaded
                           826 \typog@test@microtype@expansion@feature
                           827 \else
                           828 \def\typog@require@microtype@expansion
                           829 {\PackageError{typog}%
                           830 {package microtype not (pre-)loaded, %
                           831 which is required for typog's font expansion}%
                           832 {require package microtype before package typog}}
                           833 \fi
                           834
        setfontshrink (env.)
                           835 \NewDocumentEnvironment{setfontshrink}{O{1}}
                           836 {\typog@require@microtype@expansion
```

```
837 \ifcase#1% 0
838 \relax
839 \or % 1
840 \microtypecontext{expansion=typog@shrink1}%
841 \or % 2
842 \microtypecontext{expansion=typog@shrink2}%
843 \else % >= 3
844 \microtypecontext{expansion=typog@shrink3}%
845 \fi
846 \ignorespaces}
847 {\ignorespacesafterend}
848
```
#### setfontstretch (env.)

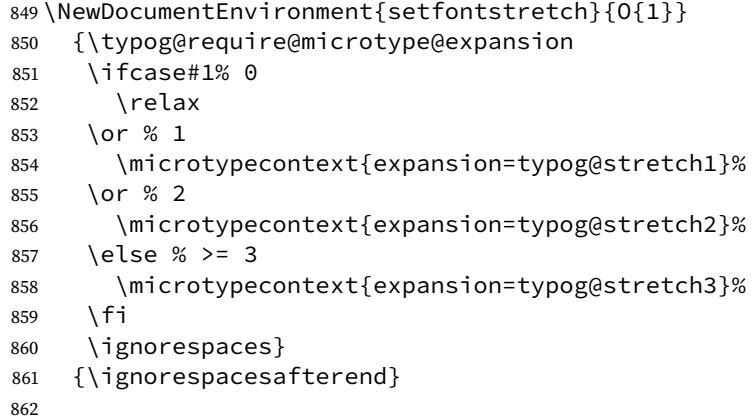

#### setfontexpand (env.)

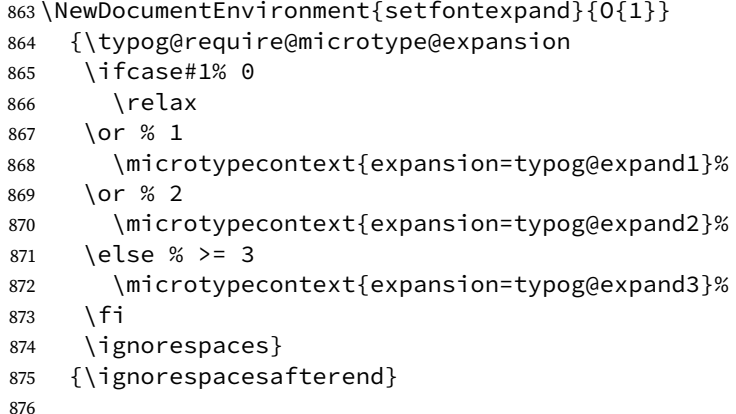

nofontexpansion (env.) Implementation: We proceed a different approach with respect to requiring package microtype. The semantics of the macro is to switch something off. If it is not ›on‹ because the necessary package was not loaded, a no-op is ok.

```
877 \NewDocumentEnvironment{nofontexpansion}{}
878 {\ifdefined\microtypesetup
879 \microtypesetup{expansion=false}%
```
A.13 PACKAGE CODE: Sloppy Paragraphs 80

 \fi \ignorespaces} {\ignorespacesafterend}

nofontexpand (env.) Define nofontexpand as an alias of nofontexpansion.

```
883 \let\nofontexpand=\nofontexpansion
884 \let\endnofontexpand=\endnofontexpansion
885
```
### **Character Protrusion**

nocharprotrusion (env.) See >Implementation< comment of nofontexpansion.

```
886 \NewDocumentEnvironment{nocharprotrusion}{}
887 {\ifdefined\microtypesetup
888 \microtypesetup{protrusion=false}%
889 \fi
890 \ignorespaces}
891 {\ignorespacesafterend}
892
```
# **A.13 Sloppy Paragraphs**

og@scaled@emergencystretch Compute the correct scale factor for the emergency stretch even if we do not have a valid \linewidth.

```
893 \newcommand*{\typog@scaled@emergencystretch}[1]
894 {\emergencystretch=\ifdim\linewidth=\z@
895 #1%
896 \leq \leq \leq \leq \leq \leq \leq \leq \leq \leq \leq \leq \leq \leq \leq \leq \leq \leq \leq \leq \leq \leq \leq \leq \leq \leq \leq \leq \leq \leq \leq \leq \leq \leq \leq \leq897 \dimexpr (#1) * \linewidth / \textwidth
898 \setminus fi}
899
```
\slightlysloppy Macro \slightlysloppy takes an optional ⟨sloppiness⟩ index ranging from 0 to 8, where 0 means the same as \fussy and 8 or more works like \sloppy. The default ⟨sloppiness⟩ is 1.

```
900 \NewDocumentCommand{\slightlysloppy}{O{1}}
901 {\ifcase #1% 0
902 % \tolerance=200
903 % \emergencystretch=\z@
904 % \hfuzz=.1\p@
905 % \vfuzz=\hfuzz
906 \fussy
907 \or % 1
908 \pretolerance=165%
909 \tolerance=330%
910 \typog@scaled@emergencystretch{.375em}%
911 \hfuzz=.15\p@
912 \vfuzz=\hfuzz
913 \or % 2
914 \pretolerance=265%
```

```
915 \tolerance=530%
916 \typog@scaled@emergencystretch{.75em}%
917 \hfuzz=.15\p@
918 \vfuzz=\hfuzz
919 \or % 3
920 \pretolerance=435%
921 \tolerance=870%
922 \typog@scaled@emergencystretch{1.125em}%
923 \hfuzz=.2\p@
924 \vfuzz=\hfuzz
925 \or % 4
926 \pretolerance=705%
927 \tolerance=1410%
928 \typog@scaled@emergencystretch{1.5em}%
929 \hbarfuzz=.3\p@
930 \vfuzz=\hfuzz
931 \or % 5
932 \pretolerance=1155%
933 \tolerance=2310%
934 \typog@scaled@emergencystretch{1.875em}%
935 \hfuzz=.35\p@
936 \vfuzz=\hfuzz
937 \or % 6
938 \pretolerance=1880%
939 \tolerance=3760%
940 \typog@scaled@emergencystretch{2.25em}%
941 \hfuzz=.4\p@
942 \vfuzz=\hfuzz
943 \or % 7
944 \pretolerance=3065%
945 \tolerance=6130%
946 \typog@scaled@emergencystretch{2.625em}%
947 \hfuzz=.45\p@
948 \vfuzz=\hfuzz
949 \else % >= 8
950 % \tolerance=9999
951 % \emergencystretch=3em
952 % \hfuzz=.5\p@
953 % \vfuzz=\hfuzz
954 \sloppy
955 \fi
956 \ignorespaces}
```
**Implementation Note**

• The \tolerance values are calculated as the geometric mean of the extreme values 200 and 9999. This means the factor

$$
f = \left(\frac{9999}{200}\right)^{1/8} \approx 1.63
$$

defines additional tolerances which we generously round values in the actual implementation.

- The \emergencystretch is scaled linearly with ⟨sloppiness⟩ and the ratio of the actual \linewidth to the (maximum) \textwidth.
- The \hfuzz values are interpolated linearly with  $\langle$  sloppiness \ between .1pt and .5pt.

Maxima code to calculate the intermediate values.

**Initialize.** load("list\_functions")\$

```
\tolerance: logspace(log10(200), log10(9999), 9),
   numer;
```

```
\emergencystretch: linspace(0, 3, 9), numer;
\hfuzz: linspace(.1, .5, 9);
```
slightlysloppypar (env.)

```
957 \NewDocumentEnvironment{slightlysloppypar}{O{1}}
958 {\par\slightlysloppy[#1]\ignorespaces}
959 {\par}
960
```
# **A.14 Vertically Partially-Tied Paragraphs**

\typog@geometric@mean This is just the usual geometric mean of two values x and y:  $\sqrt{xy}$ .

```
961 \ExplSyntaxOn
962 \newcommand*{\typog@geometric@mean}[2]
963 {\fp_to_int:n {sqrt((#1) * (#2))}}
964 \ExplSyntaxOff
965
```
typog@mean@penalty Reserve a private counter for the geometric-mean penalties.

```
966 \newcounter{typog@mean@penalty}
967
```
\vtietop

```
968 \NewDocumentCommand{\vtietop}{O{3}}
969 {\setcounter{typog@mean@penalty}
970 {\t{vpog@geometric@mean}{\dM}{\clubpenalty}}\%971 \typog@debug@typeout{vtietop: penalties \the\@M--\the\value{typog@mean@penalty}-
 -\the\clubpenalty}%
```

```
972 \unless\ifnum\clubpenalty<\@M
973 \PackageWarning{typog}{vtietop: clubpenalty=\the\clubpenalty\space>= 10000}%
974 \setminusfi
975 \ifcase#1% 0
976 \relax
977 \or % 1
978 \relax
979 \or % 2
980 \clubpenalties 3
981 \@M
982 <br>
\value{typog@mean@penalty}
983 \clubpenalty
984 \or % 3
985 \clubpenalties 4
986 \@M \@M
987 \value{typog@mean@penalty}
988 \clubpenalty
989 \or % 4
990 \clubpenalties 5
991 \@M \@M \@M
992 \value{typog@mean@penalty}
993 \clubpenalty
994 \or % 5
995 \clubpenalties 6
996 \@M \@M \@M \@M
997 \value{typog@mean@penalty}
998 \clubpenalty
999 \or % 6
1000 \clubpenalties 7
1001 \@M \@M \@M \@M \@M
1002 \value{typog@mean@penalty}
1003 \clubpenalty
1004 \or % 7
1005 \clubpenalties 8
1006 \@M \@M \@M \@M \@M \@M
1007 \value{typog@mean@penalty}
1008 \clubpenalty
1009 \or % 8
1010 \clubpenalties 9
1011 \@M \@M \@M \@M \@M
1012 \value{typog@mean@penalty}
1013 \clubpenalty
1014 \else % >= 9
1015 \clubpenalties 10
1016 \@M \@M \@M \@M \@M \@M \@M \@M \@M
1017 \value{typog@mean@penalty}
1018 \clubpenalty
1019 \fi}
1020
```
vtietoppar (env.)

```
1021 \NewDocumentEnvironment{vtietoppar}{O{3}}
```
A.14 PACKAGE CODE: Vert. Tie Paragraphs 84

```
1022 {\vtietop[#1]}
1023 {\par
1024 \ignorespacesafterend}
1025
```
#### \splicevtietop

```
1026 \NewDocumentCommand{\splicevtietop}{O{3}}
1027 {\let\typog@old@item=\@item
1028 \def\@item[##1]{\typog@old@item[##1]\vtietop[#1]}%
1029 \ignorespaces}
1030
```
We define an extra style for the users of enumitem. Its only drawback is that it hard-codes the default number of tied lines (3).

```
1031 \ifdefined\SetEnumitemKey
1032 \SetEnumitemKey{vtietop}{first=\splicevtietop}
1033 \fi
1034
```
#### \vtiebot

```
1035 \NewDocumentCommand{\vtiebot}{O{3}}
1036 {\setcounter{typog@mean@penalty}
1037 {\typog@geometric@mean{\@M}{\widowpenalty}}%
1038 \typog@debug@typeout{vtiebot: penalties \the\@M--\the\value{typog@mean@penalty}-
   -\the\widowpenalty}%
1039 \unless\ifnum\widowpenalty<\@M
1040 \PackageWarning{typog}{vtiebot: widowpenalty=\the\widowpenalty\space>= 10000
1041 \fi
1042 \ifcase#1% 0
1043 \relax
1044 \or % 1
1045 \relax
1046 \or % 2
1047 \widowpenalties 3
1048 \qquad \qquad1049 \value{typog@mean@penalty}
1050 \widowpenalty
1051 \or % 3
1052 \widowpenalties 4
1053 \@M \@M
1054 \value{typog@mean@penalty}
1055 \widowpenalty
1056 \or % 4
1057 \widowpenalties 5
1058 \@M \@M \@M
1059 \value{typog@mean@penalty}
1060 \widowpenalty
1061 \or % 5
1062 \widowpenalties 6
1063 \@M \@M \@M \@M
1064 \value{typog@mean@penalty}
1065 \widowpenalty
```
1066 \or % 6

```
1067 \widowpenalties 7
                 1068 \@M \@M \@M \@M \@M
                 1069 \value{typog@mean@penalty}
                 1070 \widowpenalty
                 1071 \or % 7
                 1072 \widowpenalties 8
                 1073 \@M \@M \@M \@M \@M \@M
                 1074 \value{typog@mean@penalty}
                 1075 \widowpenalty
                 1076 \or % 8
                 1077 \widowpenalties 9
                 1078 \@M \@M \@M \@M \@M \@M \@M \@M
                 1079 \value{typog@mean@penalty}
                 1080 \widowpenalty
                 1081 \else % >= 9
                 1082 \widowpenalties 10
                 1083 \@M \@M \@M \@M \@M \@M \@M \@M \@M
                 1084 \value{typog@mean@penalty}
                 1085 \widowpenalty
                 1086 \fi}
                 1087
   vtiebotpar (env.)
                 1088 \NewDocumentEnvironment{vtiebotpar}{O{3}}
                 1089 {\vtiebot[#1]}
                 1090 {\par
                 1091 \ignorespacesafterend}
                 1092
\typog@vtiebotdisp
                 1093 \NewDocumentCommand{\typog@vtiebotdisp}{m}
                 1094 {\setcounter{typog@mean@penalty}
                 1095 {\typog@geometric@mean{\@M}{\displaywidowpenalty}}%
                 1096 \typog@debug@typeout{vtiebotdisp: penalties \the\@M--\the\value{typog@mean@pen
                   -\the\displaywidowpenalty}%
                 1097 \unless\ifnum\displaywidowpenalty<\@M
                 1098 \PackageWarning{typog}{vtiebotdisp: displaywidowpenalty=\the\displaywidowpen
                 1099 \fi
                 1100 \ifcase#1% 0
                 1101 \relax
                 1102 \or % 1
                 1103 \relax
                 1104 \or % 2
                 1105 \displaywidowpenalties 3
                 1106 \@M
                 1107 \value{typog@mean@penalty}
                 1108 \displaywidowpenalty
                 1109 \or % 3
                 1110 \displaywidowpenalties 4
                 1111 \@M \@M
                 1112 \value{typog@mean@penalty}
```

```
1113 \displaywidowpenalty
                    1114 \or % 4
                     1115 \displaywidowpenalties 5
                     1116 \@M \@M \@M
                     1117 \value{typog@mean@penalty}
                     1118 \displaywidowpenalty
                     1119 \or % 5
                    1120 \displaywidowpenalties 6
                     1121 \@M \@M \@M \@M
                    1122 \value{typog@mean@penalty}
                    1123 \displaywidowpenalty
                    1124 \or % 6
                    1125 \displaywidowpenalties 7
                    1126 \@M \@M \@M \@M \@M \@M
                    1127 \value{typog@mean@penalty}
                    1128 \displaywidowpenalty
                    1129 \or % 7
                    1130 \displaywidowpenalties 8
                     1131 \@M \@M \@M \@M \@M \@M \@M
                    1132 \value{typog@mean@penalty}
                    1133 \displaywidowpenalty
                    1134 \or % 8
                    1135 \displaywidowpenalties 9
                    1136 \@M \@M \@M \@M \@M \@M \@M \@M
                    1137 \value{typog@mean@penalty}
                    1138 \displaywidowpenalty
                    1139 \else % >= 9
                    1140 \displaywidowpenalties 10
                    1141 \@M \@M \@M \@M \@M \@M \@M \@M \@M
                    1142 \value{typog@mean@penalty}
                    1143 \displaywidowpenalty
                    1144 \{f_i\}1145
     vtiebotdisp (env.)
                    1146 \NewDocumentEnvironment{vtiebotdisp}{O{3}}
                    1147 {\typog@vtiebotdisp{#1}}
                    1148 {\ignorespacesafterend}
                    1149
vtiebotdisptoppar (env.)
                    1150 \NewDocumentEnvironment{vtiebotdisptoppar}{O{3}o}
                    1151 {\postdisplaypenalty=\@M
                    1152 \predisplaypenalty=10001% in accordance with package 'widows-
                       and-orphans'
                    1153 \edef\typog@@top@lines{\IfNoValueTF{#2}{#1}{#2}}%
                    1154 \edef\typog@@after@display@math{\vtietop[\typog@@top@lines]}%
                    1155 \PushPostHook{display}{\aftergroup\typog@@after@display@math}%
                    1156 \vtiebotdisp[#1]}
                    1157 {\par
                    1158 \PopPostHook{display}%
                    1159 \ignorespacesafterend}
```
A.15 PACKAGE CODE: Breakable Disp. Eqs. 87

```
A.15 Breakable Disp. Eqs.
     breakabledisplay (env.) We use a different default, 3, than \lambdallowdisplaybreaks which utilizes 4 as
                            its default.
                            1161 \newenvironment*{breakabledisplay}[1][3]
                            1162 {\allowdisplaybreaks[#1]}
                            1163 {\ignorespacesafterend}
                            1164
                      A.16 Setspace Front-End
         \typog@iter@limit The maximum number of iterations we perform before bailing out with an error.
                            Can be changed by the user if convergence is slow.
                            1165 \newcommand*{\typog@setbaselineskip@iter@limit}{10}
aselineskip@relative@error The maximum relative error of the ratio we tolerate for the final baselineskip over
                            the target baselineskip. Can also be changed by the user if necessary.
                            1166 \newcommand*{\typog@setbaselineskip@relative@error}{.001}
    \typog@setbaselineskip Given the ⟨target-baselineskip⟩ as argument iterate setting \setstretch until the
                            error drops below our threshold.
                            1167 \ExplSyntaxOn
                            1168 \cs_new:Npn \typog@setbaselineskip #1
                            1169 {
                               Initialize our "emergency-stop" loop counter.
                            1170 \int_set:Nn \l_tmpa_int {1}
                            1171 \int_set:Nn \l_tmpb_int {\typog@setbaselineskip@iter@limit}
                               Note that the call to \glueexpr is required to consume dimensions that carry
                            stretchability via plus or minus.
                            1172 \dim_set:Nn \l_tmpa_dim {\glueexpr #1}
                            1173
                            1174 \typog@debug@typeout{\string\setbaselineskip:\space
                            1175 initial\space baselineskip:\space \the\baselineskip}
                            1176 \typog@debug@typeout{\string\setbaselineskip:\space
                            1177 target\space baselineskip:\space \dim_use:N \l_tmpa_dim}
                            1178
                            1179 \dim_compare:nNnTF {\baselineskip} > {\c_zero_dim}
                            1180 {}
                            1181 {
                            1182 \PackageError{typog}
                            1183 {\string\setbaselineskip:\space
                            1184 baselineskip\space not\space positive}
                            1185 \{\}\1186 }
                            1187
                            1188 \dim_compare:nNnTF {\l_tmpa_dim} > {\c_zero_dim}
```

```
1189 {}
1190 {
1191 \PackageError{typog}
1192 		{\string\setbaselineskip:\space target\space
1193 baselineskip\space must\space be\space
1194 positive}
1195 {}
1196 }
1197
1198 \skip_if_eq:nnTF {\l_tmpa_dim} {\glueexpr #1}
1199 {}
1200 {
1201 \PackageWarning{typog}
1202 {\string\setbaselineskip:\space argument\space
1203 1203 is\space a\space skip;\space
1204 will\space ignore\space glue}
1205 { }
1206 }
1207
1208 \fp_set:Nn \l_tmpa_fp {\l_tmpa_dim / \baselineskip}
1209 \fp_until_do:nNnn {abs(\l_tmpa_dim / \baselineskip - 1)} <
1210 {\typog@setbaselineskip@relative@error}
1211 {
1212 \setstretch{\fp_use:N \l_tmpa_fp}
1213 \fp_set:Nn \l_tmpa_fp
1214 {\lceil {\dagger p \times \lceil {\dagger p \rangle}} \rceil}1215
1216 \int_incr:N \l_tmpa_int
1217 \int_compare:nNnTF {\lceil \ldots \rceil} > {\lceil \ldots \rceil}1218 {
1219 \PackageError{typog}
1220 {\string\setbaselineskip:\space excessive\space
1221 1221 number\space of\space iterations:\space
1222 \int_use:N \l_tmpa_int\space >\space
1223 \int_use:N \l_tmpb_int}
1224 \{\}\1225 }
1226 {}
1227 }
1228
1229 \typog@debug@typeout{\string\setbaselineskip:\space
1230 final\space \string\setstretch\space argument:\space
1231 \fp_use:N \l_tmpa_fp}
1232 \typog@debug@typeout{\string\setbaselineskip:\space
1233 final\space baselineskip:\space \the\baselineskip}
1234 }
1235
```
\setbaselineskip Set the \baselineskip to an absolute length.

<span id="page-92-0"></span>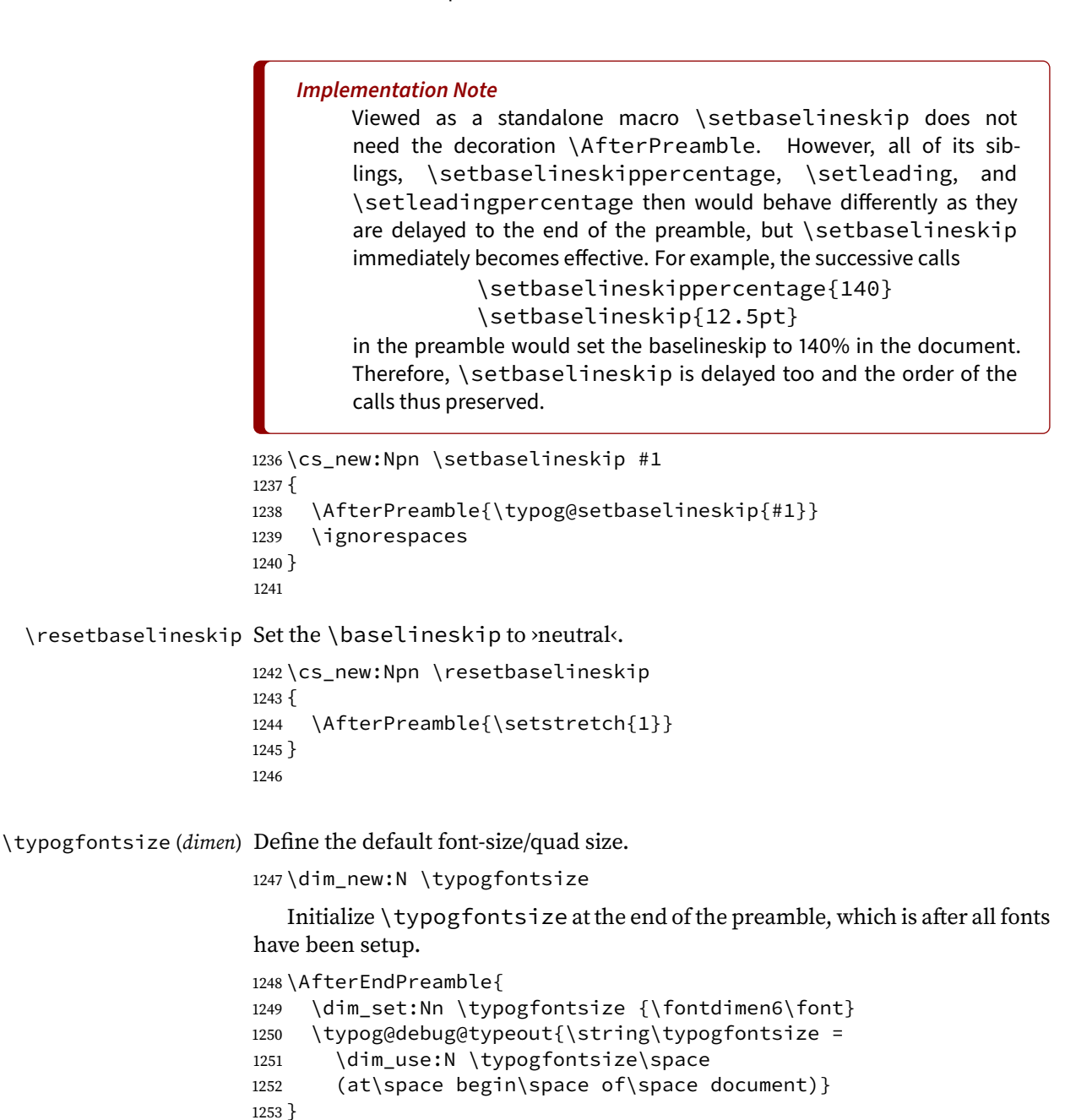

\setbaselineskippercentage

1254

```
1255 \cs_new:Npn \setbaselineskippercentage #1
1256 {
1257 \AfterPreamble{
1258 \dim_compare:nNnTF {\typogfontsize} > {\c_zero_dim}
1259 {
1260 \typog@setbaselineskip{
1261 \{f_p eval:n \{(\#1) / 100\} \typogfontsize}
1262 }
```

```
1263 {
1264 \PackageError{typog}
1265 {\string\setbaselineskippercentage:\space
1266 \string\typogfontsize <= 0}
1267 {Maybe\space \string\typogfontsize\space
1268 1268 1268 is\space uninitialized?}
1269 }
1270 }
1271 \ignorespaces
1272 }
1273
```
#### \setleading

```
1274 \cs_new:Npn \setleading #1
1275 {
1276 \AfterPreamble{
1277 \dim_compare:nNnTF {\typogfontsize} > {\c_zero_dim}
1278 {
1279 \typog@setbaselineskip{\typogfontsize + \dimexpr #1}
1280 }
1281 {
1282 \PackageError{typog}
1283 {\string\setleading:\space
1284 \string\typogfontsize <= 0}
1285 {Maybe\space \string\typogfontsize\space
1286 1286 is\space uninitialized?}
1287 }
1288 }
1289 \ignorespaces
1290 }
1291
```
#### \setleadingpercentage

```
1292 \cs_new:Npn \setleadingpercentage #1
1293 {
1294 \AfterPreamble{
1295 \dim_compare:nNnTF {\typogfontsize} > {\c_zero_dim}
1296 {
1297 \typog@setbaselineskip{
1298 \fp_eval:n {1 + (#1) / 100} \typogfontsize}
1299 }
1300 {
1301 \PackageError{typog}
1302 {\strut\verb|/string\set|}\set leading percentage:\sp{space}1303 \string\typogfontsize <= 0}
1304 {Maybe\space \string\typogfontsize\space
1305 is\space uninitialized?}
1306 }
1307 }
1308 \ignorespaces
1309 }
1310 \ExplSyntaxOff
```
### **A.17 Smooth Ragged**

\typog@repeat As we shall have to repeat the line specifications for our paragraphs so often we introduce the two argument macro \typog@repeat that takes a  $\langle$ *repeat-count* $\rangle$ and a  $\langle body \rangle$  that is repeated. \ExplSyntaxOn \cs\_new\_eq:NN \typog@repeat \prg\_replicate:nn \typog@mod For error checking we shall need the modulo operation on integers, i. e., the remainder of an integral division. \newcommand\*{\typog@mod}[2]{\int\_mod:nn{#1}{#2}} \ExplSyntaxOff \typog@triplet@max@lines Maximum number of lines a smoothraggedright paragraph can have with the triplet generator. The number must be divisible by 3. \newcommand\*{\typog@triplet@max@lines}{99} aggedrightshapetriplet (env.) Engine for 3-line repetitions. \define@key[typog]{smoothraggedrightshapetriplet}{leftskip}% 1321 {\def\typog@@triplet@leftskip{#1}} \define@key[typog]{smoothraggedrightshapetriplet}{parindent}% {\def\typog@@triplet@parindent{#1}} \NewDocumentEnvironment{smoothraggedrightshapetriplet}{O{} m m m} {\def\typog@@triplet@leftskip{\z@}% \def\typog@@triplet@parindent{\z@}% \setkeys\*[typog]{smoothraggedrightshapetriplet}{#1}% \skip0=\typog@@triplet@leftskip\relax \skip1=#2\relax \skip2=#3\relax \skip3=#4\relax \typog@debug@typeout{smoothraggedrightshapetriplet: skip0=\the\skip0}% \typog@debug@typeout{smoothraggedrightshapetriplet: skip1=\the\skip1}% \typog@debug@typeout{smoothraggedrightshapetriplet: skip2=\the\skip2}% \typog@debug@typeout{smoothraggedrightshapetriplet: skip3=\the\skip3}% \unless\ifnum\typog@mod{\typog@triplet@max@lines}{3}=0 1337 \PackageError{typog} {Line number of triplet generator\space (\typog@triplet@max@lines) not divisible by 3}  $\{\}\$  $\qquad \qquad$  \fi \edef\typog@@triplet@linespecs{% \glueexpr \skip0 + \typog@@triplet@parindent\relax \glueexpr \skip1 - \typog@@triplet@parindent\relax 1345 \skip0 \skip2 \skip0 \skip3 1346 \typog@repeat{\numexpr\typog@triplet@max@lines / 3 - 1}

```
1347 {\skip0 \skip1 \skip0 \skip2 \skip0 \skip3}}
                         1348 \parshape=\typog@triplet@max@lines\typog@@triplet@linespecs\relax}
                         1349 {\par}
                         1350
\typog@quintuplet@max@lines Maximum number of lines a smoothraggedright paragraph can have with the
                         quintuplet generator. The number must be divisible by 5.
                         1351 \newcommand*{\typog@quintuplet@max@lines}{95}
                         1352
edrightshapequintuplet (env.) Engine for 5-line repetitions.
                         1353 \define@key[typog]{smoothraggedrightshapequintuplet}{leftskip}
                         1354 {\def\typog@@quintuplet@leftskip{#1}}
                         1355 \define@key[typog]{smoothraggedrightshapequintuplet}{parindent}
                         1356 {\def\typog@@quintuplet@parindent{#1}}
                         1357 \NewDocumentEnvironment{smoothraggedrightshapequintuplet}{O{} m m m m m}
                         1358 {\def\typog@@quintuplet@leftskip{\z@}%
                         1359 \def\typog@@quintuplet@parindent{\z@}%
                         1360 \setkeys*[typog]{smoothraggedrightshapequintuplet}{#1}%
                         1361 \skip0=\typog@@quintuplet@leftskip
                         1362 \skip1=#2\relax
                         1363 \skip2=#3\relax
                         1364 \skip3=#4\relax
                         1365 \skip4=#5\relax
                         1366 \skip5=#6\relax
                         1367 \typog@debug@typeout{smoothraggedrightshapequintuplet: skip0=\the\skip0}%
                         1368 \typog@debug@typeout{smoothraggedrightshapequintuplet: skip1=\the\skip1}%
                         1369 \typog@debug@typeout{smoothraggedrightshapequintuplet: skip2=\the\skip2}%
                         1370 \typog@debug@typeout{smoothraggedrightshapequintuplet: skip3=\the\skip3}%
                         1371 \typog@debug@typeout{smoothraggedrightshapequintuplet: skip4=\the\skip4}%
                         1372 \typog@debug@typeout{smoothraggedrightshapequintuplet: skip5=\the\skip5}%
                         1373 \unless\ifnum\typog@mod{\typog@quintuplet@max@lines}{5}=0
                         1374 \PackageError{typog}
                         1375 {Line number of quintuplet generator\space
                         1376 (\typog@quintuplet@max@lines) not divisible by 5}
                          1377 { }
                         1378 \fi
                         1379 \edef\typog@@quintuplet@linespecs{%
                         1380 \glueexpr \skip0 + \typog@@quintuplet@parindent\relax
                         1381 \glueexpr \skip1 - \typog@@quintuplet@parindent\relax
                         1382 \skip0 \skip2 \skip0 \skip3 \skip0 \skip4 \skip0 \skip5
                         1383 \typog@repeat{\numexpr\typog@quintuplet@max@lines / 5 - 1}
                         1384 {\skip0 \skip1 \skip0 \skip2 \skip0 \skip3 \skip0 \skip4 \skip0 \skip5}}
                         1385 \parshape=\typog@quintuplet@max@lines\typog@@quintuplet@linespecs\relax}
                         1386 {\par}
\typog@septuplet@max@lines Maximum number of lines a smoothraggedright paragraph can have with the
                         septuplet generator. The number must be divisible by 7.
```

```
1387 \newcommand*{\typog@septuplet@max@lines}{98}
1388
```
gedrightshapeseptuplet (env.) Engine for 7-line repetitions.

```
1389 \define@key[typog]{smoothraggedrightshapeseptuplet}{leftskip}%
                         1390 {\def\typog@@septuplet@leftskip{#1}}
                         1391 \define@key[typog]{smoothraggedrightshapeseptuplet}{parindent}%
                         1392 {\def\typog@@septuplet@parindent{#1}}
                         1393 \NewDocumentEnvironment{smoothraggedrightshapeseptuplet}{O{} m m m m m m m}
                         1394 {\def\typog@@septuplet@leftskip{\z@}%
                         1395 \def\typog@@septuplet@parindent{\z@}%
                         1396 \setkeys*[typog]{smoothraggedrightshapeseptuplet}{#1}%
                         1397 \skip0=\typog@@septuplet@leftskip
                         1398 \skip1=#2\relax
                         1399 \skip2=#3\relax
                         1400 \skip3=#4\relax
                         1401 \skip4=#5\relax
                         1402 \skip5=#6\relax
                         1403 \skip6=#7\relax
                         1404 \skip7=#8\relax
                         1405 \typog@debug@typeout{smoothraggedrightshapeseptuplet: skip0=\the\skip0}%
                         1406 \typog@debug@typeout{smoothraggedrightshapeseptuplet: skip1=\the\skip1}%
                         1407 \typog@debug@typeout{smoothraggedrightshapeseptuplet: skip2=\the\skip2}%
                         1408 \typog@debug@typeout{smoothraggedrightshapeseptuplet: skip3=\the\skip3}%
                         1409 \typog@debug@typeout{smoothraggedrightshapeseptuplet: skip4=\the\skip4}%
                         1410 \typog@debug@typeout{smoothraggedrightshapeseptuplet: skip5=\the\skip5}%
                         1411 \typog@debug@typeout{smoothraggedrightshapeseptuplet: skip6=\the\skip6}%
                         1412 \typog@debug@typeout{smoothraggedrightshapeseptuplet: skip7=\the\skip7}%
                         1413 \unless\ifnum\typog@mod{\typog@septuplet@max@lines}{7}=0
                         1414 \PackageError{typog}
                         1415 {Line number of septuplet generator\space
                         1416 (\typog@septuplet@max@lines) not divisible by 7}
                         1417 { }
                         1418 \fi
                         1419 \edef\typog@@septuplet@linespecs{%
                         1420 \glueexpr \skip0 + \typog@@septuplet@parindent\relax
                         1421 \glueexpr \skip1 - typog@@septuplet@parindent\relax
                         1422 \skip0 \skip2 \skip0 \skip3 \skip0 \skip4 \skip0 \skip5 \
                         1423 \typog@repeat{\numexpr\typog@septuplet@max@lines / 7 - 1}
                         1424 {\skip0 \skip1 \skip0 \skip2 \skip0 \skip3 \skip0 \skip4 \s
                         1425 \parshape=\typog@septuplet@max@lines\typog@@septuplet@linespecs\relax}
                         1426 {\par}
                         1427
\smoothraggedrightfuzzfactor
                         1428 \newcommand*{\smoothraggedrightfuzzfactor}{1.0}
\smoothraggedrightgenerator
                         1429 \newcommand*{\smoothraggedrightgenerator}{triplet}
\smoothraggedrightleftskip
                         1430 \newlength{\smoothraggedrightleftskip}
\smoothraggedrightparindent
                         1431 \newlength{\smoothraggedrightparindent}
```
A.17 PACKAGE CODE: Smooth Ragged 94

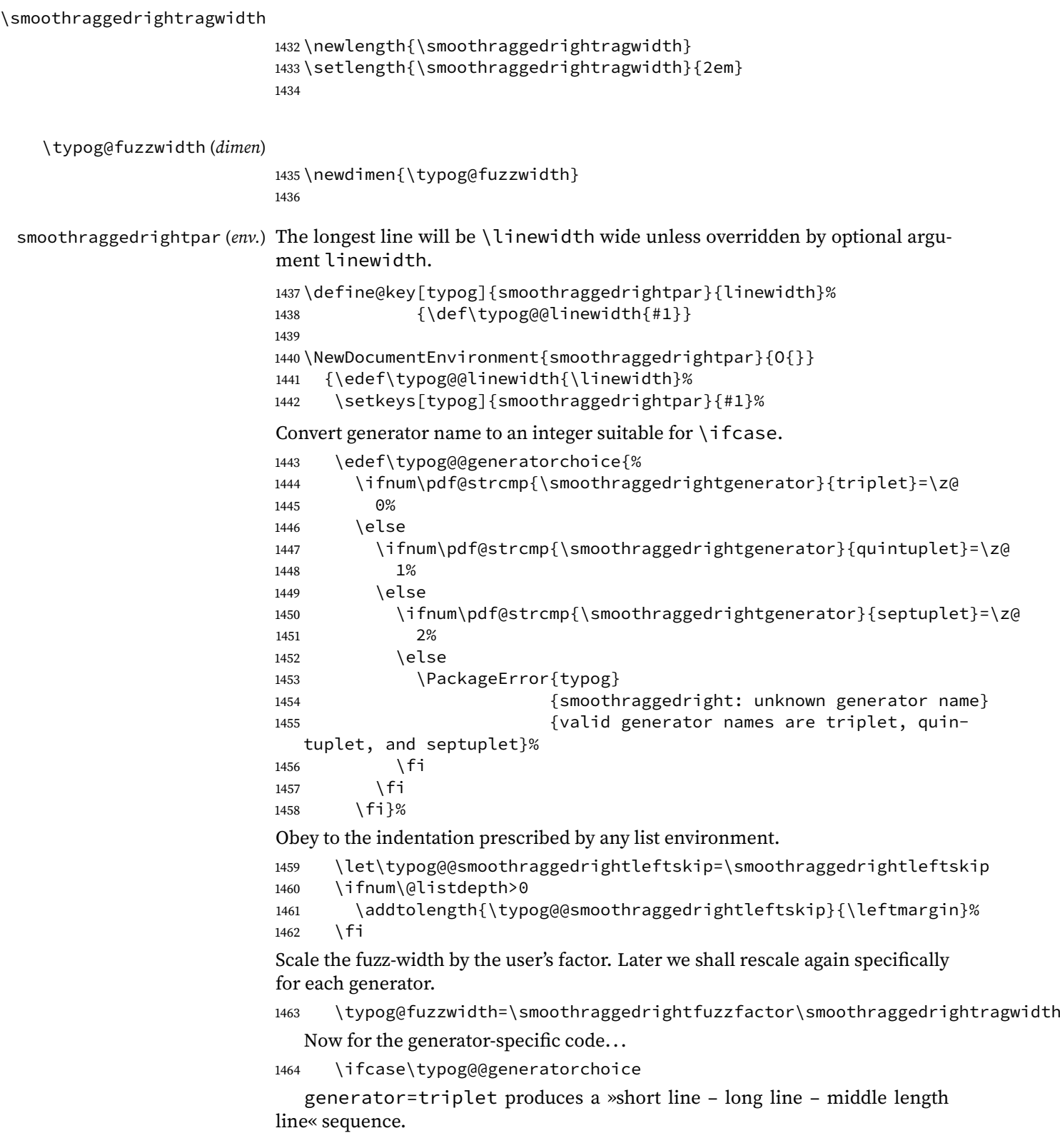

```
1465 \typog@fuzzwidth=.25\smoothraggedrightragwidth
1466 \typog@debug@typeout{smoothraggedright: generator=triplet, ty-
  pog@fuzzwidth=\the\typog@fuzzwidth}%
1467 \smoothraggedrightshapetriplet[leftskip=\typog@@smoothraggedrightleftskip,
1468 1468 parindent=\glueexpr\smoothraggedrightparinden
  indent,
1469 #1]%
1470 {\glueexpr \typog@@linewidth - \smoothraggedrightragwidth
1471 + \glueexpr \z@ \@plus \typog@fuzzwidth\relax}% (1)
1472 {\glueexpr \typog@@linewidth \@minus \typog@fuzzwidth}% (3)
1473 {\glueexpr (\typog@@linewidth * 2 - \smoothraggedrightrag-
  width) / 2
1474 + \glueexpr \z@ \@plus \typog@fuzzwidth \@mi-
  nus \typog@fuzzwidth\relax}% (2)
1475 \or
  generator=quintuplet.
1476 \typog@fuzzwidth=.125\smoothraggedrightragwidth
1477 \typog@debug@typeout{smoothraggedright: generator=quintuplet, ty-
  pog@fuzzwidth=\the\typog@fuzzwidth}%
1478 \smoothraggedrightshapequintuplet[leftskip=\typog@@smoothraggedrightleftskip,
1479 parindent=\glueexpr\smoothraggedrightparin
  indent,
1480 #1]%
1481 {\glueexpr (\typog@@linewidth * 4 - \smoothraggedrightrag-
  width * 3) / 41482 + \glueexpr \z@ \@plus \typog@fuzzwidth \@mi-
  nus \typog@fuzzwidth\relax}% (2)
1483 {\glueexpr \typog@@linewidth \@minus \typog@fuzzwidth\relax}% (5)
1484 {\glueexpr (\typog@@linewidth * 2 - \smoothraggedrightrag-
  width) / 2
1485 + \glueexpr \z@ \@plus \typog@fuzzwidth \@mi-
  nus \typog@fuzzwidth\relax}% (3)
1486 {\glueexpr (\typog@@linewidth * 4 - \smoothraggedrightrag-
  width) / 4
1487 + \glueexpr \z@ \@plus \typog@fuzzwidth \@mi-
  nus \typog@fuzzwidth\relax}% (4)
1488 {\glueexpr \typog@@linewidth - \smoothraggedrightragwidth
1489 + \glueexpr \z@ \@plus \typog@fuzzwidth\relax}% (1)
1490 \qquad \text{lor}generator=septuplet.
  Permutation 3 - 6 - 1 - 5 - 2 - 7 - 4 looks \gamma random enough for our purposes.
1491 \typog@fuzzwidth=.08333\smoothraggedrightragwidth
1492 \typog@debug@typeout{smoothraggedright: generator=septuplet, ty-
  pog@fuzzwidth=\the\typog@fuzzwidth}%
1493 \smoothraggedrightshapeseptuplet[leftskip=\typog@@smoothraggedrightleftskip,
1494 parindent=\glueexpr\smoothraggedrightparind
  indent,
1495 #1]%
1496 {\qcup} {\glueexpr (\typog@@linewidth * 3 - \smoothraggedrightrag-
  width * 2) / 3
```

```
1497 + \glueexpr \z@ \@plus \typog@fuzzwidth \@mi-
  nus \typog@fuzzwidth\relax}% (3)
1498 {\glueexpr (\typog@@linewidth * 6 - \smoothraggedrightrag-
  width) / 6
1499 + \glueexpr \z@ \@plus \typog@fuzzwidth \@mi-
  nus \typog@fuzzwidth\relax}% (6)
1500 {\glueexpr \typog@@linewidth - \smoothraggedrightragwidth +
1501 + \glueexpr \z@ \@plus \typog@fuzzwidth\relax}% (1)
1502 {\glueexpr (\typog@@linewidth * 3 - \smoothraggedrightrag-
  width) / 3
1503 + \glueexpr \z@ \@plus \typog@fuzzwidth \@mi-
  nus \typog@fuzzwidth\relax}% (5)
1504 {\glueexpr (\typog@@linewidth * 6 - \smoothraggedrightrag-
  width * 5) / 61505 + \glueexpr \z@ \@plus \typog@fuzzwidth \@mi-
  nus \typog@fuzzwidth\relax}% (2)
1506 {\glueexpr \typog@@linewidth \@minus \typog@fuzzwidth\relax}% (7)
1507 {\glueexpr (\typog@@linewidth * 2 - \smoothraggedrightrag-
  width) / 2
1508 + \glueexpr \z@ \@plus \typog@fuzzwidth \@mi-
  nus \typog@fuzzwidth\relax}% (4)
1509 \fi}
1510 {\ifcase\typog@@generatorchoice
1511 \endsmoothraggedrightshapetriplet
1512 \or
1513 \endsmoothraggedrightshapequintuplet
1514 \or
1515 \endsmoothraggedrightshapeseptuplet
1516 \fi}
1517
```

```
smoothraggedright (env.)
```

```
1518 \NewDocumentEnvironment{smoothraggedright}{O{}}
1519 {\PushPostHook{par}{\hskip-\parindent\smoothraggedrightpar[#1]\relax}}
1520 {\par\PopPostHook{par}}
1521
```
# **B typog-grep**

The companion program **typog-grep** for analyzing the output of [typoginspect](#page-10-0) and [typoginspectpar](#page-10-0) has its own manual page. We reproduce it here for completeness of the documentation.

# **B.1 Name**

typog-grep - specialized grep for typog-inspect elements in LATEX log files

### **B.2 Synopsis**

**typog-grep** -a | --all | --any [OPTION. . . ] LOG-FILE. . .

**typog-grep** [OPTION. . . ] REGEXP LOG-FILE. . .

The first form, "discovery mode", shows all IDs of

<typog-inspect id="ID" ...>

elements in LOG-FILE.

The second form shows the contents, LOG-DATA, of the elements

<typog-inspect id="ID" ...> LOG-DATA </typog-inspect>

whose IDs match REGEXP in LOG-FILE.

If no LOG-FILE is given read from stdin. The filename - is synonymous to stdin.

### **B.3 Description**

**typog-grep** is a tailored post-processor for LATEX log files and the typoginspect environment as provided by the LAT<sub>E</sub>X package typog. It shares more with the venerable **[sgrep](https://www.cs.helsinki.fi/u/jjaakkol/sgrep.html)** than with POSIX **[grep](https://pubs.opengroup.org/onlinepubs/9699919799/utilities/grep.html)**.

In the LAT<sub>E</sub>X source file the user brackets her text or code in a typoginspect environment:

\begin{typoginspect}{ID} TEXT-OR-CODE-TO-INVESTIGATE \end{typoginspect}

#### B.4 TYPOG-GREP: Options 98

where ID is used to identify one or more bracketed snippets. ID does not have to be unique. The REGEXP mechanism makes it easy to select groups of related IDs if they are named accordingly.

In LOG-FILE the result of the environment shows up, packed with tracing information, as

```
<typog-inspect id="ID" job="JOB-NAME" line="LINE-NUMBER"
page="PAGE-NUMBER">
LOG-DATA
</typog-inspect>
```
where all the capital-letter sequences are meta-variables and in particular JOB-NAME is the expansion of  $\iota$  iobname, LINE-NUMBER is the LATEX source file line number of the beginning of the typoginspect environment, and PAGE-NUMBER is the page where the output of TEXT-OR-CODE-TO-INVESTIGATE occurs.

**typog-grep** reveals the contents of LOG-FILE between <typog-inspect id="ID" ... > and </typog-inspect> excluding the XML-tags themselves. Access the JOB-NAME, LINE-NUMBER, and PAGE-NUMBER with the commandline options **--job-name**, **--line-number**, and **--page-number**, respectively. Use **--id** to show the name of the IDs that matched REGEXP.

typoginspect environments can be nested. **typog-grep** respects the nesting, i.e., if the ID of the nested environment does not match REGEXP it will not be included in the program's output.

# **B.4 Options**

The list of options is sorted by the names of the long options.

**-a**, **--all**, **--any**

ID-discovery mode: Discover all typog-inspect elements independent of any matching patterns and print their IDs. The results are printed in their order of occurrence in the respective LOG-FILEs. Pipe the output into **sort** to get alphabetically ordered IDs.

Augment with options **--job-name**, **--line-number**, **--log-line-number**, or **--page-number** for more information.

**--color**, **colour** WHEN

Colorize specific log contents for the matching IDs. The argument WHEN determines when to apply color: always, never, or auto. The setting auto checks whether standard output has been redirected. This is the default.

### B.4 TYPOG-GREP: Options 99

#### **-C**, **--config** KEY=VALUE[:KEY=VALUE[:. . . ]]

Set one or more configuration KEY to VALUE pairs. See section [B.5](#page-103-0) for a description of all available configuration items. Use option **--show-config** to display the default configuration.

### **--debug**

Turn on debug output on stderr.

**-E**, **--encoding** ENCODING

Set the ENCODING of LOG-FILE for the translation to UTF-8. The default is unset.

Use this option to get rid of pesky "<HEX-DIGITS>" escapes on UTF-8 terminals. See option **--show-encodings** for the known encodings and Encode:: Supported for a summary of all encodings. See also section [B.5.2.](#page-105-0)

Apply **[iconv](https://pubs.opengroup.org/onlinepubs/9699919799/utilities/iconv.html)** (POSIX) or **[recode](https://github.com/rrthomas/recode/)** (GNU) on LOG-FILE before this tool to avoid having to use option **--encoding**.

**-h**, **--help**

Display brief help then exit.

**-i**, **--[no-]id**

Print the actual ID-name that matched REGEXP. Control the appearance of the matching ID with configuration item id-heading.

**-y**, **--[no-]ignore-case**

Match IDs while ignoring case distinctions in patterns and data.

**-j**, **--[no-]job-name**

Print the \jobname that **latex** associated with the input file.

**-n**, **--[no-]line-number**

Print the line number where the typoginspect environment was encountered in the LAT<sub>E</sub>X source file.

**-N**, **--[no-]log-line-number**

Print the line number of the log-file where the current line was encountered.

**-p**, **--[no-]page-number**

Print page number where the contents of the typoginspect environment starts in the typeset document.

**-P**, **--[no-]pager**

Redirect output from stdout to the configured pager.

**--show-config**

Show the default configuration and exit.

### **--show-encodings**

Show all known encodings and exit.

**-V**, **--version**

Show version information and exit.

**-w**, **--[no-]word-regexp**

<span id="page-103-0"></span>Match only whole words.

# **B.5 Configuration**

id-format=FORMAT

Control the FORMAT for printing matching ids in inline-mode, where FOR-MAT is passed to Perl's printf. Default: %s:.

id-heading=0 | 1

Choose between printing the matching IDs with option **--id**: Inline (0) or heading before the matching data (1). Default: 0.

id-heading-format=FORMAT

Control the FORMAT for printing matching IDs in heading-mode, where FOR-MAT is passed to Perl's printf. Default: --> %s <--.

id-indent=INDENT

Indentation of nested typog-inspect tags. Only used in "discovery mode" (first form), i.e., if **--all** is active. Default: 8.

id-max-length=MAXIMUM-LENGTH

Set the maximum length of a matching ID for printing. It a matching ID exceeds this length it will be truncated and the last three characters (short of MAXIMUM-LENGTH) will be replaced by dots. Default: 40.

line-number-format=FORMAT

Control the FORMAT for printing TeX source line numbers, where FORMAT is passed to Perl's printf. Default: %5d.

log-line-number-format=FORMAT

Control the FORMAT for printing log line numbers, where FORMAT is passed to Perl's printf. Default: %6d.

### page-number-format=FORMAT

Control the FORMAT for printing page numbers, where FORMAT is passed to Perl's printf. Default: [%3d].

#### pager=PAGER

Name of pager application to pipe output into if run with option **--pager**. Default: less.

```
pager-flags=FLAGS
```
Pass FLAGS to PAGER. Default: --quit-if-one-screen.

### Color Configuration

For the syntax of the color specifications consult the manual page of Term:: ANSIColor(pm).

#### file-header-color

Color of the filename header.

# fill-state-color

Color of the messages that report "Underfull hbox" or "Overfull hbox".

```
first-vbox-color
```
Color of the first vbox on a page.

# font-spec-color

Color of font specifications.

```
horizontal-break-candidate-color
```
Color of lines with horizontal-breakpoint candidates @.

```
horizontal-breakpoint-color
```
Color of lines with horizontal breakpoints @@.

#### id-color

Color of matching IDs when printed inline.

```
id-heading-color
```
Color of matching IDs when printed in heading form.

#### line-break-pass-color

Color of the lines showing which pass (e.g., @firstpass) of the linebreaking algorithm is active.

line-number-color

Color of TeX-source-file line numbers.

```
log-line-number-color
```
Color of log-file line numbers.

```
math-color
```
Color used for math expressions including their font specs.

```
page-number-color
```
Color of page numbers of the final output.

### tightness-color

Color of lines with Tight/Loose hbox reports.

### vertical-breakpoint-color

Color of possible vertical breakpoints.

#### **B.5.1 Brief summary of colors and attributes**

Foreground Color

black, red, green, yellow, blue, magenta, cyan, white, Prefix with bright\_ for high-intensity or bold foreground.

Foreground Grey

grey0, ..., grey23

Background Color

on\_black, on\_red, on\_green, on\_yellow, on\_blue, on\_magenta, on\_cyan, on\_white

Replace on\_ with on\_bright\_ for high-intensity or bold background.

#### Background Grey

on\_grey0, . . . , on\_grey23

Text Attribute

<span id="page-105-0"></span>bold, dark, italic, underline, reverse

#### **B.5.2 Some common encodings**

The following list shows some encodings that are suitable for option **--encoding**.

```
Latin-1, Western European
    iso-8859-1, cp850, cp860, cp1252
Latin-2, Central European
    iso-8859-2, cp852, cp1250
Latin-3, South European (Esperanto, Maltese)
    iso-8859-3
Latin-4, North European (Baltics)
    iso-8859-4
Cyrillics
    iso-8859-5, cp855, cp866 (Ukrainian), cp1251
Arabic
    iso-8859-6, cp864, cp1006 (Farsi), cp1256
Greek
    iso-8859-7, cp737, cp1253
Hebrew
    iso-8859-8, cp862, cp1255
```

```
Turkish
```
iso-8859-9, cp857, cp1254

Nordic

iso-8859-10, cp865, cp861 (Icelandic)

Thai

iso-8859-11, cp874

Baltic

iso-8859-13, cp775, cp1257

Celtic

iso-8859-14

Latin-9 (sometimes called Latin0)

iso-8859-15

Latin-10

iso-8859-16

# **B.6 Exit status**

The exit status is 0 if at least one ID matched REGEXP, 1 if no ID matched REGEXP, and 2 if an error occurred.

# **B.7 Caveats**

The end tag  $\langle$ /typog-inspect> sometimes gets placed too early in the output and the trace seems truncated. However, LATEX reliably logs the requested the trace information, but the write operations for trace data and the code which is used to print the end tag are not synchronized.

### **B.8 See also**

**grep**(1), **printf**(3), **Encode::Supported**(pm), **Term::ANSIColor**(pm)

Change History 104

# **Change History**

```
v0.1
  General: Initial version. i
v0.2
   \narrowspace: New macro. 75
   \widespace: Add fallback if \fontdimen7 is zero. Extend with a starred
     version. 75
v0.3
   hyphenmin: New environment. 60
   \resetbaselineskip: New macro. 89
   \setbaselineskip: New macro. 88
   \setbaselineskippercentage: New macro. 89
   \setleading: New macro. 90
   \setleadingpercentage: New macro. 90
   \typogfontsize: New dimen. 89
v0.4
   \lowercaseadjustlabelitems: New macro. 68
   \noadjustlabelitems: New macro. 68
   \typogadjuststairs: New macro. 71
   \typoggetnth: New macro. 57
   \typoglowercaseadjustcheck: New macro. 72
   \typoguppercaseadjustcheck: New macro. 72
   \uppercaseadjustlabelitems: New macro. 68
```
# **References**

- [1] ABRAHAMS, PAUL W., HARGREAVES, KATHRYN A., and KARL BERRY.  $T_F X$  for the Impatient. 2020, [http://tug.ctan.org/info/impatient/book.](http://tug.ctan.org/info/impatient/book.pdf) [pdf](http://tug.ctan.org/info/impatient/book.pdf).
- [2] AMERICAN MATHEMATICAL SOCIETY and the IATFX3 PROJECT TEAM. Package amsmath. 2020, <https://ctan.org/pkg/amsmath>.
- [3] ARSENEAU, DONALD. Package cite. 2015, <https://ctan.org/pkg/cite>.
- [4] BEZOS, JAVIER. Package enumitem. 2019, [https://ctan.org/pkg/](https://ctan.org/pkg/enumitem) [enumitem](https://ctan.org/pkg/enumitem).
- [5] BEZOS, JAVIER. Package babel. 2021, <https://ctan.org/pkg/babel>. The original author of package babel was J. L. BRAAMS.
- [6] BREITENLOHNER, PETER and the  $NTS$  TEAM.  $\varepsilon$ -TEX. 1998, [https://](https://mirrors.ctan.org/systems/doc/etex/etex_man.pdf) [mirrors.ctan.org/systems/doc/etex/etex\\_man.pdf](https://mirrors.ctan.org/systems/doc/etex/etex_man.pdf).
- [7] BURNOL, JEAN-FRANÇOIS. Package mathastext. 2023, [https://ctan.org/](https://ctan.org/pkg/mathastext) [pkg/mathastext](https://ctan.org/pkg/mathastext).
- [8] CARLISLE, DAVID. Russian Paragraph Shapes. Baskerville, 6(1), 13–15, 1996, [http://uk-tug-archive.tug.org/wp-installed-content/](http://uk-tug-archive.tug.org/wp-installed-content/uploads/2008/12/61.pdf) [uploads/2008/12/61.pdf](http://uk-tug-archive.tug.org/wp-installed-content/uploads/2008/12/61.pdf).
- [9] CARLISLE, DAVID. What do different \fontdimen<num> mean. 2013–1–2, [https://tex.stackexchange.com/questions/88991/](https://tex.stackexchange.com/questions/88991/what-do-different-fontdimennum-mean) [what-do-different-fontdimennum-mean](https://tex.stackexchange.com/questions/88991/what-do-different-fontdimennum-mean).
- [10] CUBITT, TOBY. Package cleveref. 2018, [https://ctan.org/pkg/](https://ctan.org/pkg/cleveref) [cleveref](https://ctan.org/pkg/cleveref).
- [11] EIJKHOUT, VICTOR. TEX By Topic, A Texnician's Reference. 2007, [https://](https://www.eijkhout.net/tex/tex-by-topic.html) [www.eijkhout.net/tex/tex-by-topic.html](https://www.eijkhout.net/tex/tex-by-topic.html).
- [12] HØGHOLM, MORTEN, MADSEN, LARS and the L<sup>AT</sup>FX3 PROJECT TEAM. Package mathtools. 2020, <https://ctan.org/pkg/mathtools>.
- [13] KHIREVICH, SIARHEI. Tips on Writing a Thesis in LAT<sub>E</sub>X. 2013, [http://www.](http://www.khirevich.com/latex/microtype) [khirevich.com/latex/microtype](http://www.khirevich.com/latex/microtype).
- [14] KNUTH, DONALD ERVIN. The TEXbook. Addison Wesley, Reading/MA, 1986.
- [15] THE LATEX PROJECT. Package l3experimental. 2024, [https://ctan.org/](https://ctan.org/pkg/l3experimental) [pkg/l3experimental](https://ctan.org/pkg/l3experimental).
- [16] MCPHERSON, KENT. Package layout. 2014, [https://ctan.org/pkg/](https://ctan.org/pkg/layout) [layout](https://ctan.org/pkg/layout). The package was converted to  $\text{Lipx2}_{\epsilon}$  by J. L. BRAAMS and modified by H. UMEKI.
- [17] MIDDENDORP, JAN. Shaping Text. BIS publishers, Amsterdam, 2014.

#### REFERENCES 106

- [18] MITTELBACH, FRANK. Managing forlorn paragraph lines (a. k. a. widows and orphans) in LAT<sub>E</sub>X. TUGboat, 39(3), 246-251, 2018, [https://tug.org/](https://tug.org/TUGboat/tb39-3/tb123mitt-widows.pdf) [TUGboat/tb39-3/tb123mitt-widows.pdf](https://tug.org/TUGboat/tb39-3/tb123mitt-widows.pdf).
- [19] MITTELBACH, FRANK. Package widows-and-orphans. 2020, [https://ctan.](https://ctan.org/pkg/widows-and-orphans) [org/pkg/widows-and-orphans](https://ctan.org/pkg/widows-and-orphans).
- [20] RAHTZ, SEBASTIAN, and FRANK MITTELBACH. Package hyperref. 2020, <https://ctan.org/pkg/hyperref>. The package is maintained by the LATEX3 Project Team.
- [21] SCHLICHT, ROBERT. Package microtype. 2020, [https://ctan.org/pkg/](https://ctan.org/pkg/microtype) [microtype](https://ctan.org/pkg/microtype).
- [22] SCHRÖDER, MARTIN. Package ragged2e. 2019, [https://ctan.org/pkg/](https://ctan.org/pkg/ragged2e) [ragged2e](https://ctan.org/pkg/ragged2e).
- [23] SOLOMON, DAVID. Output Routines: Examples and Techniques. Part I: Introduction and Examples. TUGboat, 11(1), 69–85, 1990, [http://www.tug.](http://www.tug.org/TUGboat/Articles/tb11-1/tb27salomon.pdf) [org/TUGboat/Articles/tb11-1/tb27salomon.pdf](http://www.tug.org/TUGboat/Articles/tb11-1/tb27salomon.pdf).
- [24] STRIZVER, ILENE. Type rules!: the designer's guide to professional typography, 4th ed. John Wiley & Sons, Hoboken/NJ, 2014.
- [25] TOBIN, GEOFFREY, and ROBIN FAIRBAIRNS. Package setspace. 2011, [https:](https://ctan.org/pkg/setspace) [//ctan.org/pkg/setspace](https://ctan.org/pkg/setspace).
- [26] UMEKI, HIDEO. Package geometry. 2020, [https://ctan.org/pkg/](https://ctan.org/pkg/geometry) [geometry](https://ctan.org/pkg/geometry).
- [27] WERMUTH, UDO. Tracing paragraphs. TUGboat, 37(3), 358–373, 2016, [https:](https://tug.org/TUGboat/tb37-3/tb117wermuth.pdf) [//tug.org/TUGboat/tb37-3/tb117wermuth.pdf](https://tug.org/TUGboat/tb37-3/tb117wermuth.pdf).
- [28] WERMUTH, UDO. The optimal value for \emergencystretch. TUGboat, 38(1), 65–86, 2017, [https://tug.org/TUGboat/tb38-1/](https://tug.org/TUGboat/tb38-1/tb118wermuth.pdf) [tb118wermuth.pdf](https://tug.org/TUGboat/tb38-1/tb118wermuth.pdf).
- [29] WERMUTH, UDO. A note on  $\lceil$  l inepenalty. TUGboat, 38(3), 400-414, 2017, <https://tug.org/TUGboat/tb38-3/tb120wermuth.pdf>.
- [30] WERMUTH, UDO. Experiments with \parfillskip. TUGboat, 39(3), 276–303, 2018, [https://tug.org/TUGboat/tb39-3/](https://tug.org/TUGboat/tb39-3/tb123wermuth-parfillskip.pdf) [tb123wermuth-parfillskip.pdf](https://tug.org/TUGboat/tb39-3/tb123wermuth-parfillskip.pdf).
- [31] WERMUTH, UDO. An attempt at ragged-right typesetting. TUGboat, 41(1), 73–94, 2020, [https://tug.org/TUGboat/tb41-1/](https://tug.org/TUGboat/tb41-1/tb127wermuth-ragged.pdf) [tb127wermuth-ragged.pdf](https://tug.org/TUGboat/tb41-1/tb127wermuth-ragged.pdf).
- [32] WERMUTH, UDO. Personal communication. August 2, 2022.
- [33] WERMUTH, UDO. Vertical alignments in plain TFX. TUGboat, 44(3), 427-440, 2023, [https://tug.org/TUGboat/tb44-3/tb138wermuth-valign.](https://tug.org/TUGboat/tb44-3/tb138wermuth-valign.pdf) [pdf](https://tug.org/TUGboat/tb44-3/tb138wermuth-valign.pdf).

#### REFERENCES 107

- [34] WILSON, PETER. Package hyphenat. 2004, [https://ctan.org/pkg/](https://ctan.org/pkg/hyphenat) [hyphenat](https://ctan.org/pkg/hyphenat). The package is maintained by W. ROBERTSON.
- [35] WILSON, PETER. Glisterings. TUGboat, 28(2), 229–232, 2007, [https://tug.](https://tug.org/TUGboat/tb28-2/tb89glister.pdf) [org/TUGboat/tb28-2/tb89glister.pdf](https://tug.org/TUGboat/tb28-2/tb89glister.pdf).
- [36] WILSON, PETER. Package needspace. 2010, [https://ctan.org/pkg/](https://ctan.org/pkg/needspace) [needspace](https://ctan.org/pkg/needspace). The package is maintained by W. ROBERTSON.

## **Index**

Numbers written in italic refer to the page where the corresponding entry is described; numbers underlined refer to the code line of the definition; numbers in roman refer to the code lines where the entry is used. We prefix all references to code lines with  $\forall$ .

#### **A**

\allowhyphenation **[10](#page-13-0)**, **[201](#page-62-0)** amsmath (package) **[42](#page-45-0)**

#### **B**

baseline skip **[44](#page-47-0)** bookmark **[14](#page-17-0)** breakabledisplay (env.) **[42](#page-45-1)**, **[1161](#page-90-0)** \breakpoint **[13](#page-16-0)**, **[205](#page-62-1)** \breakpoint\* **[13](#page-16-0)**

#### **C**

\capitaldash **[18](#page-21-0)**, **[337](#page-66-0)**, **[345](#page-67-0)**, **[367](#page-67-1)** \capitaldash\* **[18](#page-21-0)** \capitalemdash **[18](#page-21-1)**, **[348](#page-67-2)** \capitalemdash\* **[18](#page-21-1)** \capitalendash **[18](#page-21-0)**, **[332](#page-66-1)** \capitalendash\* **[18](#page-21-0)** \capitalhyphen **[18](#page-21-2)**, **[318](#page-66-2)** \capitalhyphen\* **[18](#page-21-2)** \capitaltimes **[20](#page-23-0)**, **[369](#page-67-3)** configuration **[5](#page-8-0)** covernextindentpar (env.) **[30](#page-33-0)**, **[655](#page-77-0)** csquotes (package) **[22](#page-25-0)**

### **D**

debug (option) **[2](#page-5-0)** dimensions: \typogfontsize **[45](#page-48-0)**, **[1247](#page-92-0)**, **[1258](#page-92-1)**, **[1261](#page-92-2)**, **[1266](#page-93-0)**, **[1267](#page-93-1)**, **[1277](#page-93-2)**, **[1279](#page-93-3)**, **[1284](#page-93-4)**, **[1285](#page-93-5)**, **[1295](#page-93-6)**, **[1298](#page-93-7)**, **[1303](#page-93-8)**, **[1304](#page-93-9)** \Doubleguillemetleft **[21](#page-24-0)**, **[403](#page-69-0)** \doubleguillemetleft **[20](#page-23-1)**, **[387](#page-68-0)** \Doubleguillemetright **[21](#page-24-0)**, **[407](#page-69-1)** \doubleguillemetright **[20](#page-23-1)**, **[391](#page-68-1)**

### **E**

```
enumitem-keys:
   vtietop 40
environments:
   breakabledisplay 42, 1161
   covernextindentpar 30, 655
   hyphenmin 13215
```
lastlinecenteredpar **[27](#page-30-0)**, **[631](#page-76-0)** lastlineflushrightpar **[25](#page-28-0)**, **[628](#page-76-1)** lastlineraggedleftpar **[25](#page-28-0)**, **[622](#page-76-2)** loosespacing [31](#page-34-0),  $\ell$ <sub>[717](#page-79-0)</sub> nocharprotrusion **[37](#page-40-0)**, **[886](#page-83-0)** nofontexpand **[883](#page-83-1)** nofontexpansion **[37](#page-40-1)**, **[877](#page-82-0)** openlastlinepar **[30](#page-33-1)**, **[669](#page-77-1)** prolongpar **[30](#page-33-2)**, **[645](#page-76-3)** setfontexpand [36](#page-39-0),  $\ell$ [863](#page-82-1) setfontshrink **[35](#page-38-0)**, **[835](#page-81-0)** setfontstretch **[35](#page-38-0)**, **[849](#page-82-2)** setfonttracking **[35](#page-38-1)**, **[749](#page-79-1)** shortenpar **[30](#page-33-2)**, **[638](#page-76-4)** slightlysloppypar **[37](#page-40-2)**, **[957](#page-85-0)** smoothraggedright **[48](#page-51-0)**, **[1518](#page-99-0)** smoothraggedrightpar [47](#page-50-0),  $\ell$ [1437](#page-97-0) smoothraggedrightshapequintuplet **[47](#page-50-1)**, **[1353](#page-95-0)** smoothraggedrightshapeseptuplet **[47](#page-50-1)**, **[1389](#page-96-0)** smoothraggedrightshapetriplet **[47](#page-50-1)**, **[1320](#page-94-0)** tightspacing **[31](#page-34-0)**, **[733](#page-79-2)** typoginspect **[7](#page-10-0)**, **[162](#page-61-0)** typoginspectpar **[7](#page-10-0)**, **[189](#page-62-2)** typogsetup **[5](#page-8-1)**, **[99](#page-59-0)** vtiebotdisp **[40](#page-43-1)**, **[1146](#page-89-0)** vtiebotdisptoppar **[40](#page-43-2)**, **[1150](#page-89-1)** vtiebotpar **[40](#page-43-3)**, **[1088](#page-88-0)** vtietoppar **[39](#page-42-0)**, **[1021](#page-86-0)**

### **F**

```
\figuredash 19, 362
\figuredash* 19
font
   encoding 20
   expansion 29, 35
   information 6
   protrusion 37
   size 6
   spacing 29, 31
```
#### Index 2009 and the state of the state of the state of the state of the state of the state of the state of the state of the state of the state of the state of the state of the state of the state of the state of the state of

loose **[31](#page-34-1)** tight **[31](#page-34-1)** tracking **[29](#page-32-0)**, **[35](#page-38-2)** typeface ADF Baskervald **[21](#page-24-1)** ADF Accanthis **[26](#page-29-0)** ADF Venturis **[19](#page-22-1)**, **[26](#page-29-0)** Alegreya **[19](#page-22-1)** Arvo **[19](#page-22-1)** Bitter **[19](#page-22-1)** Clara **[19](#page-22-1)** CM Roman **[26](#page-29-0)** Cochineal **[26](#page-29-0)** Coelacanth **[19](#page-22-1)** Crimson Pro **[19](#page-22-1)** Crimson Text **[19](#page-22-1)** Domitian **[26](#page-29-0)** Droid Serif **[19](#page-22-1)** EB Garamond **[19](#page-22-1)**, **[21](#page-24-1)**, **[26](#page-29-0)** Erewhon **[19](#page-22-1)** etbb **[26](#page-29-0)** Extended Charter **[26](#page-29-0)** fbb **[19](#page-22-1)** Gentium **[19](#page-22-1)**, **[21](#page-24-1)**, **[26](#page-29-0)** GFS Artemisia **[19](#page-22-1)**, **[21](#page-24-1)** GFS Bodoni **[26](#page-29-0)** GFS Didot **[21](#page-24-1)**, **[26](#page-29-0)** Ibarra Real Nova **[19](#page-22-1)** IBM Plex Serif **[26](#page-29-0)** INRIA Serif **[19](#page-22-1)** KP Serif **[26](#page-29-0)** Libertine **[19](#page-22-1)** Libertinus Serif **[19](#page-22-1)**, **[21](#page-24-1)**, **[26](#page-29-0)** Libre Baskerville **[19](#page-22-1)** Libre Caslon **[19](#page-22-1)** Merriweather **[19](#page-22-1)**, **[21](#page-24-1)** ML Modern **[26](#page-29-0)** PT Serif **[19](#page-22-1)** Quattrocento **[19](#page-22-1)** Roboto Slab **[19](#page-22-1)** Source Serif Pro **[19](#page-22-1)**, **[26](#page-29-0)** Spectral **[19](#page-22-1)**, **[26](#page-29-0)** STIX **[19](#page-22-1)**, **[26](#page-29-0)** TEX Gyre Pagella **[19](#page-22-1)** TX Fonts **[19](#page-22-1)** URW Palladio **[ii](#page-1-0)**, **[26](#page-29-0)** Utopia Regular **[26](#page-29-0)** \fontsizeinfo **[6](#page-9-1)**, **[141](#page-60-0)** forlorn line club **[30](#page-33-3)**, **[39](#page-42-1)** display widow **[40](#page-43-4)** orphan **[30](#page-33-3)**

widow **[30](#page-33-3)**, **[40](#page-43-4)**

#### **H**

hyperref (package) **[14](#page-17-0)** hyphenation **[10](#page-13-1)** empty discretionary **[13](#page-16-2)** first word **[11](#page-14-0)** \hskip **[11](#page-14-0)** re-enable automatic **[10](#page-13-1)** hyphenmin (env.)  $13, t215$  $13, t215$  $13, t215$ 

# **I**

information **[6](#page-9-0)** \itcorr **[11](#page-55-0)**, **[15](#page-18-0)**, **[257](#page-64-0)** \itcorr\* **[15](#page-18-0)**

#### **K**

\kernedhyphen **[17](#page-20-0)**, **[280](#page-65-0)**, **[302](#page-65-1)**, **[303](#page-65-2)**, **[310](#page-66-3)**, **[311](#page-66-4)** \kernedhyphen\* **[17](#page-20-0)** \kernedslash **[16](#page-19-0)**, **[139](#page-60-1)**, **[270](#page-64-1)** \kernedslash\* **[16](#page-19-0)** kerning extra **[16](#page-19-1)** forward slash **[16](#page-19-1)** hyphen **[17](#page-20-1)** ligature **[14](#page-17-0)**

#### **L**

label items **[22](#page-25-0)** lastlinecenteredpar (env.) **[27](#page-30-0)**, **[631](#page-76-0)** lastlineflushrightpar (env.) **[25](#page-28-0)**, **[628](#page-76-1)** lastlineraggedleftpar (env.) **[25](#page-28-0)**, **[622](#page-76-2)** leading **[44](#page-47-0)** \leftkernedhyphen **[17](#page-20-2)**, **[300](#page-65-3)**, **[305](#page-65-4)** \leftkernedhyphen\* **[17](#page-20-2)** ligature **[14](#page-17-0)** ligaturekern (option) **[2](#page-5-0)** line spacing **[6](#page-9-0)** list **[39](#page-42-1)** loosespacing (env.) **[31](#page-34-0)**, **[717](#page-79-0)** \lowercaseadjustlabelitems **[22](#page-25-1)**, **[503](#page-71-0)** lowercaselabelitemadjustments (option) **[2](#page-5-0)**

# **M**

mathitalicscorrection (option) **[2](#page-5-0)** microtype (package) **[34](#page-37-0)**

Index 110

## **N**

```
narrow space 33
\langle33, \ell703
\narrowspace* 33
\narrowspacescale 702, 705, 707,
      713, 714
\narrowspacestrength 701, 710
\noadjustlabelitems 22, 510
nocharprotrusion (env.) 37, 886
nodebug (option) 2
nofontexpand (env.) 883
nofontexpansion (env.) 37, 877
\nolig 14, 222
\nolig* 14
```
### **O**

openlastlinepar (env.) **[30](#page-33-1)**, **[669](#page-77-1)**

# **P**

package option debug **[2](#page-5-0)** ligaturekern **[2](#page-5-0)** lowercaselabelitemadjustments **[2](#page-5-0)** mathitalicscorrection **[2](#page-5-0)** nodebug **[2](#page-5-0)** penalty **[2](#page-5-0)** raise\* **[3](#page-6-0)** raisecapitaldash **[3](#page-6-0)** raisecapitalguillemets **[3](#page-6-0)** raisecapitalhyphen **[3](#page-6-0)** raisecapitaltimes **[3](#page-6-0)** raisefiguredash **[3](#page-6-0)** raiseguillemets **[3](#page-6-0)** shrinklimits **[3](#page-6-0)** slashkern **[4](#page-7-0)** stretchlimits **[3](#page-6-0)** textitalicscorrection **[4](#page-7-0)** trackingttspacing **[4](#page-7-0)** uppercaselabelitemadjustments **[4](#page-7-0)** package options **[2–4](#page-0-0)** page break **[10](#page-13-1)**, **[42](#page-45-0)** paragraph align last line **[25](#page-28-1)** centered **[27](#page-30-1)** flush right **[25](#page-28-1)** badness **[9](#page-12-0)** fill last line **[27](#page-30-1)** covernextindentpar **[30](#page-33-3)** \linebreak **[29](#page-32-0)** \mbox **[29](#page-32-0)**

openlastlinepar **[30](#page-33-3)** prolongpar **[30](#page-33-3)** shortenpar **[30](#page-33-3)** tie **[29](#page-32-0)** sloppy **[37](#page-40-3)** vertically tied **[39](#page-42-1)** PDF **[14](#page-17-0)** penalty (option) **[2](#page-5-0)** prolongpar (env.) **[30](#page-33-2)**, **[645](#page-76-3)**

## **R**

ragged right **[47](#page-50-2)** raise\* (option) **[3](#page-6-0)** raisecapitaldash (option) **[3](#page-6-0)** raisecapitalguillemets (option) **[3](#page-6-0)** raisecapitalhyphen (option) **[3](#page-6-0)** raisecapitaltimes (option) **[3](#page-6-0)** raised character **[17](#page-20-1)** en-dash **[18](#page-21-3)** guillemets **[20](#page-23-2)** hyphen **[18](#page-21-3)** multiplication sign **[20](#page-23-2)** number dash **[19](#page-22-1)** raisefiguredash (option) **[3](#page-6-0)** raiseguillemets (option) **[3](#page-6-0)** reconfigure **[5](#page-8-0)** \resetbaselineskip **[44](#page-47-1)**, **[1242](#page-92-3)** \rightkernedhyphen **[17](#page-20-2)**, **[308](#page-66-5)**, **[313](#page-66-6)** \rightkernedhyphen\* **[17](#page-20-2)**

# **S**

\seq **[111](#page-60-2)**, **[114](#page-60-3)**, **[115](#page-60-4)**, **[119](#page-60-5)**, **[120](#page-60-6)** \setbaselineskip **[44](#page-47-2)**, **[1174](#page-90-1)**, **[1176](#page-90-2)**, **[1183](#page-90-3)**, **[1192](#page-91-0)**, **[1202](#page-91-1)**, **[1220](#page-91-2)**, **[1229](#page-91-3)**, **[1232](#page-91-4)**, **[1236](#page-91-5)** \setbaselineskippercentage **[44](#page-47-3)**, **[1255](#page-92-4)** setfontexpand (env.) **[36](#page-39-0)**, **[863](#page-82-1)** setfontshrink (env.) **[35](#page-38-0)**, **[835](#page-81-0)** setfontstretch (env.) **[35](#page-38-0)**, **[849](#page-82-2)** setfonttracking (env.) **[35](#page-38-1)**, **[749](#page-79-1)**  $\setminus$ setleading [45](#page-48-1),  $\ell$ [1274](#page-93-10) \setleadingpercentage **[45](#page-48-2)**, **[1292](#page-93-11)** setup **[5](#page-8-0)** shortenpar (env.) **[30](#page-33-2)**, **[638](#page-76-4)** shrinklimits (option) **[3](#page-6-0)** \Singleguillemetleft **[21](#page-24-0)**, **[395](#page-68-2)** \singleguillemetleft **[20](#page-23-1)**, **[379](#page-68-3)** \Singleguillemetright **[21](#page-24-0)**, **[399](#page-68-4)** \singleguillemetright **[20](#page-23-1)**, **[383](#page-68-5)** slashkern (option) **[4](#page-7-0)** \slightlysloppy **[37](#page-40-2)**, **[900](#page-83-2)**, **[958](#page-85-1)**

### Index 111

```
slightlysloppypar (env.) 37, 957
smoothraggedright (env.) 48, 1518
\smoothraggedrightfuzzfactor 1428,
      1463
\smoothraggedrightgenerator 1429,
      1444, 1447, 1450
\smoothraggedrightleftskip 1430,
      1459
smoothraggedrightpar (env.) 47,
      1437
\smoothraggedrightparindent 1431,
      1468, 1479, 1494
\smoothraggedrightragwidth 1432,
      1463, 1465, 1470, 1473, 1476,
      1481, 1484, 1486, 1488, 1491,
      1496, 1498, 1500, 1502, 1504,
      1507
smoothraggedrightshape-
      quintuplet (env.) 47, 1353
smoothraggedrightshape-
      septuplet (env.) 47, 1389
smoothraggedrightshapetriplet
      (env.) 47, 1320
\splicevtietop 39, 1026
stretchlimits (option) 3
```
#### **T**

textitalicscorrection (option) **[4](#page-7-0)** tightspacing (env.)  $31, \ell$  $31, \ell$ [733](#page-79-2) \token **[123](#page-60-7)** trackingttspacing (option) **[4](#page-7-0)** \typog **[112](#page-60-8)**, **[117](#page-60-9)**, **[125](#page-60-10)**, **[128](#page-60-11)** \typogadjuststairs **[24](#page-27-0)**, **[572](#page-74-0)** \typogadjuststairsfor **[550](#page-73-0)**, **[591](#page-74-1)**, **[592](#page-74-2)**, **[593](#page-75-0)**, **[594](#page-75-1)** \typogfontsize (dim.) **[45](#page-48-0)**, **[1247](#page-92-0)**, **[1258](#page-92-1)**, **[1261](#page-92-2)**, **[1266](#page-93-0)**, **[1267](#page-93-1)**, **[1277](#page-93-2)**,

**[1279](#page-93-3)**, **[1284](#page-93-4)**, **[1285](#page-93-5)**, **[1295](#page-93-6)**, **[1298](#page-93-7)**, **[1303](#page-93-8)**, **[1304](#page-93-9)** \typogget **[5](#page-8-2)**, **[108](#page-59-1)** \typoggetnth **[6](#page-9-2)**, **[110](#page-60-12)** typoginspect (env.) **[7](#page-10-0)**, **[162](#page-61-0)** typoginspectpar (env.) **[7](#page-10-0)**, **[189](#page-62-2)** \typoglogo **[11](#page-55-1)** \typoglowercaseadjustcheck **[24](#page-27-1)**, **[615](#page-75-2)** typogsetup (env.)  $5,699$  $5,699$  $5,699$ \typoguppercaseadjustcheck **[24](#page-27-1)**, **[603](#page-75-3)**

### **U**

\uppercaseadjustlabelitems **[22](#page-25-1)**, **[496](#page-71-2)** uppercaselabelitemadjustments (option) **[4](#page-7-0)**

# **V**

\vtiebot **[40](#page-43-3)**, **[1035](#page-87-1)**, **[1089](#page-88-1)** \vtiebotdisp **[1156](#page-89-2)** vtiebotdisp (env.) **[40](#page-43-1)**, **[1146](#page-89-0)** vtiebotdisptoppar (env.) **[40](#page-43-2)**, **[1150](#page-89-1)** vtiebotpar (env.) **[40](#page-43-3)**, **[1088](#page-88-0)** \vtietop **[39](#page-42-0)**, **[968](#page-85-2)**, **[1022](#page-87-2)**, **[1028](#page-87-3)**, **[1154](#page-89-3)** vtietop (enumitem-key) **[40](#page-43-0)** vtietoppar (env.) **[39](#page-42-0)**, **[1021](#page-86-0)**

#### **W**

wide space **[32](#page-35-0)**  $\wedge$ widespace  $32, 687$  $32, 687$  $32, 687$ \widespace\* **[32](#page-35-1)** \widespacescale **[686](#page-78-8)**, **[689](#page-78-9)**, **[691](#page-78-10)**, **[697](#page-78-11)**, **[698](#page-78-12)** \widespacestrength **[685](#page-78-13)**, **[694](#page-78-14)**